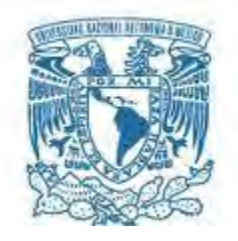

# **UNIVERSIDAD NACIONAL AUTÓNOMA DE MÉXICO**

PROGRAMA DE MAESTRÍA Y DOCTORADO EN INGENIERÍA CIVIL – HIDRÁULICA

## PROGRAMA DE CÓMPUTO PARA EL CÁLCULO DE TIRANTES CRÍTICOS EN CANALES DE SECCIÓN COMPUESTA

## **TESIS** QUE PARA OPTAR POR EL GRADO DE: MAESTRO EN INGENIERÍA

## PRESENTA: ALDO ALBERTO RANGEL TORRES

## TUTOR PRINCIPAL DR. VÍCTOR MANUEL ARROYO CORREA, IMTA.

JIUTEPEC, MORELOS. AGOSTO 2018

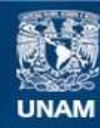

Universidad Nacional Autónoma de México

**UNAM – Dirección General de Bibliotecas Tesis Digitales Restricciones de uso**

### **DERECHOS RESERVADOS © PROHIBIDA SU REPRODUCCIÓN TOTAL O PARCIAL**

Todo el material contenido en esta tesis esta protegido por la Ley Federal del Derecho de Autor (LFDA) de los Estados Unidos Mexicanos (México).

**Biblioteca Central** 

Dirección General de Bibliotecas de la UNAM

El uso de imágenes, fragmentos de videos, y demás material que sea objeto de protección de los derechos de autor, será exclusivamente para fines educativos e informativos y deberá citar la fuente donde la obtuvo mencionando el autor o autores. Cualquier uso distinto como el lucro, reproducción, edición o modificación, será perseguido y sancionado por el respectivo titular de los Derechos de Autor.

## **JURADO ASIGNADO:**

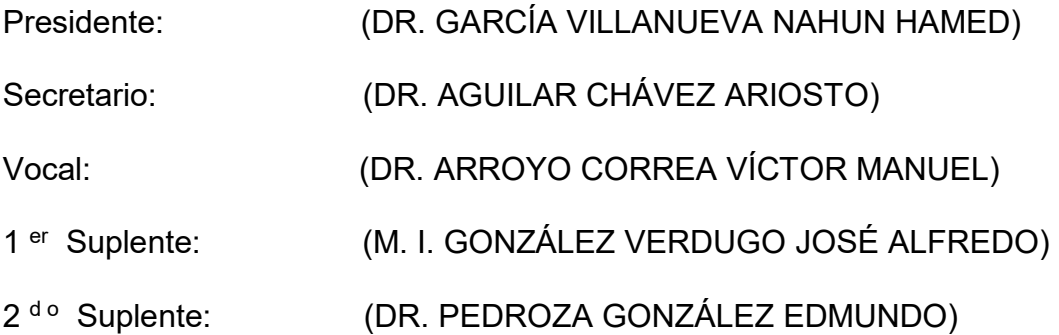

Lugar donde se realizó la tesis:

INSTITUTO MEXICANO DE TECNOLOGÍA DEL AGUA

# **TUTOR DE TESIS:**

DR. VÍCTOR MANUEL ARROYO CORREA

-------------------------------------------------- **FIRMA** 

Dedico este trabajo a toda mi familia; a mis padres que siempre me apoyan y me aconsejan, a mi hermana por su confianza y fe hacia mí, y a mi novia por todo su cariño y paciencia.

Agradezco el apoyo brindado por las siguientes instituciones:

- Instituto Mexicano de Tecnología del Agua (IMTA)
- Universidad Nacional Autónoma de México (UNAM)
- Consejo Nacional de Ciencia y Tecnología (CONACyT)

Agradezco mucho a mi tutor, el Dr. Víctor Manuel Arroyo Correa, por su guía, su tiempo y sobre todo su apoyo en la realización de este proyecto de investigación.

Agradezco a la M. I. Cecia Millán Barrera por su apoyo y contribución con el manejo del software FLOW 3D, así como su tiempo dedicado.

Agradezco a todo mi comité evaluador por sus valiosas aportaciones, que ayudaron a enriquecer este trabajo.

Finalmente agradezco en general a todos mis profesores y amigos del IMTA, que entre enseñanzas y convivencia dejaron una huella importante en este periodo de maestría; considero que contribuyeron a la formación del profesionista y persona en la que me pretendo convertir.

## <span id="page-4-0"></span>RESUMEN

Un canal denominado compuesto tiene una configuración en su sección transversal de dos o más partes, posee una parte inferior o profunda la cual permite circular gastos pequeños, y una ampliación, o más de una, en la parte superior para gastos grandes, esta configuración en la sección transversal es similar a la de los ríos en zonas aluviales.

Para un mismo gasto en un canal compuesto se ha demostrado la presencia de más de un tirante crítico ( $yc$ ), esto es debido a la no linealidad en la forma de las ecuaciones de energía específica y momentum, en las cuales existe más de un mínimo por la configuración geométrica en este tipo de canales.

Para determinar los puntos mínimos ( $yc's$ ) existen métodos analíticos o numéricos; en este trabajo se ha desarrollado una herramienta de cómputo para obtener de forma versátil los tirantes críticos, este sistema proporciona certidumbre para el cálculo de los perfiles de flujo gradualmente variado (FGV) en canales compuestos.

El programa desarrollado con nombre **MCDC** (*Multi Critical Depth Channels*) se crea como una herramienta de apoyo para el diseño o revisión de canales de sección compuesta de 2 a 3 niveles; este incluye conceptos y métodos de cálculo tales como: determinación de tirantes críticos múltiples a través de los enfoques de energía específica mínima, aplicando el método de Blalock y Sturm, y de momentum mínimo, aplicando el método de Chaudhry y Bhallamudi; el cálculo de rugosidad equivalente  $n_e$  considerando las propuestas de: Horton y Einstein, Mühlhofer y Lotter; y el cálculo de propiedades hidráulicas en flujo normalizado con la ecuación de Manning.

El sistema MCDC es además una herramienta didáctica, ya que permite al usuario visualizar en tablas el comportamiento de las variables hidráulicas, con una amplia variedad de combinaciones geométricas de secciones compuestas, así como, para distintos valores de gasto, rugosidad y coeficientes de corrección de velocidad de flujo (Coriolis y Boussinesq), para la sección compuesta o para las subsecciones individuales. Para el uso de MCDC se cuenta con un manual de apoyo, así como tablas y formularios para la determinación y conversión de variables de: rugosidad (absoluta ks y de Manning n) y coeficientes ( $\alpha \vee \beta$ ).

#### PALABRAS CLAVE

Canal compuesto, tirantes críticos múltiples, MCDC, Blalock y Sturm, Chaudhry y Bhallamudi.

# CONTENIDO

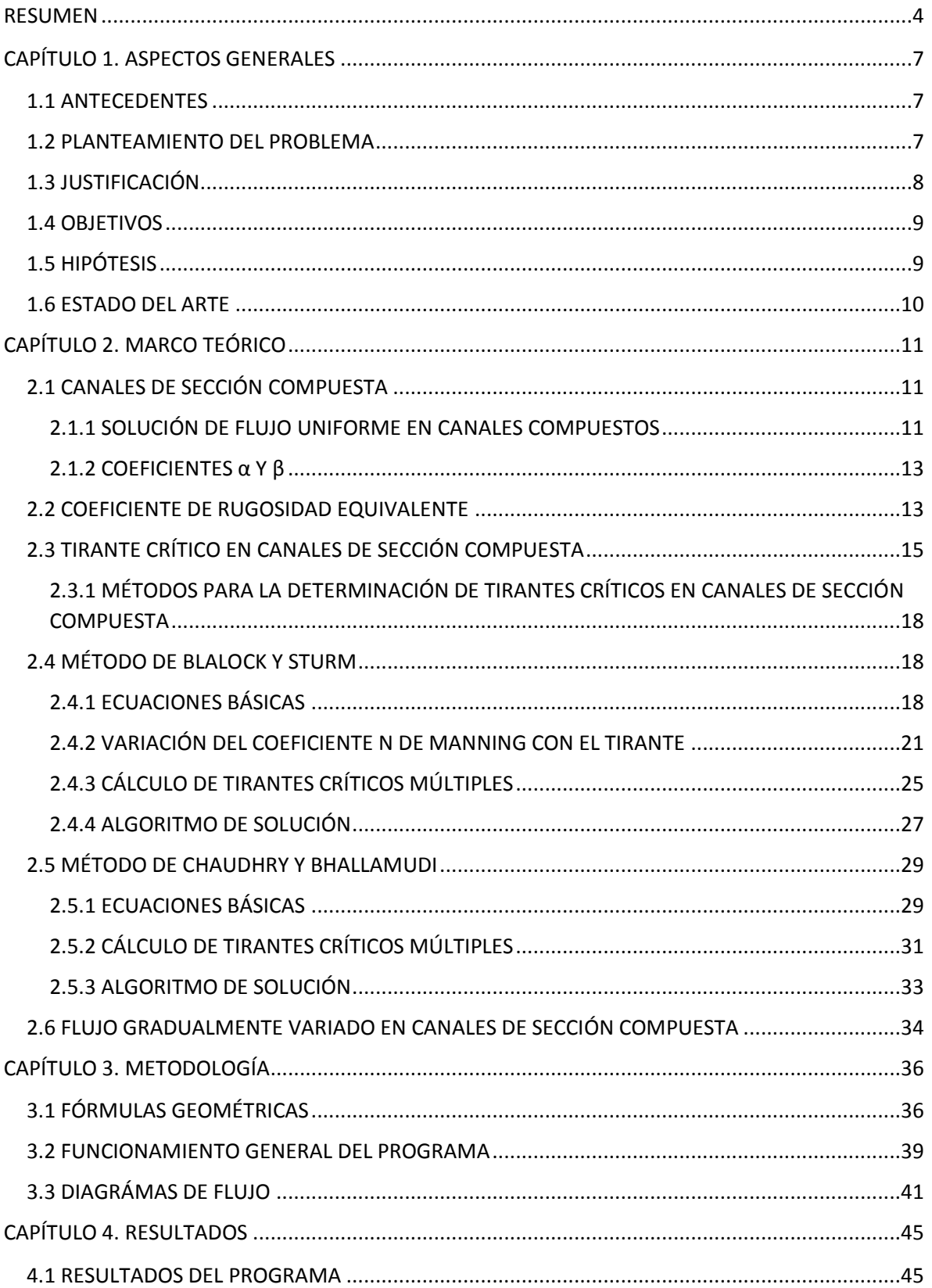

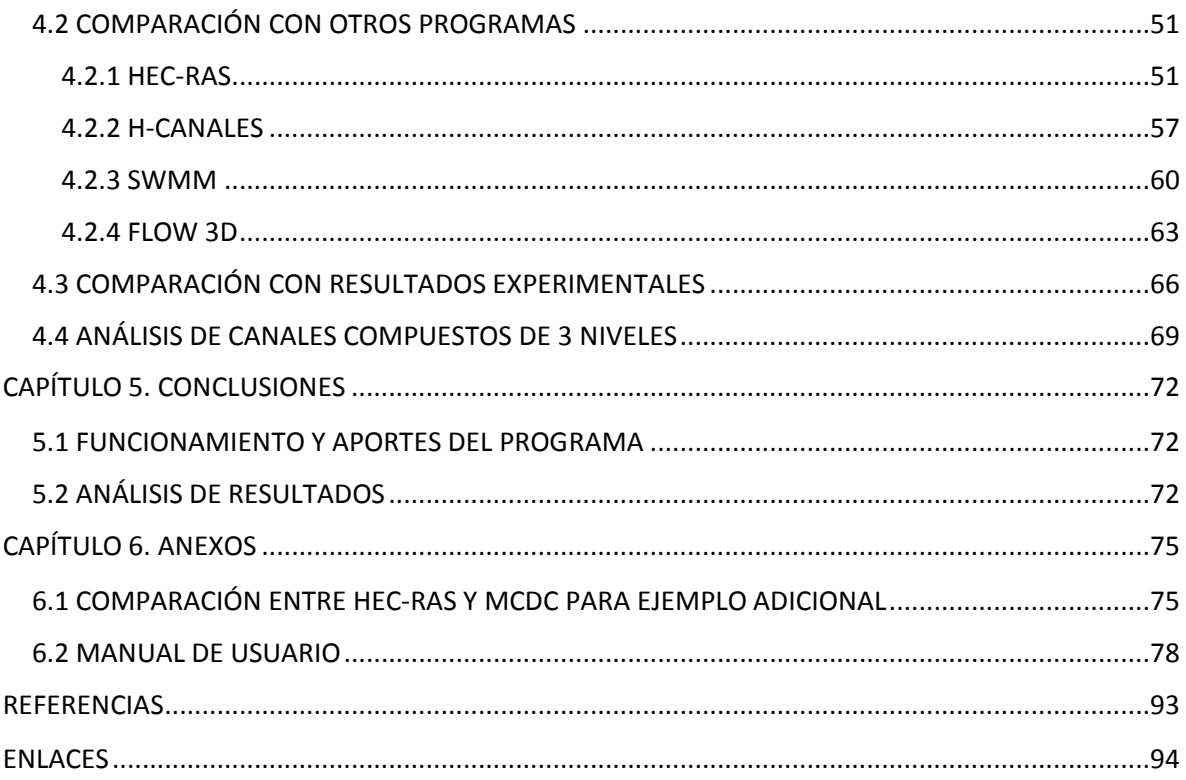

# <span id="page-7-0"></span>CAPÍTULO 1. ASPECTOS GENERALES

# <span id="page-7-1"></span>1.1 ANTECEDENTES

El diseño de canales comprende una parte esencial en la práctica del ingeniero hidráulico, para ello resulta importante tener herramientas que faciliten el cálculo de las propiedades de comportamiento del flujo en un canal.

Entre las propiedades más importantes se encuentran las relacionadas a la energía específica y momentum, ya que permiten establecer el tirante, la velocidad y el tipo de régimen hidráulico que se tiene.

En la actualidad existe una amplia variedad de softwares de diseño para canales que involucran estas propiedades; la mayoría de estos programas se aplican a canales de sección simple.

"Un canal compuesto consiste de un canal principal que conduce caudales pequeños en la parte más profunda de la sección y de canales laterales más elevados que se inundan al desbordarse el primero, para conducir los caudales de avenidas en conjunto; las subsecciones laterales suelen designarse como bermas, que pueden ser simétricas o asimétricas." (Sotelo Ávila, Hidráulica de Canales, 2002)

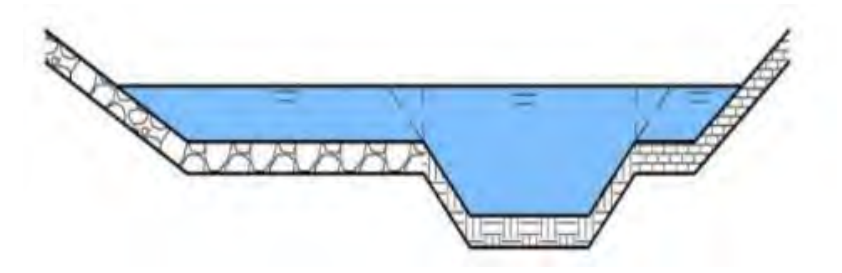

**Figura 1.1** Canal de sección compuesta y rugosidad variable

## <span id="page-7-2"></span>1.2 PLANTEAMIENTO DEL PROBLEMA

Los modelos hidráulicos que determinan el tirante para un gasto conocido tienen ciertos límites de aplicación, en forma general deben aplicarse a secciones regulares anchas, de rugosidad uniforme y con transiciones suaves. La configuración de una sección compuesta se sale de la forma regular antes dicha, ya que en un canal compuesto el almacenaje proporcionado por los canales laterales introduce una irregularidad entre el área de flujo y los efectos de corte, por lo cual se disminuye el nivel del agua. Por lo anterior, el modelo de transferencia del momentum en las inter-caras genera una complicación en el análisis teórico que considera el canal como una sección simple o de características únicas, pues ahora existen diversas zonas de flujo: la central y las laterales.

De igual forma, se tiene un problema para la aplicación del modelo de cortante de Manning, ya que el coeficiente de Manning tiene características dimensionales en función del tirante medio, y para un canal compuesto donde existen cambios bruscos de nivel, este modelo de cortante puede resultar complicado de usar. No obstante, lo anterior, se considera que es posible calcular los niveles de diseño de una obra hidráulica para una sección compuesta.

La selección del criterio de energía específica mínima o del momentum mínimo en el cálculo del régimen crítico toma particular importancia, ya que una vez que el agua inunda las subsecciones laterales los coeficientes α de corrección del flujo de energía cinética y β de corrección del de cantidad de movimiento difieren de la unidad y más entre ellos mismos, lo que aleja la coincidencia de los criterios. (Sotelo Ávila & Cafaggi Félix, 2006)

Se ha demostrado que existe presencia de múltiples tirantes críticos ( $yc's$ ) para un mismo gasto en canales compuestos, esto es debido a la forma funcional de las ecuaciones de energía y momentum, la cual indica que existe más de un mínimo o punto de unicidad del número de Froude, por lo tanto, también es necesario evaluar la nueva forma funcional del número de Froude.

Existen métodos para la determinación de los múltiples  $yc's$  en canales compuestos partiendo de los criterios antes mencionados, sin embargo no se han implementado en los softwares de uso común. Por tal motivo es necesario contar con un modelo específico para canales compuestos, que incluya la no linealidad de la ecuación de energía y masa, así como la variación del modelo de cortante. En el presente trabajo se desarrolla dicho modelo cuya aplicación radica en el cálculo de los perfiles de flujo gradualmente variado (FGV).

#### <span id="page-8-0"></span>1.3 JUSTIFICACIÓN

Los canales de sección compuesta presentan una serie de ventajas de uso en áreas urbanas como las que se presentan a continuación:

- 1) Permiten la división en secciones para manejo de diversos caudales (siendo la sección de fondo, destinada a transportar el caudal en época de secas y las secciones laterales para soportar un caudal mayor en época de lluvias o para prevenir el tránsito de avenidas máximas).
- 2) En época de secas las secciones laterales se pueden usar como áreas de esparcimiento que permitan el tránsito de peatones, o como ciclo vías; con la idea de maximizar el aprovechamiento de espacio durante todo el año.
- 3) Pueden combinar las propiedades de secciones homogéneas (simples) según su objetivo o aplicación, o bien donde la topografía variada sea un condicionante; ej. Un canal compuesto diseñado sobre una ladera cuya composición rocosa evite excavar sobre ella, en ese caso el canal requeriría una sección transversal asimétrica.

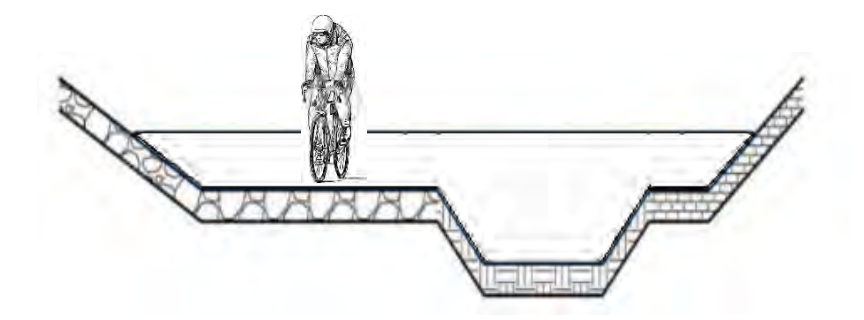

**Figura 1.2** Uso de un canal de sección compuesta como área de esparcimiento (ciclo vía).

Actualmente no existe un programa de cómputo que calcule los tirantes críticos en canales compuestos con diferente rugosidad a lo largo de su sección transversal. Por ello se propone un programa que realice de forma rápida y simple la revisión de propiedades hidráulicas en canales de este tipo, además de detectar todos sus tirantes críticos posibles, lo último con propósito de analizar de forma apropiada el cálculo de perfiles de FGV cuando este se lleve a cabo por otros programas.

#### <span id="page-9-0"></span>1.4 OBJETIVOS

- 1) Diseñar y programar en Visual Basic.Net el **MCDC**, un software interactivo y de fácil manejo que permita el cálculo de las propiedades hidráulicas y tirantes críticos posibles mediante los enfoques de energía específica mínima y de momentum mínimo, para el diseño de canales de sección compuesta.
- 2) Incluir en el programa una rutina para el cálculo del coeficiente de rugosidad equivalente  $n_e$ , así como las propiedades hidráulicas en flujo normalizado para canales de sección compuesta.
- 3) Llevar a cabo la determinación de propiedades hidráulicas y la solución de perfiles de FGV en canales compuestos mediante otros programas de uso común, esto con propósito de realizar una comparación y justificar la relevancia de contar con la herramienta MCDC.
- 4) Proveer de un manual de usuario que facilite de forma didáctica el entendimiento y aplicación del programa mediante ejemplos simples.

#### <span id="page-9-1"></span>1.5 HIPÓTESIS

1) La implementación del programa MCDC permitirá verificar, para diferentes secciones transversales de canal, si la consistencia entre los enfoques de energía específica mínima y de momentum mínimo prevalece tal y como se indica en resultados enunciados en la literatura.

#### <span id="page-10-0"></span>1.6 ESTADO DEL ARTE

Actualmente existe una amplia variedad de programas para cálculos hidráulicos de canales o de conductos cerrados que puedan trabajar a superficie libre, entre ellos se encuentran:

- CalCol: aplicación que realiza el cálculo aplicando la fórmula de Manning y la ecuacion de continuidad para cálculos hidráulicos de colectores circulares. Desarrollado por Hydrajob.
- AMP: aplicación destinada al diseño de redes de saneamiento sujetas a distintos criterios de diseño hidráulico, esta realiza un análisis de pendientes de colectores en lámina libre. Desarrollado por Hydrajob.
- H-CANALES: programa para el diseño de canales desarrollado por la escuela de ingeniería agrícola del instituto tecnológico de Costa Rica. Permite realizar una gran cantidad de cálculos hidráulicos, tanto de canalizaciones como de estructuras hidráulicas. (Villón Béjar, 2016)
- HIDRA-BAS: programa para diseño de canales y estructuras hidráulicas desarrollado como tesis de maestría en la Universidad Nacional Autónoma de México. (Pérez Ostos, 2015)
- HEC-RAS: programa de modelación hidráulica unidimensional y bidimensional para análisis en ríos y canales desarrollado por el centro de ingeniería hidrológica del cuerpo de ingenieros de la fuerza armada de Estados Unidos. (US Army Corps of Engineers, 2016)
- EPA SWMM: programa usado para la planeación, análisis y diseño relacionado al escurrimiento de agua de lluvia, combinado con servicios sanitarios y otros sistemas de drenaje en áreas urbanas. (United States Enviroment Protection Agency (EPA), 2015)

Casi todos los programas anteriores permiten el cálculo de tirantes críticos, pero su uso se limita a secciones prismáticas simples, y a pesar de que, en el caso de HEC-RAS si se incluye el cálculo de secciones compuestas (prismáticas o irregulares), este no toma en cuenta el criterio de transferencia de momentum en las inter-caras, por lo que simplifica el cálculo considerando las secciones compuestas como si fueran sencillas y desprecia la posibilidad de más de un tirante crítico.

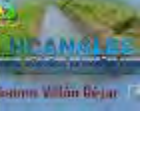

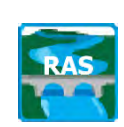

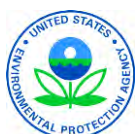

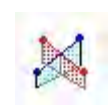

# <span id="page-11-0"></span>CAPÍTULO 2. MARCO TEÓRICO

## <span id="page-11-1"></span>2.1 CANALES DE SECCIÓN COMPUESTA

"En ocasiones la sección de un canal puede estar compuesta de varias subsecciones de forma y rugosidad distinta. Por ejemplo, la de un canal aluvial o la de rectificación de un río en una ciudad, ambos expuestos a fluctuaciones importantes del caudal, comúnmente consiste de un cauce principal, por lo general menos rugoso, más profundo y de velocidad media mayor, y los laterales (figura 2.1), donde la velocidad media es menor y a veces, con rugosidad-más grande". (Sotelo Ávila, Hidráulica de Canales, 2002)

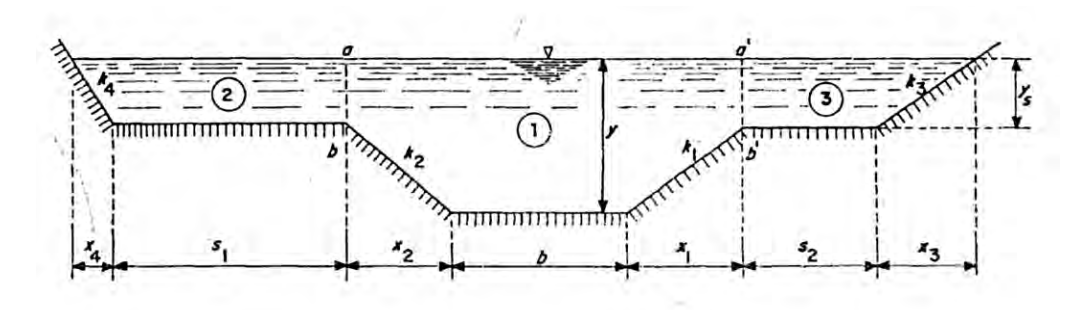

**Figura 2.1** Estructura de un canal de sección compuesta

#### <span id="page-11-2"></span>2.1.1 SOLUCIÓN DE FLUJO UNIFORME EN CANALES COMPUESTOS

El flujo uniforme es aquel donde la profundidad del tirante es la misma en cada sección del canal. Un flujo uniforme puede ser permanente o no permanente, según cambie o no la profundidad con respecto al tiempo.

Se considera que el flujo uniforme tiene las siguientes características:

- 1. La profundidad, el área hidráulica, la velocidad y el caudal en cada sección son constantes  $\left(\frac{dy}{dx}\right)$  $rac{dy}{dx} = 0, \frac{dA}{dx} = 0, \frac{dV}{dx} = 0, \frac{dQ}{dx} = 0, \Big).$
- 2. La línea de energía, la superficie del agua y el fondo del canal son paralelos; es decir, sus pendientes son todas iguales, o  $S_f = S_w = S_0 = S$ . Para propósitos prácticos puede interpretarse de que el flujo posea una velocidad media constante, en otras palabras, la distribución de velocidades a través de la sección del canal no se altera dentro del tramo.
- 3. Se considera que el flujo uniforme solo es permanente  $\left(\frac{dy}{dt}\right)$  $\frac{dy}{dt} = 0, \frac{dA}{dt} = 0, \frac{dV}{dt} = 0$  $(0, \frac{dQ}{dt} = 0)$ , debido a que el flujo uniforme no permanente prácticamente no existe. En corrientes naturales, aún el flujo uniforme permanente es raro.

(Chow, 2004)

El cálculo de flujo uniforme en una sección compuesta se realiza aplicando por separado la ecuación de Manning para cada subsección, obteniendo la velocidad media en dicha sección y el gasto correspondiente. La suma de estos gastos proporciona el total (Ec. 2.1.1).

$$
Q_T = A_T. V_T = \sum A_i. V_i
$$
 (2.1.1)

Sustituyendo la velocidad por la establecida en la ecuación de Manning tenemos.

$$
Q_T = \left(\sum K_i\right) S^{1/2} \tag{2.1.2}
$$

Donde la pendiente S es la misma para todas las secciones y  $K_i = \frac{A_i {R_h}_i^{2/3}}{n}$  $\frac{n_i}{n_i}$  representa el factor de conducción de cada sección.

Es posible realizar una simplificación en el cálculo de flujo uniforme considerando al canal compuesto como si se tratase de una sección sencilla, usando el valor total de  $A$ , de  $P$ , de  $R_h$  y empleando un coeficiente de Manning equivalente (ver subcapítulo 2.2). Bajo tal suposición la forma que adquiere la ecuación de Manning es la siguiente:

$$
Q_T = \frac{A_T}{n_e} R_h^{2/3} S^{1/2}
$$
 (2.1.3)

La experiencia en campo y laboratorio obtenida por algunos autores (Posey, 1947), indica que es posible tratar la sección compuesta como si fuera sencilla cuando el nivel de sumergencia es mayor o igual al tirante ( $y_s \geq 0.5$  y).

Sin embargo cuando  $y_s < 0.5 y$ , se acusa una fuerza de fricción en los canales laterales distinta de la del canal central, por lo que es necesario dividir la sección en varias subsecciones, como las que se indican en la figura 2.1, esto es, tratarlo como de sección compuesta, considerando que:

 $A_1$  área de la parte central, limitada por plantilla, taludes y las líneas ab y a'b';

 $A_2$  al área de la parte izquierda, hasta la línea ab;

 $A_3$  al área de la parte derecha, hasta la línea a'b'.

Según Posey, el perímetro mojado de la parte central de la sección debe incluir a las líneas ab y a'b', debido a que el esfuerzo tangencial sobre ellas no es cero, pero dichas líneas no tienen que afectar al perímetro de las partes laterales; esto es, no deben incluirse en el perímetro mojado de dichas partes. Esto no ha sido demostrado lo suficiente, por lo que la mayoría de los autores no consideran el perímetro dado por las líneas ab y a'b'.

#### <span id="page-13-0"></span>2.1.2 COEFICIENTES  $\alpha$  Υ  $\beta$

Los coeficientes  $\alpha$  (de Coriolis) y  $\beta$  (de Boussinesq) son usados para tratar de ajustar un flujo a la forma irregular que tiene la distribución de las velocidades en la sección total, estos se calculan a partir de la velocidad media en cada subsección. En efecto, considerando incrementos de área iguales a  $A_i$ , y sustituyendo en su definición dada por las ecuaciones 2.1.4 y 2.1.5.

$$
\alpha = \frac{1}{AV^3} \sum_{i=1}^{n} v_i^3 \,\Delta A_i \tag{2.1.4}
$$

$$
\beta = \frac{1}{AV^2} \sum_{i=1}^{n} v_i^2 \Delta A_i
$$
\n(2.1.5)

Finalmente se llega a las ecuaciones 2.1.6 y 2.1.7.

$$
\alpha = A^2 \left[ \frac{\sum (\alpha_i K_i^3 / A_i^2)}{(\sum K_i)^3} \right]
$$
\n(2.1.6)

$$
\beta = A \left[ \frac{\sum (\beta_i K_i^2 / A_i)}{(\sum K_i)^2} \right]
$$
\n(2.1.7)

Los coeficientes  $\alpha \vee \beta$  son iguales a la unidad cuando la forma del perfil de velocidades en dos dimensiones  $u(x, y, z)_{x=x_0}$  es simétrico en la sección transversal.

(Sotelo Ávila, Hidráulica de Canales, 2002)

#### <span id="page-13-1"></span>2.2 COEFICIENTE DE RUGOSIDAD EQUIVALENTE

En ocasiones, la sección de un canal tiene a lo largo del perímetro mojado rugosidades distintas, por lo que se tienen diferentes valores de  $n$ . Este caso está fuera de la hipótesis de aplicación del modelo de cortante de Chezy-Manning, pero para seguir aplicándolo, en forma práctica se asume que se puede tener un valor de rugosidad equivalente  $n_e$  aplicable a todo el perímetro mojado.

**Definición de rugosidad equivalente.** Sea que el perímetro mojado se puede descomponer en una serie de perímetros mojados tal que  $P=\sum_{i=1}^n P_i$ , entonces se tiene el vector  $\boldsymbol{P}=$  $(P_1, \ldots, P_n)$ , y para cada elemento se tienen los correspondientes vectores de coeficientes  $\mathbf{n} = (n_1, \ldots, n_n)$  y áreas hidráulicas  $\mathbf{A} = (A_1, \ldots, A_n)$ , tal como se muestra en la figura 2.2, por lo tanto existe una rugosidad equivalente tal que  $n_e = n_e(\textbf{P},\textbf{n},\textbf{A}).$ 

Para calcular  $n_e$  existen diferentes propuestas.

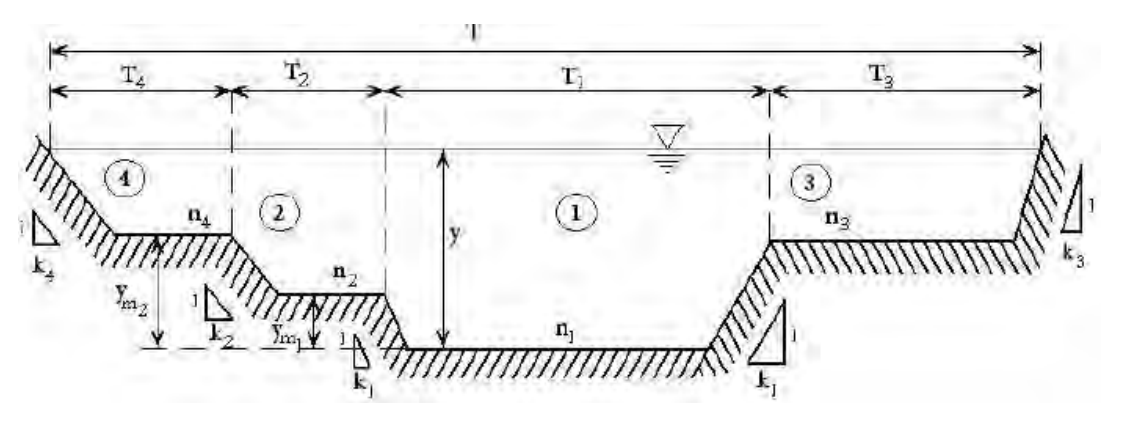

**Figura 2.2** Sección de un canal compuesto con n variables.

#### **Modelos de rugosidad equivalente**

Horton, en 1933, y Einstein, en 1934, supusieron que en cada subsección hay la misma velocidad media que en la sección completa, esto es  $V_1 = V_2 = V_3 = \ldots = V_n$ , y que entonces el coeficiente de Manning equivalente se obtiene de la ecuación:

$$
n_e = \left[\frac{\sum (p_i n_i^{1.5})}{P}\right]^{2/3} = \left[\frac{p_1 n_1^{1.5} + p_2 n_2^{1.5} + \dots + p_n n_n^{1.5}}{P}\right]^{2/3}
$$
(2.2.1)

Mühlhofer en 1933, y Einstein y Banks en 1951, consideraron que la fuerza total resistente al flujo es igual a la suma de las fuerzas desarrolladas sobre cada parte del perímetro, obteniendo:

$$
n_e = \left[\frac{\sum (p_i n_i^2)}{P}\right]^{1/2} = \left[\frac{p_1 n_1^2 + p_2 n_2^2 + \dots + p_n n_n^2}{P}\right]^{1/2}
$$
(2.2.2)

Lotter en 1933, asumió que el gasto total es la suma de los gastos de cada parte del área, y que:

$$
n_e = \frac{PR_h^{\frac{5}{3}}}{\sum \left[\frac{p_i R_{hi}^{\frac{5}{3}}}{n_i}\right]} = \frac{PR_h^{\frac{5}{3}}}{\frac{p_1 R_{hi}^{\frac{5}{3}}}{n_1} + \frac{p_2 R_{hi}^{\frac{5}{3}}}{n_2} + \dots + \frac{p_n R_{hi}^{\frac{5}{3}}}{n_n}}
$$
(2.2.3)

Donde  $R_{h1}, R_{h2}, \ldots, R_{hn}$  son los radios hidráulicos de las subsecciones y  $R_h$  el de toda la sección.

(Sotelo Ávila, Hidráulica de Canales, 2002)

## <span id="page-15-0"></span>2.3 TIRANTE CRÍTICO EN CANALES DE SECCIÓN COMPUESTA

Como se menciona con anterioridad un canal de sección compuesta conduce caudales pequeños en la parte más profunda de la sección y con ayuda de los canales laterales más elevados que se inundan al desbordarse el primero, conduce los caudales de avenidas de diseño mayores.

Es de suponerse que el almacenaje proporcionado por los canales laterales disminuya el nivel del agua en el canal compuesto, pero existe una interacción entre los flujos en el canal principal y los laterales lo que genera una transferencia del momentum en las intercaras.

"Investigaciones realizadas han establecido que existe un gasto total menor para el mismo nivel del agua que el que se esperaría si los gastos en cada subcanal se calcularan por separado y después se sumaran, como si no hubiera interacción (Lo que se sugiere en el subcapítulo 2.1). Varios intentos se han hecho para cuantificar la transferencia de momentum antes mencionada usando conceptos de intercaras imaginarias canal principal - canales laterales que se incluyen o se excluyen como perímetro mojado y que se definen en distintos sitios, con o sin la consideración de un esfuerzo tangencial aparente actuando sobre ellas. Sin embargo, no hay duda que la distribución del gasto entre los canales se debe predecir correctamente en cualquier condición de flujo (uniforme o variado), ya que se pueden inducir grandes errores en el coeficiente  $\alpha$  (de Coriolis) de corrección del flujo de energía cinética, el cual se incluye en la ecuación de energía cuando se aplica al flujo unidimensional." (Sotelo Ávila, Hidráulica de Canales, 2002)

Aunado a lo anterior, la variación del coeficiente  $n$  de Manning con el tirante complica más la situación, ya que el tirante puede variar de manera significativa con el gasto dentro de un perfil de flujo variado.

El comportamiento del flujo uniforme en un canal compuesto (ver subcapítulo 2.1), hace énfasis en la importancia que tiene la no uniformidad de la velocidad media en la sección completa y en las distintas subsecciones. Las consecuencias resultantes de su comportamiento tienen gran relevancia en el cálculo de la energía específica  $E$ , del tirante crítico de la sección  $y_c$  y de los perfiles de flujo variado a lo largo del canal.

El comportamiento de la curva de energía específica vs tirante " $E - y$ " en un canal de sección sencilla como comúnmente se conoce adquiere la siguiente forma:

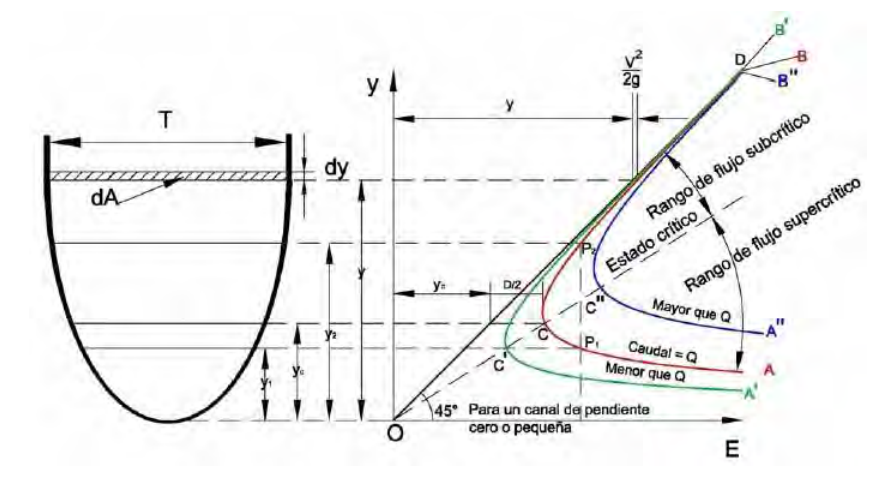

**Figura 2.3** Energía específica en un canal de sección sencilla para diferentes caudales.

$$
E = y\cos\theta + \alpha\frac{V^2}{2g} = y\cos\theta + \alpha\frac{Q^2}{2g A^2}
$$
 (2.3.1)

La forma funcional de la ecuación de la energía considera que todas las propiedades (área, velocidad y tirante) se ubican en forma integral en un punto, por ejemplo se sabe que el campo de velocidad en una sección transversal es variable, pero para la ecuación (2.3.1) es solo un valor puntual, entonces para manejar un modelo de una sección compuesta se extiende la propiedad de velocidad media puntual, que incluye el flujo en la zona central y en los bancos laterales, y por lo tanto la forma funcional de la ecuación de energía presenta más de un punto de mínima energía, tal como se muestra en la figura (2.4 (b)).

Entonces para predecir el comportamiento de las curvas " $E - y''$  y " $F - y''$  (Número de Froude vs tirante) de la forma tradicional para un canal de sección compuesta tomando en cuenta los distintos valores de este, es necesario ajustar la forma de rastreo para localizar estos valores mínimos.

A continuación se muestra la forma típica de la curva " $E - y$ " para el canal compuesto cuya sección se presenta en la misma figura, calculada con la ecuación de energía específica (Ec. 2.3.1), aceptando la variación que experimenta  $\alpha$  con el tirante según la ecuación 2.1.6, y valores de  $\alpha_i = 1$  en cada subsección. La curva muestra que en el punto  $C_1$  ocurre la energía específica mínima del flujo en el canal principal, y en el  $C_2$  la mínima en toda la sección compuesta. El número de Froude en ambos puntos debiera ser uno.

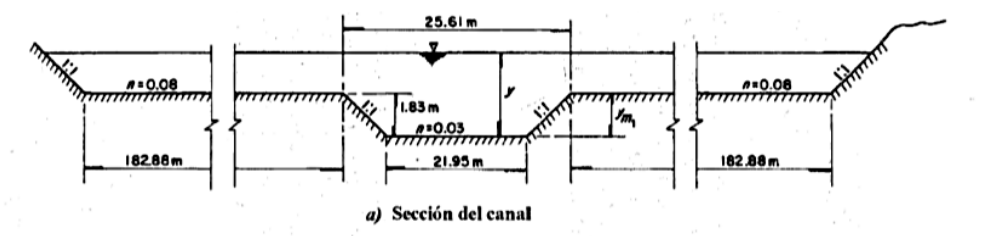

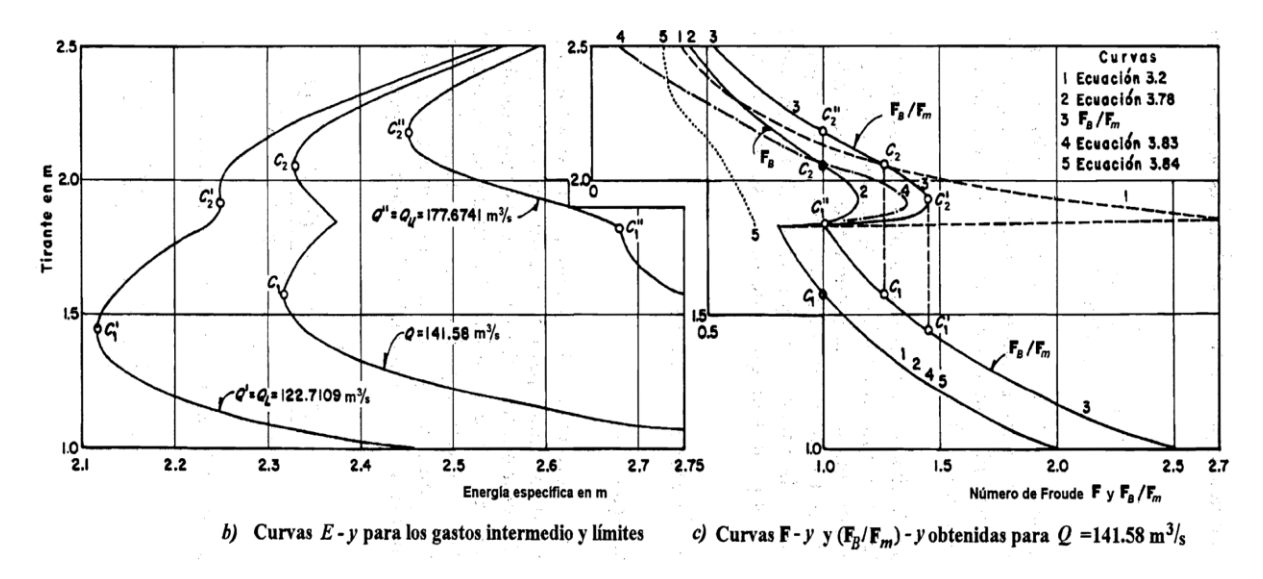

**Figura 2.4** Curvas de energía específica-tirante (izquierda) y numero de Froude-tirante (derecha) en un canal de sección compuesta para diferentes caudales. (Sotelo Ávila, Hidráulica de Canales, 2002)

La curva " $F - y$ " de la figura 2.4 (línea punteada del lado derecho) ha sido elaborada según la definición general del número de Froude dada por la ecuación 2.3.2, pero haciendo la simplificación de  $\alpha_i = 1$  en las subsecciones y por tanto  $\alpha \neq 1$  en la sección compuesta.

$$
F = \frac{V}{\sqrt{g A/\alpha T}}
$$
 (2.3.2)

La curva " $F - y$ " muestra un valor de  $F \neq 1$  para el punto C<sub>2</sub> de energía específica mínima (curva del medio del lado izquierdo), lo que representa una incongruencia; inclusive pareciera existir un tercer tirante crítico intermedio entre  $C_1$  y  $C_2$  para el que  $F = 1$ .

"La posibilidad de tirantes críticos múltiples resulta muy importante, ya que afecta el cálculo de los perfiles de flujo variado en canales compuestos, y obliga a buscar procedimientos más seguros en la obtención del número y magnitud de los tirantes críticos que puedan ocurrir, y así subsanar las deficiencias de los métodos convencionales. Dichos procedimientos deben permitir una mejor representación de la manera en que varía el número de Froude con el tirante, y ubicar con precisión el o los puntos en que vale uno y se produce la energía específica mínima". (Sotelo Ávila, Hidráulica de Canales, 2002)

## <span id="page-18-0"></span>2.3.1 MÉTODOS PARA LA DETERMINACIÓN DE TIRANTES CRÍTICOS EN CANALES DE SECCIÓN COMPUESTA

En esta parte se presentan dos propuestas para el cálculo de los tirantes críticos en una sección compuesta, y son:

- *Blalock y Sturm (1981):* propusieron el uso de una nueva forma del número de Froude basada en el concepto de la energía específica mínima y establecieron un procedimiento de cálculo para determinar los tirantes críticos múltiples en canales de sección compuesta.
- *Chaudhry y Bhallamudi (1988):* propusieron otro método de cálculo basado en el concepto del momentum mínimo, y que solo se aplica a canales compuestos simétricos.

(Sotelo Ávila & Cafaggi Félix, Criterios de energía específica mínima y momentum mínimo en el cálculo del régimen crítico en canales de sección compuesta, 2006)

## <span id="page-18-1"></span>2.4 MÉTODO DE BLALOCK Y STURM

#### <span id="page-18-2"></span>2.4.1 ECUACIONES BÁSICAS

Ambos autores notaron las dificultades asociadas a los métodos disponibles para el cálculo del tirante crítico, y por tal motivo definieron un número de Froude para la sección compuesta de un canal; este corrige localmente los puntos de energía específica mínima cuando  $F = 1$  e identifica los tirantes críticos para los que esto ocurre. Para ello se obtiene la derivada de la energía específica respecto al tirante  $dE/dy = 0$  (con propósito de encontrar la E mínima), es necesario considerar que  $\alpha$  en toda la sección está en función del tirante, aunque en cada subsección sea constante, lo anterior indica que al derivar la ecuación 2.3.1 obtenemos:

$$
\frac{dE}{dy} = \left\{ 1 - \left( \frac{\alpha Q^2 T}{g'A^3} - \frac{Q^2}{2g'A^2} \frac{d\alpha}{dy} \right) \right\} \cos\theta = 0
$$
\n(2.4.1)

Donde  $g' = g \cos \theta$ . Esta ecuación nos permite definir la siguiente expresión:

$$
F_B = \left(\frac{\alpha Q^2 T}{g'A^3} - \frac{Q^2}{2g'A^2} \frac{d\alpha}{dy}\right)^{1/2}
$$
 (2.4.2)

Que representa el número de Froude para una sección compuesta, el cual debe ser igual a uno para que se presente el tirante crítico y la energía específica mínima.

(Blalock & Sturm, 1981)

Partiendo de la ecuación 2.1.6 que representa el valor de  $\alpha$  en términos de las variables de cada subsección del canal, e intercambiando la sumatoria de factores de conducción  $\sum K_i =$ K con propósito de simplificar términos. El término  $d\alpha/dy$  de la ecuación 2.4.2 considerando  $\alpha_i$  constante resulta:

$$
\frac{d\alpha}{dy} = \frac{A^2}{K^3} \frac{d}{dy} \sum \left(\frac{\alpha_i K_i^3}{A_i^2}\right) + \sum \left(\frac{\alpha_i K_i^3}{A_i^2}\right) \frac{d}{dy} \frac{A^2}{(\sum K_i)^3}
$$

Es decir

$$
\frac{d\alpha}{dy} = \frac{A^2}{K^3} \sum \left[ \alpha_i \left( \frac{K_i}{A_i} \right)^2 \frac{dK_i}{dy} - 2 \alpha_i \left( \frac{K_i}{A_i} \right)^3 T_i \right] + \sum \left( \frac{\alpha_i K_i^3}{A_i^2} \right) \left[ \frac{2 A T}{K^3} - \frac{A^2}{K^4} \frac{3 \sum \frac{dK_i}{dy}}{2 \sum \frac{dK_i}{dy}} \right]
$$
(2.4.3)

Pero considerando de la ecuación 2.1.3 donde  $n_i$  también varía en función de  $y$  se tiene lo siguiente:

$$
\frac{dK_i}{dy} = \frac{d}{dy} \left( \frac{A_i R_{h_i}^{2/3}}{n_i} \right) = \frac{2}{3} \frac{A_i}{n_i R_{h_i}^{1/3}} \frac{dR_{h_i}}{dy} + \frac{R_{h_i}^{2/3} T_i}{n_i} - \frac{A_i R_{h_i}^{2/3}}{n_i^2} \frac{dn_i}{dy}
$$

De la cual, considerando  $R_{h_i} = A_i/P_i$ , puede deducirse lo siguiente:

$$
\frac{dK_i}{dy} = \frac{5}{3} \frac{R_{h_i}^{2/3} T_i}{n_i} - \frac{2}{3} \frac{R_{h_i}^{2/3}}{n_i} \frac{dP_i}{dy} - \frac{A_i R_{h_i}^{2/3}}{n_i^2} \frac{dn_i}{dy}
$$

Que puede escribirse de la forma

$$
\frac{dK_i}{dy} = \frac{1}{3} \left( \frac{K_i}{A_i} \right) \left( 5 T_i - 2 R_{h_i} \frac{dP_i}{dy} - 3 \frac{K_i}{n_i} \frac{dn_i}{dy} \right)
$$
(2.4.4)

Donde  $dn_i/dy = 0$  cuando  $n_i$  se considera constante.

Al sustituir la ecuación 2.4.4 en la ecuación 2.4.3 obtenemos la siguiente expresión:

$$
\frac{d\alpha}{dy} = \frac{A^2}{K^3} \sum \left[ \alpha_i \left( \frac{K_i}{A_i} \right)^3 \left( 3 T_i - 2 R_{h_i} \frac{dP_i}{dy} - 3 \frac{A_i}{n_i} \frac{d n_i}{dy} \right) \right]
$$
  
+ 
$$
\sum \left( \frac{\alpha_i K_i^3}{A_i^2} \right) \left[ \frac{2 A T}{K^3} - \frac{A^2}{K^4} \sum \left[ \frac{K_i}{A_i} \left( 5 T_i - 2 R_{h_i} \frac{dP_i}{dy} - 3 \frac{A_i}{n_i} \frac{d n_i}{dy} \right) \right] \right]
$$
(2.4.5)

Que representa el diferencial de  $\alpha$  en toda la sección compuesta; como puede observarse la ecuación 2.4.5 resulta bastante compleja, por lo que se propone descomponerla en los siguientes 3 términos:

$$
\sigma_1 = \sum \left[ \alpha_i \left( \frac{K_i}{A_i} \right)^3 \left( 3 \ T_i - 2 \ R_{h_i} \ \frac{dP_i}{dy} - 3 \ \frac{A_i}{n_i} \ \frac{d n_i}{dy} \right) \right] \tag{2.4.6}
$$

$$
\sigma_2 = \sum \left( \frac{\alpha_i K_i^3}{A_i^2} \right) \tag{2.4.7}
$$

$$
\sigma_3 = \sum \left[ \frac{K_i}{A_i} \left( 5 \ T_i - 2 \ R_{h_i} \ \frac{dP_i}{dy} - 3 \ \frac{A_i}{n_i} \ \frac{d{n_i}}{dy} \right) \right] \tag{2.4.8}
$$

De este modo la ecuación 2.4.5 puede reescribirse de la siguiente manera:

$$
\frac{d\alpha}{dy} = \frac{A^2 \sigma_1}{K^3} + \sigma_2 \left(\frac{2AT}{K^3} - \frac{A^2 \sigma_3}{K^4}\right)
$$
(2.4.9)

Considerando  $\alpha = A^2 \sigma_2 / K^3$  (Ec. 2.1.6), y después sustituyendo la ecuación 2.4.9 en la 2.4.2 (número de Froude para sección compuesta) obtenemos finalmente:

$$
F_B = \left(\frac{Q^2}{2 \ g' K^3} \left[\frac{\sigma_2 \ \sigma_3}{K} - \sigma_1\right]\right)^{1/2} \tag{2.4.10}
$$

La ecuación anterior representa una nueva definición del número de Froude, que para  $F_B =$ 1 satisface la condición de energía específica mínima en un canal compuesto. Todas las expresiones para los términos  $\sigma_1, \sigma_2$  y  $\sigma_3$  admiten valores de  $\alpha_i \neq 1$  en cada subsección y que el  $n$  de Manning varíe con el tirante. (Blalock & Sturm, 1981)

#### <span id="page-21-0"></span>2.4.2 VARIACIÓN DEL COEFICIENTE N DE MANNING CON EL TIRANTE

Blalock y Sturm consideran la influencia de la variación del coeficiente de Manning es más importante cuando en las subsecciones laterales existe flujo con poca profundidad, esto quiere decir que la pared tiende a comportarse como hidráulicamente rugosa; para estos casos, se parte de la ecuación de Nikuradse (Ec. 2.4.11) para el factor de fricción de Darcy-Weisbach en cada subsección. (Sotelo Ávila, Hidráulica General, 2015)

$$
\frac{1}{\sqrt{f}} = \alpha_N \log \frac{c \, R_{h_i}}{k_{s_i}} \tag{2.4.11}
$$

Donde  $k_{s_i}$  es la rugosidad equivalente y  $c$  es un coeficiente que depende de la geometría de cada subsección. (Ver tabla 2.1)

Si tomamos la ecuación anterior y la sustituimos en una ecuación que involucre la rugosidad de Manning y el coeficiente de fricción de Darcy-Weisbach (Ec. 2.4.12);

$$
n = \sqrt{\frac{f}{8 \, g}} \, R_h^{1/6} \tag{2.4.12}
$$

Podemos llegar a lo siguiente:

$$
n_{i} = \frac{R_{h_{i}}^{1/6}}{\sqrt{8 g} \alpha_{N} \log \frac{c R_{h_{i}}}{k_{s_{i}}}}
$$
(2.4.13)

Una ecuación que nos permite obtener un coeficiente de rugosidad de Manning en función de la rugosidad absoluta de la subsección, donde claramente  $n_i$  aumenta al disminuir la profundidad de fondo (implícita en el  $R_h$ ).

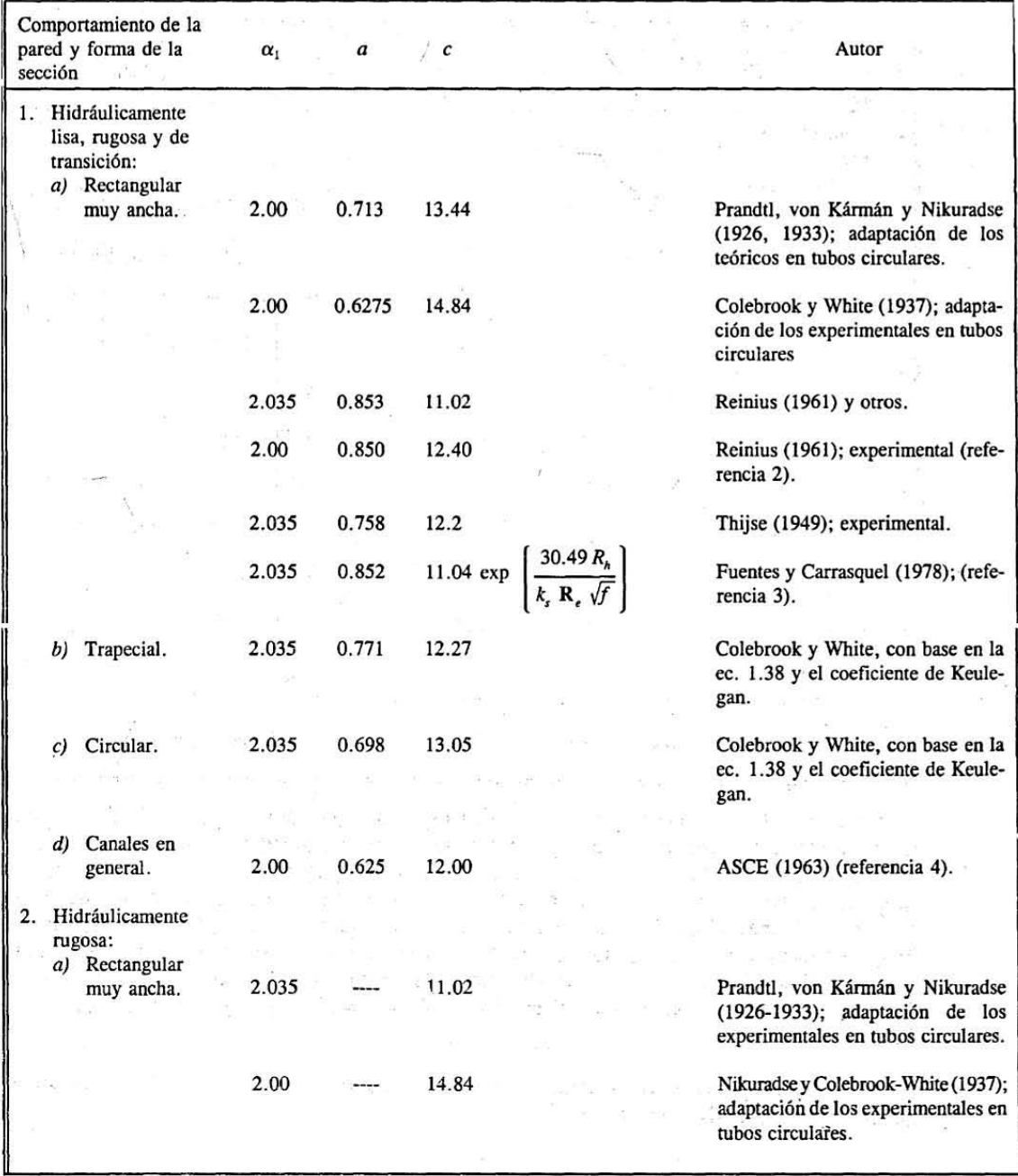

Tabla 2.1 Coeficiente α<sub>1</sub>, a y c para canales rugosos. (Sotelo Ávila, Hidráulica de Canales, 2002)

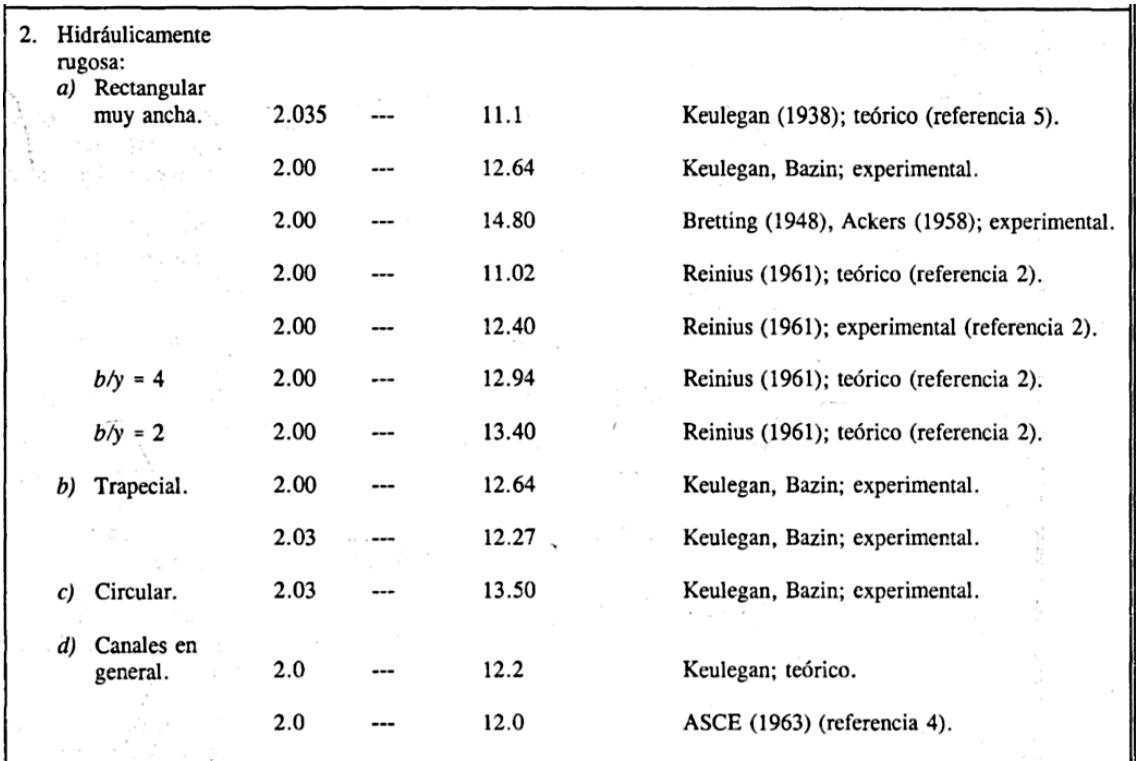

Al derivar la ecuación 2.4.13 resulta

$$
\frac{dn_i}{dy} = \frac{1}{\sqrt{8 g} \alpha_N} \left[ \frac{dR_{h_i}/dy}{6 R_{h_i}^{5/6} \log \frac{c R_{h_i}}{k_{s_i}}} - \frac{R_{h_i}^{1/6} (\log e)(dR_{h_i}/dy)}{R_{h_i} (\log \frac{c R_{h_i}}{k_{s_i}})^2} \right]
$$

O bién

$$
\frac{dn_i}{dy} = \frac{1}{R_{h_i}} \frac{R_{h_i}^{1/6}}{\sqrt{8 g} \alpha_N \log \frac{c R_{h_i}}{k_{s_i}}} \left[ \frac{1}{6} - \frac{0.434294 \alpha_N}{\alpha_N \log \frac{c R_{h_i}}{k_{s_i}}} \right] \frac{dR_{h_i}}{dy}
$$
(2.4.14)

De la cual si consideramos  $R_{h_i} = A_i/P_i$ , puede deducirse lo siguiente:

$$
\frac{dR_{h_i}}{dy} = \frac{T_i}{P_i} - \frac{A_i}{P_i^2} \frac{dP_i}{dy}
$$
\n(2.4.15)

Finalmente si sustituimos las ecuaciones 2.4.15 y 2.4.13 en la ecuación 2.4.14 se obtiene la siguiente expresión, necesaria en el cálculo de los coeficientes  $\sigma_1$  y  $\sigma_3$ :

$$
\frac{A_i}{n_i} \frac{dn_i}{dy} = \left[ \frac{1}{6} - 0.434294 \alpha_N \sqrt{8 g} \frac{n_i}{R_{h_i}^{1/6}} \right] \left[ T_i - R_{h_i} \frac{dP_i}{dy} \right]
$$
(2.4.16)

#### *EXPERIMENTOS E INVESTIGACIONES DE OTROS AUTORES*

Sturm y Sadiq usaron los coeficientes de Keulegan de la tabla 2.1 ( $\alpha_N = 2$  y  $c = 12.64$ ) en la ecuación 2.4.13, para aplicarla al canal compuesto que usaron en sus experimentos, este tenia auna subsección central y dos laterales simétricas de ampliación; sus resultados mas importantes son:

- El valor de  $n$  para el canal central se predice muy bien con la ecuación 2.4.13, mientras el tirante del flujo sea menor que el nivel de desbordamiento hacia los laterales. Una vez rebasado dicho nivel, el valor de n en dicho canal resultó 1.19 veces el que se predice con la ecuación mencionada para cualquier valor del tirante.
- El valor de  $n$  para los canales laterales se ajustó también al obtenido con la ecuación 2.4.13 para la profundidad existente en ellos una vez que el flujo rebasá el nivel de desbordamiento lateral.

(Sadiq & Sturm, 1996)

Vatankhah presentó derivaciones teóricas para describir la relación que permitiera la estimación de los ángulos mínimos de deflexión para canales compuestos de dos niveles, analizó tres secciones centrales (triangular, rectangular y parabólica), todas con bermas superiores triangulares; sus resultados más importantes son:

• Determinación de un ángulo mínimo  $\Delta_{min}$  tal que si el ángulo de deflexión  $\Delta$  en las bermas superiores triangulares es  $\Delta > \Delta_{min}$  se presentarán múltiples tirantes críticos en la sección compuesta.

(Vatankhah, 2013)

Rezaei realizo dos conjuntos de experimentos en canales compuestos prismáticos y no prismáticos de dos niveles, con diferentes anchos en las llanuras de inundación. Se midieron perfiles hidráulicos, distribución de las velocidades y fuerzas de tensión de corte; los resultados más importantes obtenidos fueron:

- La obtención de ecuaciones empíricas derivadas de cada combinación de canal probada, permitiendo a partir de una carga  $H$  predecir los parámetros de resistencia ( $n$  y  $f$ ), de descarga ( $y$ ) y de la distribución de flujo en las sub-áreas ( $Q_i$ ).
- Se determinaron las componentes vertical y horizontal de las fuerzas de corte debidas a la interacción entre el canal principal y los laterales, para cada nivel probado  $H$ .

(Rezaei, 2006)

#### <span id="page-25-0"></span>2.4.3 CÁLCULO DE TIRANTES CRÍTICOS MÚLTIPLES

En un canal compuesto suele existir mas de un tirante crítico, sin embargo esto no siempre se cumple; si se considerara una sección compuesta (simétrica de 2 niveles) existiría un solo  $y_c$  dentro de la subsección central para un gasto pequeño o uno solo por encima de dicha subsección para un gasto grande, por otro lado los tirantes críticos múltiples se presentarían para gastos intermedios o al existir varias subsecciones con distintos niveles de desbordamiento lateral.

Esto significa que antes de calcular el o los tirantes críticos que puedan ocurrir para un determinado gasto, es conveniente decectar el número de tirantes críticos que dicho gasto puede producir en el canal compuesto analizado. Lo anterior se puede efectuar si se elimina la influencia de  $Q$  en la definición del número de Froude según la ecuación 2.4.10 dividiendo dicha ecuación entre el número de Froude  $F_m$  del flujo, cuando ocurre sólo en la subsección más profunda, calculado en la forma convencional con el tirante  $y = y_{m1}$  que corresponde al nivel máximo del agua en dicha subsección antes de desbordarse, es decir:

$$
F_m = \left(\frac{\alpha_m Q^2 T_m}{g' A_m^3}\right)^{1/2} \tag{2.4.17}
$$

Donde  $T_m$  y  $A_m$  son el ancho de la superficie libre y area hidráulica, respectivamente, de la subsección central y  $\alpha_m$  es el coeficiente de corrección del flujo de energía cinética de dicha subsección.

Al dividir la ecuación 2.4.10 entre la 2.4.17 obtenemos lo siguiente:

$$
\frac{F_B}{F_m} = \frac{A_m^{3/2}}{\sqrt{2 \alpha_m T_m}} \left(\frac{1}{K^3} \left[ \frac{\sigma_2 \sigma_3}{K} - \sigma_1 \right] \right)^{1/2}
$$
(2.4.18)

Una expresión donde no aparece el gasto. Por lo tanto la función  $F_B/F_m$  en un canal compuesto dependerá únicamente de la geometría de la sección, de la distribución de rugosidades y coeficientes  $\alpha_i$  en las subsecciónes, y del tirante y.

Si se grafica la curva resultante " $F_B/F_m - y$ ", esta se iguala a uno en el punto donde se presenta el tirante de desbordamiento  $y = y_{m1}$  (Ver figura 2.4), en este punto se pruduce un quiebre brusco y despues llega otro punto donde la función alcanza un valor máximo  $(F_R/F_m)_{max}.$ 

Al establecer que el tirante crítico ocurre cuando  $F_B = 1$ , existe un invervalo de gastos dentro del cual hay dos tirantes críticos, uno inferior en la subsección mas profunda ( $y_{c1}$  <  $y_{m1}$ ) y uno superiór ( $y_{c2} > y_{m1}$ ) con el que se alcanza el máximo de la curva. El gasto límite superior  $Q_U$  para el cual ocurren ambos tirantes críticos, tendría que ser el máximo que permita el tirante crítico mas pequeño (como es sabido, al aumentar el gasto la gráfica " $F_B - y$ " se recorre a la derecha, por lo tanto el  $Q_U$  se presentará en el último  $Q$  donde aun ocurra un  $y_{c1}$ , es decir cuando  $y_{c1} = y_{m1}$  o bien  $F_B = F_m$ ), por lo tanto

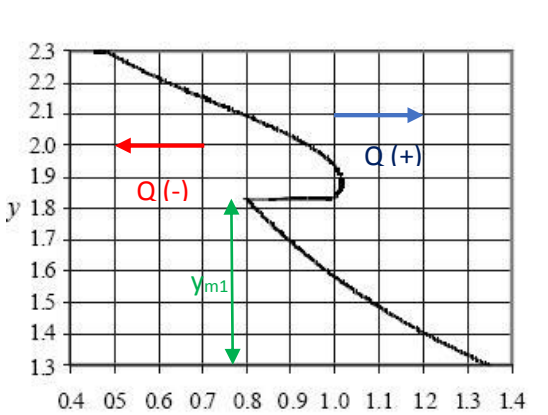

 $Q_U =$  $g' A_m^3$  $\alpha_m$   $T_m$ ) 1/2 (2.4.19)

**Figura 2.5** Curva de " $F_R - y$ " en un canal de sección compuesta, ilustrando el comportamiento de la misma respecto al aumento o disminución del gasto, así como el punto de quiebre distintivo del nivel de desbordamiento en la sección central.

Siguiendo el razonamiento anterior el gasto límite inferior  $Q_L$  para el cual ocurren ambos tirantes críticos, tendría que ser el mínimo que permita el tirante crítico mas gránde, es decir que al disminuir el  $Q$ , cuando la gráfica " $F_B-y$ " se recorra a la izquierda, el  $Q_L$  se presentará cuando  $y_{c2} = y_{m1}$ , o bien donde ocurre la relación  $(F_B/F_m)_{max}$ ; por lo tanto

$$
Q_L = \frac{Q_U}{(F_B/F_m)_{max}}\tag{2.4.20}
$$

Recapitulando

- La relación  $F_B/F_m$  es constante en el canal compuesto ya que no depende del gasto, únicamente de la geometría de la sección, las rugosidades, los coeficientes  $\alpha_i$  en las subsecciónes, y de los tirantes.
- La curva " $F_B/F_m y$ " tiene un primer punto de quiebre brusco al nivel en que se amplia la subsección mas profunda y un máximo un poco arriba de dicho nivel. Ambos puntos acotan el intervalo de gastos:  $Q_L$  (inferior) y  $Q_U$  (superior), para el que puede haber mas de un tirante crítico.
- Cuando  $Q = Q_L$  existen los tirantes críticos ( $y_{c1} < y_{m1}$ ) y ( $y_{c2} = y_{m1}$ ) y cuando  $Q =$  $Q_U$  existen los tirantes críticos ( $y_{c1} = y_{m1}$ ) y ( $y_{c2} > y_{m1}$ ).
- Cuando  $Q < Q_L$  existe solo un tirante crítico ubicado en  $(y_{c1} < y_{m1})$  y cuando  $Q >$  $Q_U$  igualmente solo existe un tirante crítico, solo que esta vez en ( $y_{c2} > y_{m1}$ ).
- Cuando hay una segunda o más ampliaciones de la sección a niveles superiores a la primera, se producen nuevos quiebres y máximos en la curva " $F_B/F_m - y$ ", que acotan nuevos intervalos del gasto, mas cortos o mas amplios que el primero, y la posibilidad de mas tirantes críticos, en este caso el procedimiento se reitera en el entendido de que los tirantes críticos posibles siempre se alojan sobre la misma vertical que los dos primeros ( $F_B = 1$ ) y en las intersecciones de dicha vertical con las ramas extendidas de la curva. Los tirantes críticos en cada subsección quedan eliminados si su magnitud es mayor que el nivel de la ampliación superior inmediata siguiente, pero subsisten los restantes.

(Sotelo Ávila, Hidráulica de Canales, 2002)

#### <span id="page-27-0"></span>2.4.4 ALGORITMO DE SOLUCIÓN

El siguiente es un algoritmo para la ubicación de los tirantes críticos siguiendo el método de Blalock y Sturm:

- 1) Se determina un valor  $y_{c1}$  del tirante crítico con las dimensiones de la subsección más profunda, esto con ayuda de algún método convencional usado en canales de sección simple.
- 2) Se realiza la siguiente comparación:
	- a) Si  $y_{c1} < y_{m1}$ , el tirante crítico  $y_{c1}$  existe y queda con el valor calculado.
	- b) Si  $y_{c1} \ge y_{m1}$ , el tirante crítico  $y_{c1}$  no existe y se cancela.
- 3) Se elige un valor inicial del tirante  $y_0$ ; El primer valor debe ser mayor pero cercano a  $y_{m1}$ .
- 4) Se calculan los valores de K,  $\alpha$ , E,  $\sigma_1$ ,  $\sigma_2$  y  $\sigma_3$  para el tirante elegido en el paso 3 y con ellos se determina un nuevo tirante mediante la siguiente fórmula:

$$
(y)_{i+1} = \left[ E - \frac{\sigma_2}{\frac{\sigma_2}{K} - \sigma_1} \right]_i \tag{2.4.21}
$$

La anterior es una expresión propuesta por Sotelo, obtenida de sustituir las igualdades  $(E - y2 = \alpha \frac{Q^2}{2} \frac{g'}{A^2}) y (\alpha K^3 / A^2 = \sigma_2)$  en la ecuación 2.4.10

- 5) Se establece la comparación:
	- a) Si  $(y)_{i+1} \geq y_{m1}$ , se sigue con el paso 6.
- b) Si  $(y)_{i+1} < y_{m1}$ , el tirante crítico  $y_{c2}$  no existe y se cancela; Se sigue con el paso 7.
- 6) Se establece la comparación:

Si  $(y)_{i+1} = y_0$  (dentro de la tolerancia deseada), el tirante crítico  $y_{c2}$  existe con el valor calculado y se sigue con el paso 7. En caso contrario  $y_0 = (y)_{i+1}$ , se repite el proceso desde el paso 3.

- 7) El proceso concluye si no existen más ampliaciones de la sección, o sea más valores de  $y_{m,i}$ , y los valores de  $y_c$  que existen son los que se hayan detectado en los pasos anteriores. En caso contrario se sigue con el paso 8.
- 8) Se repite el proceso desde el paso 2, pero ahora con el tirante  $y_{c2}$ , en lugar de  $y_{c1}$ ,  $y y_{m2}$  en lugar de  $y_{m1}$ .

"El algoritmo es muy útil cuando se desea obtener el o los tirantes críticos para un valor del caudal y siempre conduce a una solución rápida cuando se procede con un cálculo manual o con computadora. El conocimiento del intervalo del gasto en que ocurren dos tirantes críticos, con el criterio propuesto por Sturm y Sadiq, es útil cuando dichos tirantes se desean para varios valores del gasto. Sin embargo, el cálculo del tirante crítico en la subsección más profunda con el procedimiento convencional de sección sencilla y el cálculo de los otros tirantes críticos en el resto de la sección usando el algoritmo, eliminan tener que conocer dicho intervalo, ya que pueden compararse con los valores de  $y_{mi}$  en donde ocurren las ampliaciones, desechando aquellos tirantes críticos que los rebasen". (Sotelo Ávila, Hidráulica de Canales, 2002)

### <span id="page-29-0"></span>2.5 MÉTODO DE CHAUDHRY Y BHALLAMUDI

#### <span id="page-29-1"></span>2.5.1 ECUACIONES BÁSICAS

Chaudhry y Bhallamudi en 1988, presentaron un método basado en el principio del momentum y propusieron la existencia de tirantes críticos en canales compuestos aun cuando la energía específica no sea mínima, (contrario a lo afirmado por Blalock y Sturm), ajustándose estrictamente a la definición de que el número de Froude crítico, establecido por ellos, fuera igual a uno. Su método sirve también para determinar el número de tirantes críticos posibles para un gasto conocido en un canal compuesto, lo que permitiría calcular sus valores de una manera más eficaz reduciendo los tiempos de cálculo.

Los autores además presentan un procedimiento para diseñar un canal de sección compuesta para que ocurra un solo tirante crítico y reducir el intervalo dentro del cual pueden tenerse condiciones de flujo muy inestables. Sin embargo existen coincidencias con los resultados obtenidos por Blalock y Sturm para  $n_i = constante$ , esto debido a que coinciden los mínimos en las funciones de energía específica y momentum.

(Chaudhry & Bhallamudi, 1988)

Chaudhry y Bhallamudi incorporaron una definición general del número de Froude, basada en las ecuaciones de continuidad y momentum obtenidas por Yen en 1973, para describir el flujo unidimensional gradualmente variado no permanente. En un canal de pendiente pequeña, dicho número queda expresado de la siguiente manera:

$$
F_Y = \frac{\beta V}{\sqrt{\frac{gA}{T} + V^2[\beta^2 - \beta + (A \beta'/T)]}}
$$
(2.5.1)

En esta ecuación se incluye el coeficiente  $\beta$  (de Boussinesq) y un término  $\beta'$  que representa su derivada respecto al tirante:

$$
\beta' = \frac{d\beta}{dy} \tag{2.5.2}
$$

Para que haya régimen crítico  $F_Y = 1$ , y de la ecuación 2.5.1 podemos llegar a lo siguiente:

$$
\beta^2 V^2 = \frac{gA}{T} + \beta^2 V^2 - V^2 (\beta - A \beta'/T)
$$

Al simplificar, ordenar los términos y multiplicar por la equivalencia  $T/(\beta^2 V^2) = T/Q^2$ obtenemos:

$$
\frac{g}{Q^2} = \frac{T}{A^2} \beta - \frac{\beta'}{A} \tag{2.5.3}
$$

Que representa la condición general de régimen crítico en canales de sección compuesta partiendo del enfoque de momentum mínimo.

Tomando como referencia la definición de  $\beta$  (Ec. 2.1.7) donde  $K=\sum k_i$  y  $A=\sum A_i$ , y sustituyendo en la ecuación 2.5.2 llegamos a que:

$$
\beta' = \frac{d}{dy} \left[ A \left( \frac{\sum (\beta_i K_i^2 / A_i)}{K^2} \right) \right]
$$
 (2.5.4)

Los autores proponen una simplificación al considerar el coeficiente de Boussinesq de cada sección  $\beta_i = 1$ . Como alternativa se propone desarrollar la ecuación 2.5.4 considerando la constante  $\beta_i \neq 1$  con el propósito de revisar en los resultados finales las variaciones que implica.

$$
\beta' = \sum \left( \frac{\beta_i {K_i}^2}{K^2 A_i} \right) \frac{dA}{dy} + A \left( \sum \beta_i \left[ \frac{A_i \frac{d}{dy} \left( \frac{K_i}{K} \right)^2 - \left( \frac{K_i}{K} \right)^2 \frac{d}{dy} A_i}{A_i^2} \right] \right)
$$

O bien

$$
\beta' = \sum \left(\frac{\beta_i K_i^2}{K^2 A_i}\right) \frac{dA}{dy} + 2A \sum \left[\frac{K_i \beta_i}{KA_i} \frac{d}{dy} \left(\frac{K_i}{K}\right)\right] - A \sum \left[\left(\frac{K_i \sqrt{\beta_i}}{KA_i}\right)^2 \frac{dA_i}{dy}\right]
$$

Recordando que  $T = dA/dy$ , y usando la definición de  $\beta$  (Ec. 2.1.7) obtenemos que:

$$
\beta' = T\frac{\beta}{A} + 2A \sum \left[\frac{K_i \beta_i}{KA_i} \frac{d}{dy} \left(\frac{K_i}{K}\right)\right] - A \sum \left[\left(\frac{K_i \sqrt{\beta_i}}{KA_i}\right)^2 \frac{dA_i}{dy}\right]
$$
(2.5.5)

Paso siguiente se sustituye la ecuación 2.5.5 en la 2.5.3 (Condición de régimen crítico según el enfoque de momentum mínimo).

$$
\frac{g A}{Q^2} = \frac{T}{A^2} \beta - \frac{1}{A} \left[ \frac{T}{A} \beta + 2A \sum \left[ \frac{K_i \beta_i}{KA_i} \frac{d}{dy} \left( \frac{K_i}{K} \right) \right] - A \sum \left[ \left( \frac{K_i \sqrt{\beta_i}}{KA_i} \right)^2 \frac{dA_i}{dy} \right] \right]
$$

De modo que al simplificar se llega a lo siguiente:

$$
\frac{g}{Q^2} = \sum \left[ \left( \frac{K_i \sqrt{\beta_i}}{KA_i} \right)^2 \frac{dA_i}{dy} \right] - 2 \sum \left[ \frac{K_i \beta_i}{KA_i} \frac{d}{dy} \left( \frac{K_i}{K} \right) \right]
$$
(2.5.6)

Que es la ecuación general de régimen crítico para canales de sección compuesta de cualquier geometría, donde:

$$
\frac{d}{dy}\left(\frac{K_i}{K}\right) = \frac{1}{K}\frac{dK_i}{dy} - \frac{K_i}{K^2}\sum\left(\frac{dK_i}{dy}\right)
$$
\n(2.5.7)

De la cual el término  $dK_i/dy$  se obtiene de la ecuación 2.4.4.

Cuando la subsección más profunda tiene el mismo nivel de desbordamiento en las bermas a ambos lados, la valuación del término después del signo igual en la ecuación 2.5.6 se realiza únicamente para  $y > y_m$ . Dado que en la subsección más profunda ocurre un primer tirante crítico  $y_{c1}$ , los restantes (para los niveles de desbordamiento superiores) se obtienen de la ecuación 2.5.6. Dado que el área y ancho en la subsección más profunda permanecen constantes, al multiplicar la ecuación 2.5.6 por  ${A_m}^3/AT_1$  los términos antes y después del igual obtenemos las expresiones:

$$
\frac{gA_m^3}{Q^2T_1} = C \tag{2.5.8}
$$

$$
C = \frac{A_m^3}{A T_1} \left( \sum \left[ \left( \frac{K_i \sqrt{\beta_i}}{K A_i} \right)^2 \frac{d A_i}{d y} \right] - 2 \sum \left[ \frac{K_i \beta_i}{K A_i} \frac{d}{d y} \left( \frac{K_i}{K} \right) \right] \right)
$$
(2.5.9)

Donde el factor C es función de la geometría de la sección y del tirante  $y > y_m$ , de modo que al conocer el caudal y dicha geometría, las ecuaciones 2.5.8 y 2.5.9 se resuelven de forma simultánea mediante algún sistema iterativo para obtener los valores  $y = y_c$  que corresponden a los tirantes críticos existentes. (Sotelo Ávila, Hidráulica de Canales, 2002)

Las ecuaciones son generales y se aplican a cualquier canal compuesto, con una subsección más profunda de igual altura en ambos bordos y subsecciones laterales que se inunden al crecer el caudal.

#### <span id="page-31-0"></span>2.5.2 CÁLCULO DE TIRANTES CRÍTICOS MÚLTIPLES

Para la determinación de los tirantes críticos existentes en un canal compuesto siguiendo el enfoque de Chaudhry y Bhallamudi primero es necesario comprender la interacción existente entre las ecuaciones 2.5.8 y 2.5.9, para esto se realiza un análisis gráfico de las mismas para distintos valores de  $y$ .

Partiendo de la premisa de que ambas ecuaciones se derivan de la expresión 2.5.6 la cual se satisface para todos los puntos  $y = y_c$ , se sabe que la intersección de ambas gráficas ocurrirá en las raíces de la ecuación al igual que una aproximación de punto fijo.

Se sabe que todos los elementos de la ecuación 2.5.8 son constantes, de modo que esta puede renombrarse como:

$$
\frac{gA_m^3}{Q^2T_1} = ka \tag{2.5.10}
$$

A continuación se muestra la forma típica de la curva " $y - C$ " para el canal compuesto cuya sección se presenta en la misma figura.

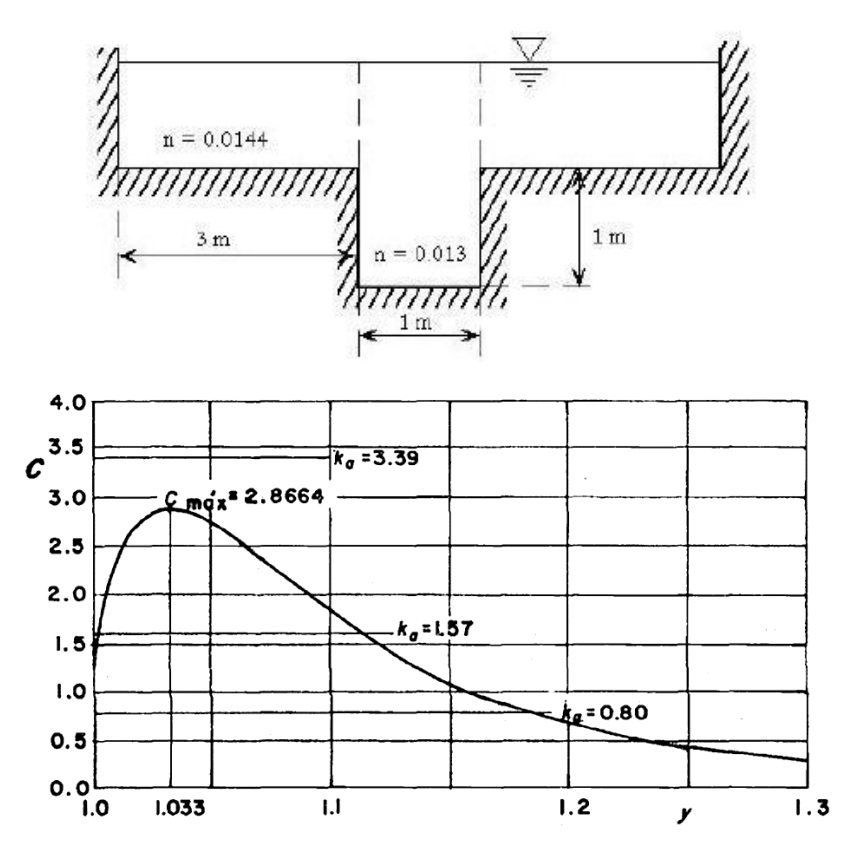

**Figura 2.6** Curva " $y$  –  $C$ " en un canal de sección compuesta indicando constante " $ka$ " para diferentes caudales:  $Q_1 = 1.7 \frac{m^3}{s}$  (ka = 3.39),  $Q_2 = 2.5 \frac{m^3}{s}$  (ka = 1.57) y  $Q_3 =$  $3.5 \frac{m^3}{s}$  (ka = 0.8).

Partiendo de la curva mostrada en la figura 2.6 se puede concluir lo siguiente:

- Los valores de intersección entre la curva  $C$  y la constante  $ka$  representan únicamente los tirantes críticos existentes por arriba del primer nivel de desbordamiento  $y_m$  ó  $l_m$ .
- Cuando  $ka$  es mayor a un punto  $C_{max}$  en la curva existe solo un tirante crítico en la sección más profunda para ese gasto.
- Cuando  $1 \leq ka < C_{max}$  existen 3 tirantes críticos posibles. Uno en la sección más profunda, otro justo por arriba del primer nivel de desbordamiento  $y_m$  y un último alojado en algún punto de las subsecciones laterales.
- Cuando  $ka < 1$  existe solo un tirante crítico  $y_c > y_m$  en algún punto de las subsecciones laterales.

Con las observaciones anteriores es sencillo establecer un algoritmo de cálculo para encontrar los tirantes críticos existentes en una sección compuesta realizando un menor número de iteraciones.

### <span id="page-33-0"></span>2.5.3 ALGORITMO DE SOLUCIÓN

Puede establecerse un procedimiento por pasos para calcular de modo eficaz los tirantes críticos para un gasto conocido en un canal compuesto con niveles de desbordamiento simétricos en ambos lados, pero que pueden ser asimétricos en su geometría y longitud.

- 1) Calcular el valor  $ka$  de la ecuación 2.5.10.
- 2) Se grafica la función  $C$  para incrementos finitos de  $y$  partiendo del primer nivel de desbordamiento  $y_m$  y deteniéndose en el techo del canal. De la gráfica se obtiene el valor  $C_{max}$ .
- 3) Si  $ka > C_{max}$  se determina un único tirante crítico  $y_{c1} < y_m$  con algún método convencional. (Gardea Villegas, 1999)
- 4) Si  $1 \leq ka < C_{max}$  se resuelve la ecuación 2.5.6 mediante un esquema iterativo cualquiera el cual permita realizar un barrido en toda la sección compuesta, en este caso las n raíces de la ecuación corresponderán a los  $y_{cn}$  tirantes críticos.
- 5) Si  $ka < 1$  se repite el procedimiento indicado en el paso 4) con la diferencia de que esta vez se realice el barrido únicamente para tirantes mayores al primer nivel de desbordamiento  $y_m$ .

#### <span id="page-34-0"></span>2.6 FLUJO GRADUALMENTE VARIADO EN CANALES DE SECCIÓN COMPUESTA

El flujo gradualmente variado (FGV) se produce cuando existen leves variaciones en el tirante y la velocidad de flujo a lo largo de un canal de gasto constante, y está íntimamente relacionado con la pérdida por fricción, la cual es factible de valuar previamente.

La existencia de más de un tirante crítico  $yc$  en canales de sección compuesta obliga a la necesidad de establecer criterios nuevos para la determinación de los perfiles de FGV.

El FGV en un canal de sección compuesta ocurre de manera similar al uniforme: dividiendo el flujo en sistemas paralelos formados con las subsecciones del canal, cada uno con distintos esfuerzos tangenciales de fricción, pérdidas de energía, velocidad, etc. Esto ocasiona que la carga de velocidad y por ende la energía específica, varien como se muestra en la figura 2.7.

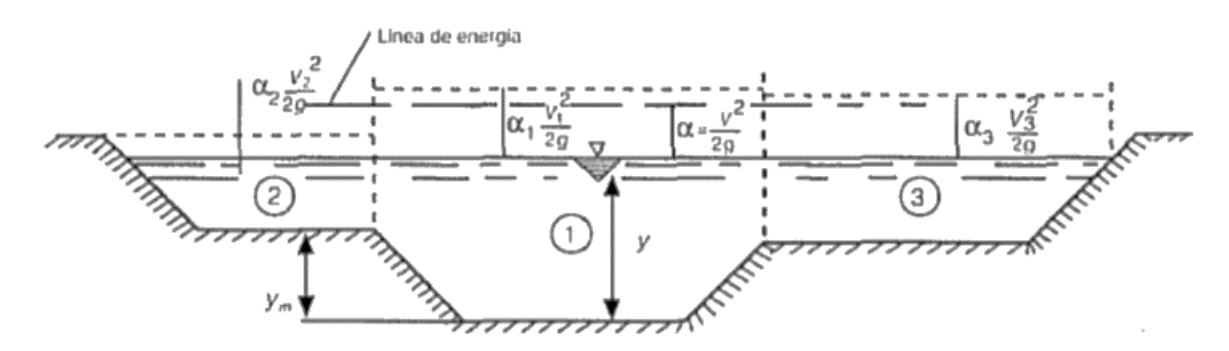

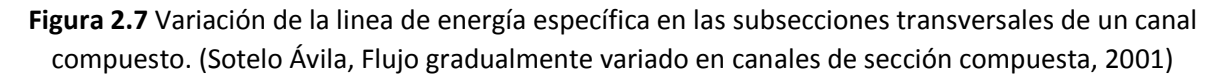

Sotelo (2001) propone que los perfiles de FGV en canales prismáticos de sección compuesta se pueden determinar mediante la integración de la llamada ecuación di- námica de flujo, pero usando el número de Froude definido por Blalock y Sturm para este tipo de canales, esto es:

$$
\frac{dy}{dx} = \frac{S_o - S_f}{1 - F_B^2}
$$
 (2.6.1)

Donde  $S_f$  representa la pendiente de fricción y es igual a:

$$
S_f = \frac{Q}{K} \tag{2.6.2}
$$

Siendo  $Q$  el caudal y  $K=\sum K_i$  la suma de todos factores de conducción de las subsecciones del canal compuesto.

(Sotelo Ávila, Flujo gradualmente variado en canales de sección compuesta, 2001)

Cuando los canales no sean prismáticos, también se puede aplicar la ecuación de la energía por tramos y el cálculo sigue un proceso iterativo una vez definidos los tirantes críticos múltiples y la zona en que se desarrolla el perfil.

El efecto de la presencia de tirantes críticos múltiples sobre un perfil del flujo se explica con la figura 2.8, en esta se muestra un canal prismático de sección compuesta de gran longitud, cuyo extremo aguas abajo termina en una descarga libre.

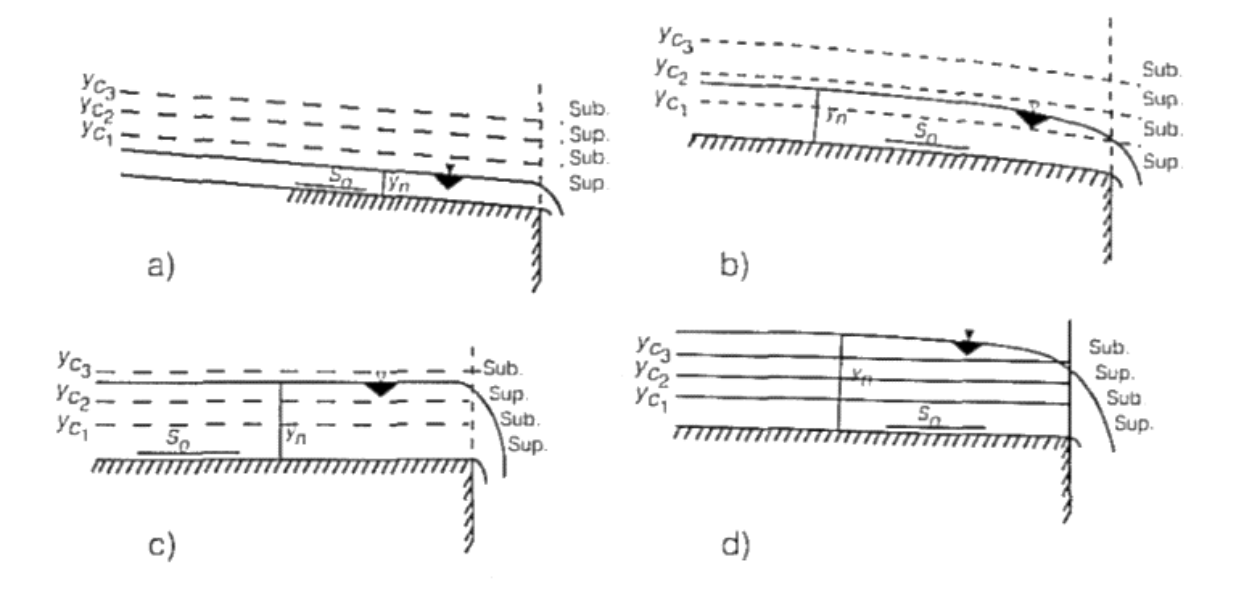

**Figura 2.8** Combinaciones de perfiles de FGV en una descarga libre para un canal de sección compuesta. (Sotelo Ávila, Flujo gradualmente variado en canales de sección compuesta, 2001)

Considerando el tirante crítico  $y_{c2} \approx l_m$  los casos son los siguientes:

- a) La pendiente So es grande y  $y_n < y_{c_1} < l_m$ , por lo que el perfil se calcula en dirección al flujo (régimen supercrítico dentro de la sección central).
- b) La pendiente So es menor al caso anterior y  $y_{c_1} < y_n < l_m$ , por lo que el perfil se calcula en dirección contraria al flujo (régimen subcrítico dentro de la sección central).
- c) La pendiente  $\delta$ o disminuye aún más por lo que el perfil del agua sube a los niveles superiores y  $\bm{l_m} < \bm{y_n} < \bm{y_{c_3}}$ , de nuevo el perfil se calcula en dirección al flujo (régimen supercrítico en el nivel superior).
- d) La pendiente  $So$  es la menor de todas, ocasionando que el perfil vuelva a elevarse y  $y_{c_3} < y_n$ , de modo que el cálculo es nuevamente en dirección contraria al flujo (régimen subcrítico en el nivel superior).

(Sotelo Ávila, Flujo gradualmente variado en canales de sección compuesta, 2001)

De acuerdo a lo anterior, el programa propuesto resultará importante en la determinación del número y magnitud de los tirantes críticos, pues estos serán las condiciones de frontera para el correcto cálculo de perfiles de FGV, lo que evitará puntos de inestabilidad numérica.
# CAPÍTULO 3. METODOLOGÍA

El software desarrollado con nombre **MCDC** (*Multi Critical Depth Channels*) está diseñado para trabajar con canales prismáticos (de sección geométrica regular) de 2 a 3 niveles; este cuenta con 2 módulos principales:

1) Cálculo de tirantes críticos múltiples:

En este se incluye el acceso para el cálculo de tirantes críticos en canales compuestos mediante los enfoques de energía específica mínima (Método de Blalock y Sturm) y momentum mínimo (Método de Chaudhry y Bhallamudi).

2) Rugosidad equivalente y flujo normalizado:

En este módulo se incluye el cálculo de rugosidad  $n_e$  siguiendo los enfoques de: Horton y Einstein, Mühlhofer y Lotter (subcapítulo 2.2); además se incluye el cálculo de características de flujo normalizado tales como: velocidad, área hidráulica, perímetro mojado, tirante normal y energía específica total siempre y cuando existan caudal y pendiente conocidos.

# 3.1 FÓRMULAS GEOMÉTRICAS

A continuación se muestra un índice de todas de todas las ecuaciones utilizadas en la determinación de las propiedades hidráulicas para cada geometría.

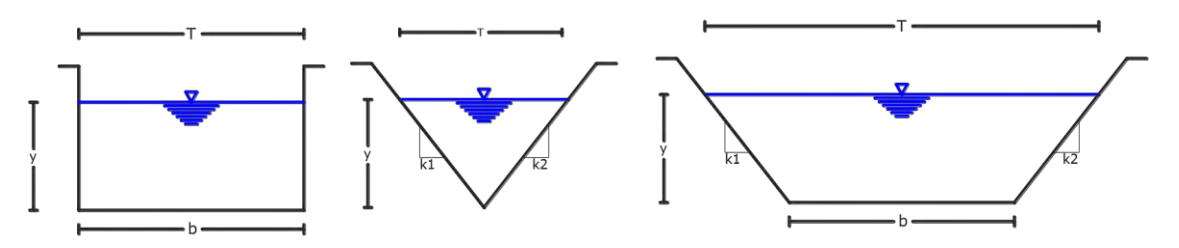

**Figura 3.1** Variaciones de geometría trapecial (Pérez Ostos, 2015).

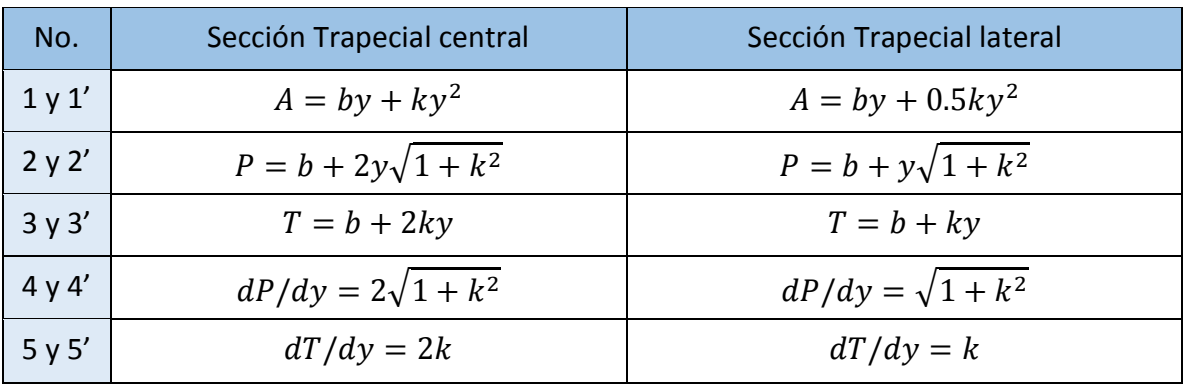

(Arroyo Correa, 1988)

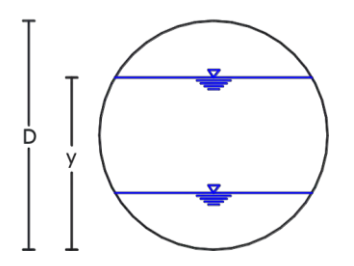

**Figura 3.2** Geometría circular (Pérez Ostos, 2015).

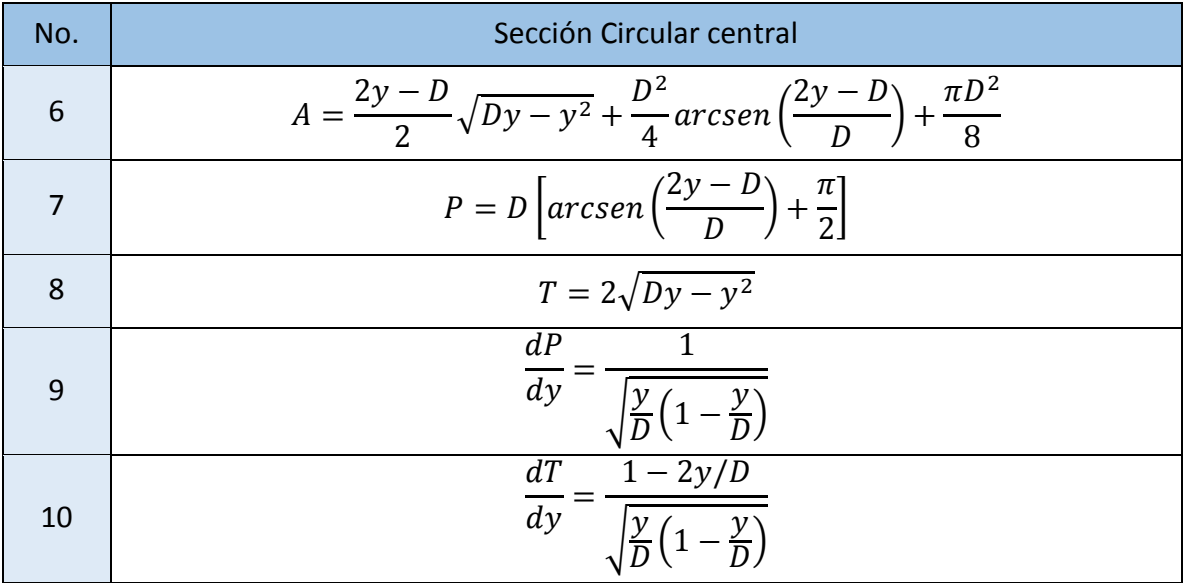

(Arroyo Correa, 1988)

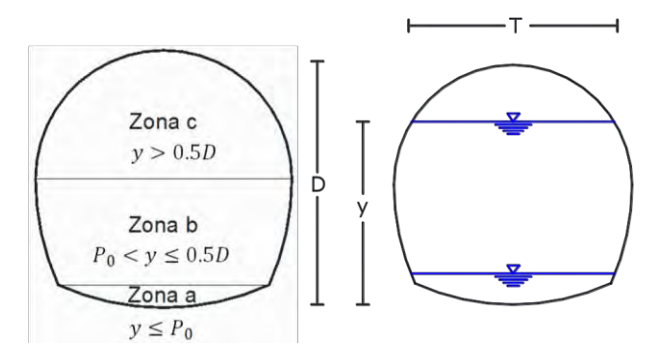

**Figura 3.3** Geometría de Herradura (Pérez Ostos, 2015).

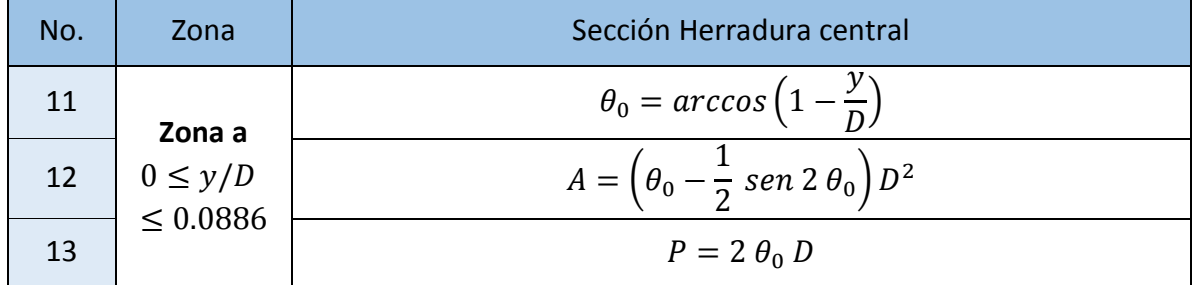

| 14 |                                              | $T=2$ (sen $\theta_0$ )D                                                                                                    |  |  |  |  |  |
|----|----------------------------------------------|----------------------------------------------------------------------------------------------------|--|--|--|--|--|
| 15 |                                              | dP<br>$\overline{dy}$<br>$\sqrt{\frac{y}{D}(2-\frac{y}{D})}$                                                                                             |  |  |  |  |  |
| 16 |                                              | $\frac{dT}{dy} = \frac{2(1 - y/D)}{\sqrt{\frac{y}{D}(2 - \frac{y}{D})}}$                                                                                 |  |  |  |  |  |
| 17 | Zona b<br>0.0886<br>$\leq y/D$<br>$\leq 1/2$ | $\theta_1 = \arcsen\left(\frac{1}{2} - \frac{y}{D}\right)$                                                                                               |  |  |  |  |  |
| 18 |                                              | $A = [0.43662 - \theta_1 + \sin \theta_1 (1 - \cos \theta_1)]D^2$                                                                                        |  |  |  |  |  |
| 19 |                                              | $P = (1.69623 - 2 \theta_1)D$                                                                                                    |  |  |  |  |  |
| 20 |                                              | $T = (2 \cos \theta_1 - 1)D$                                                                                                    |  |  |  |  |  |
| 21 |                                              | dP                                                                                                    |  |  |  |  |  |
| 22 |                                              | $rac{dx}{dy} = \frac{1 - 2y}{\sqrt{0.75 + \frac{y}{D}(1 - \frac{y}{D})}}$<br>$rac{dT}{dy} = \frac{1 - 2y/D}{\sqrt{0.75 + \frac{y}{D}(1 - \frac{y}{D})}}$ |  |  |  |  |  |
| 23 | Zona c<br>1/2<br>$\leq y/D$<br>$\leq 1$      |                                                                                                    |  |  |  |  |  |
| 24 |                                              | $\theta_2 = \arccos\left(\frac{2y}{D} - 1\right)$<br>$A = \left[0.82932 - \frac{\theta_2}{4} + \frac{1}{2} \text{ sen } 2 \theta_2\right] D^2$           |  |  |  |  |  |
| 25 |                                              | $P = (3.26703 - \theta_2)D$                                                                                                    |  |  |  |  |  |
| 26 |                                              | $T = D$ sen $\theta_2$                                                                                                    |  |  |  |  |  |
| 27 |                                              | dP<br>1<br>$\overline{dy}$                                                                                                    |  |  |  |  |  |
| 28 |                                              | $\frac{dT}{dy} =$<br>$\frac{1-2y/D}{2}$<br>$\sqrt{\frac{y}{D}\left(1-\frac{y}{D}\right)}$                                                                |  |  |  |  |  |

(Sotelo Ávila, Hidráulica de Canales, 2002)

### 3.2 FUNCIONAMIENTO GENERAL DEL PROGRAMA

Las figuras 3.4 y 3.5 esquematizan el funcionamiento general del programa MCDC.

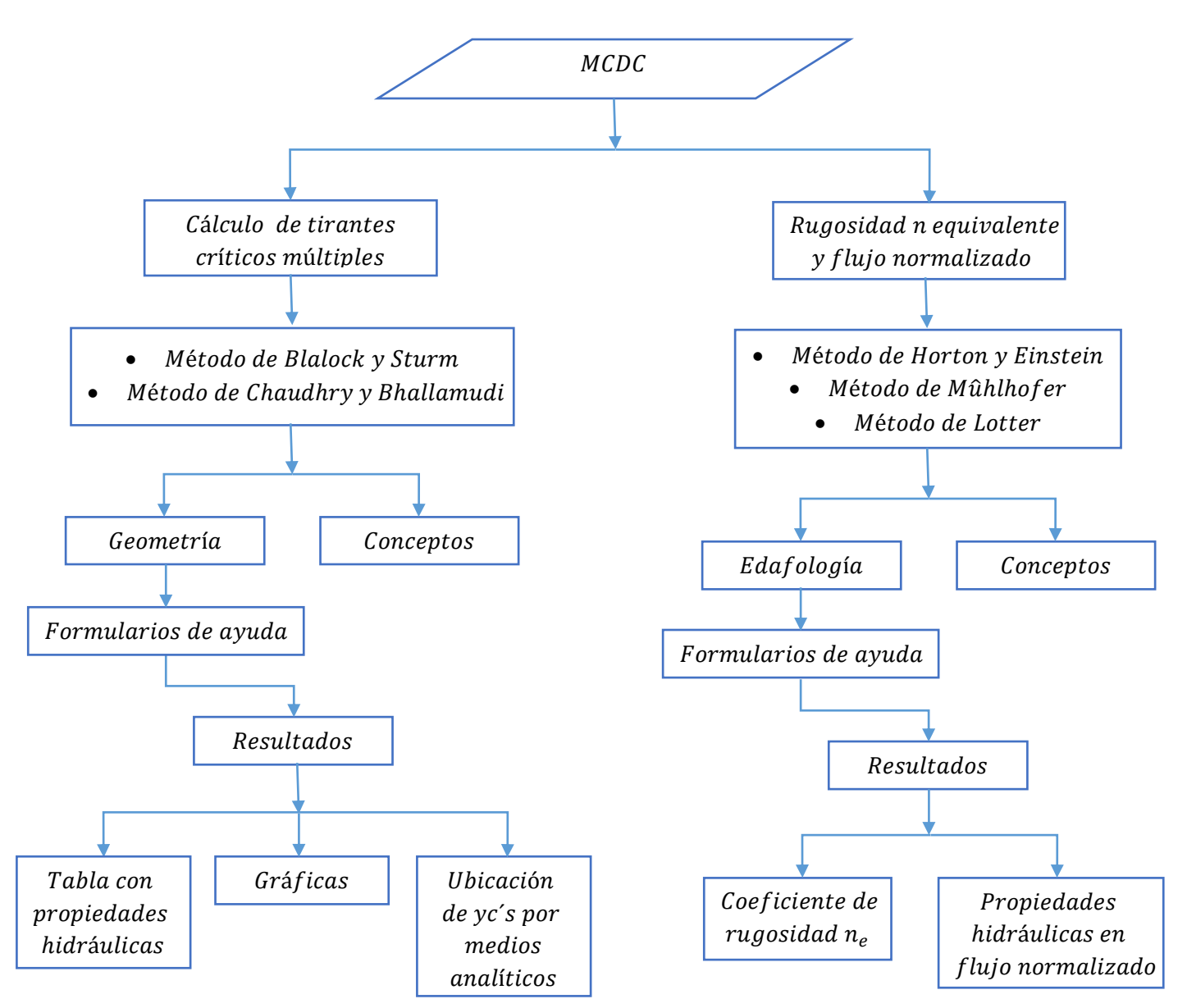

**Figura 3.4** Diagrama general de interfaz del programa.

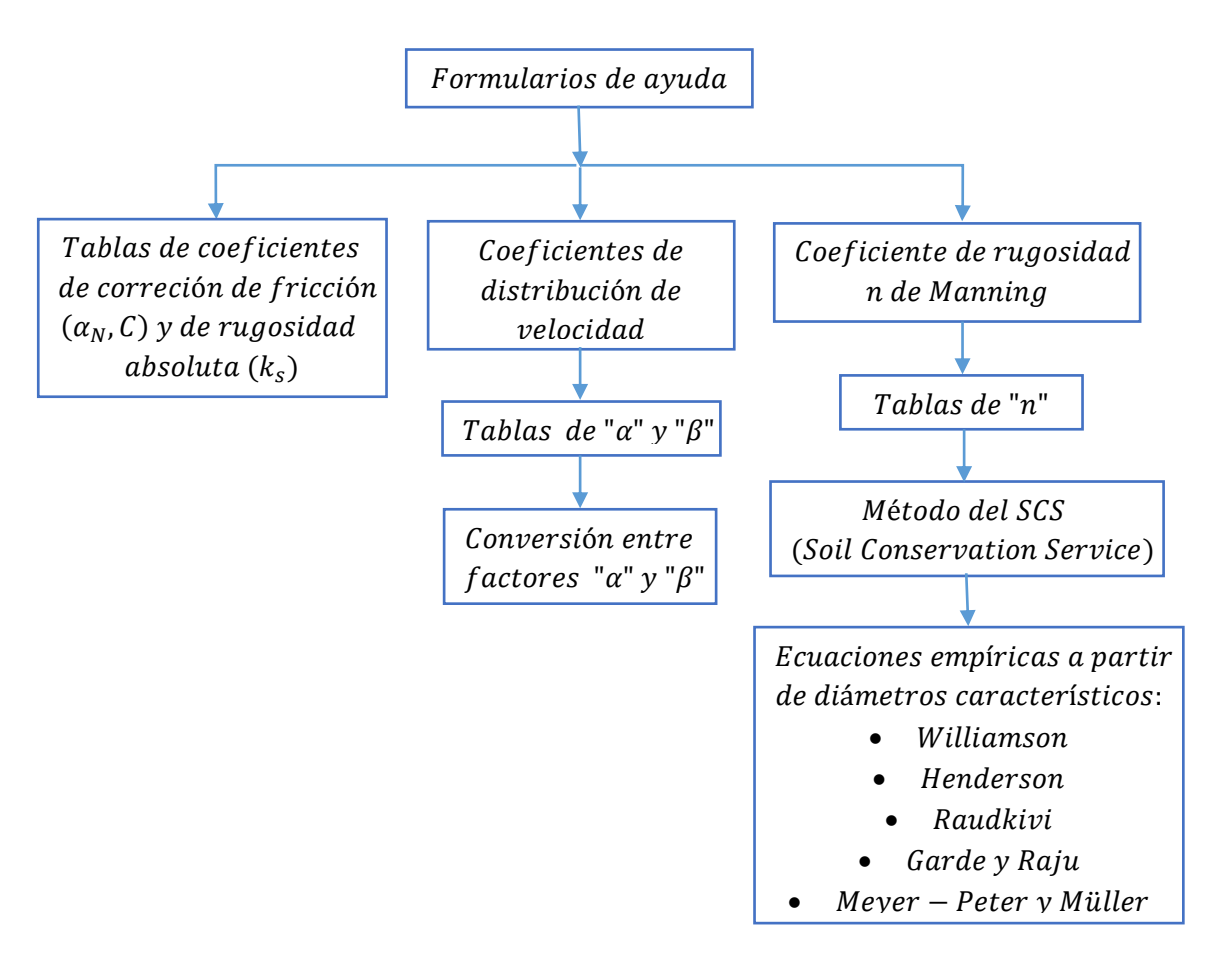

**Figura 3.5** Diagrama de herramientas incluidas en los formularios de ayuda mencionados en la figura 3.4 (Sotelo Ávila, Hidráulica de Canales, 2002).

# 3.3 DIAGRÁMAS DE FLUJO

Para mostrar de una forma adecuada el funcionamiento de cada módulo por separado se llevará a cabo una esquematización de las variables introducidas y los procesos llevados a cabo mediante diagramas de flujo.

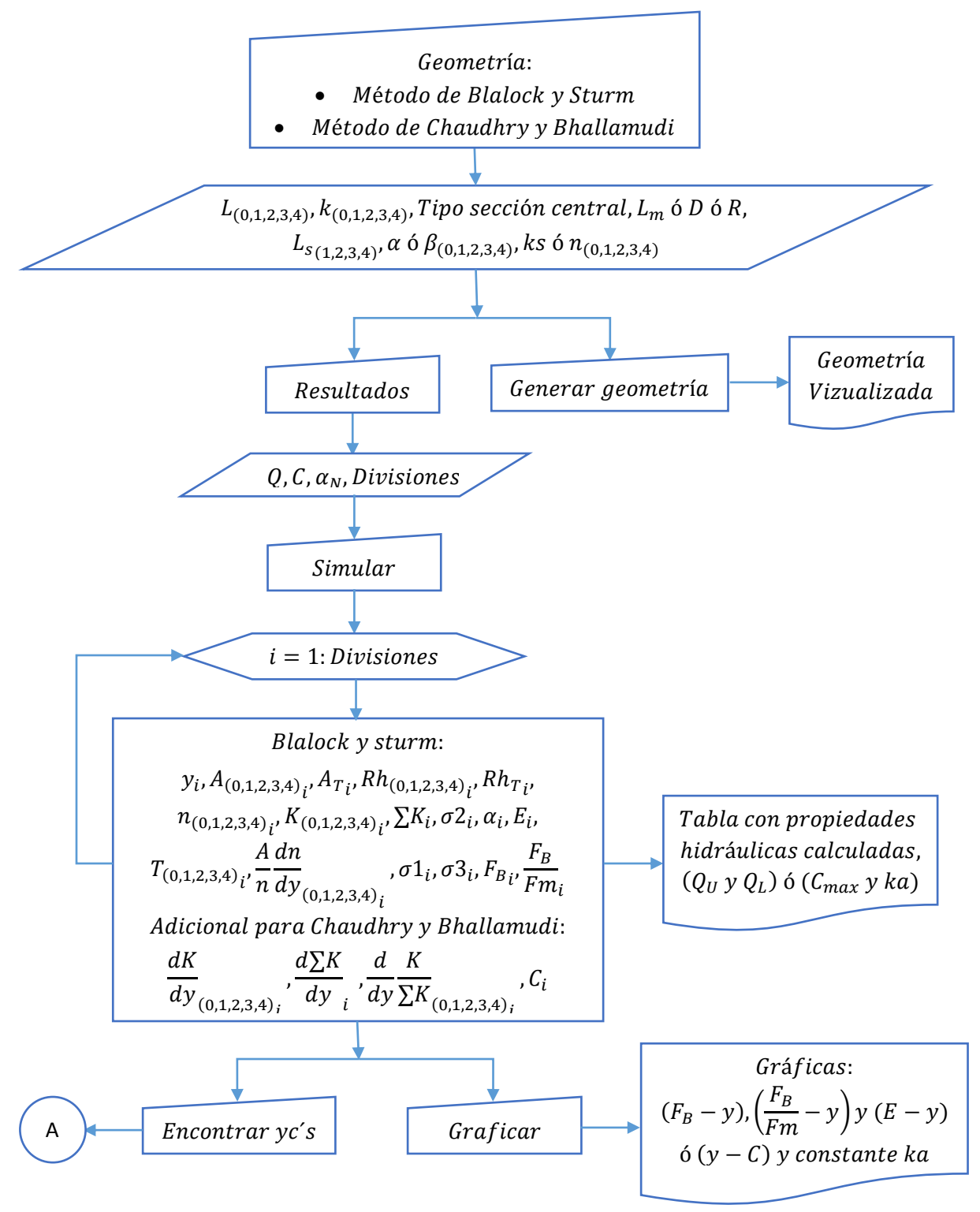

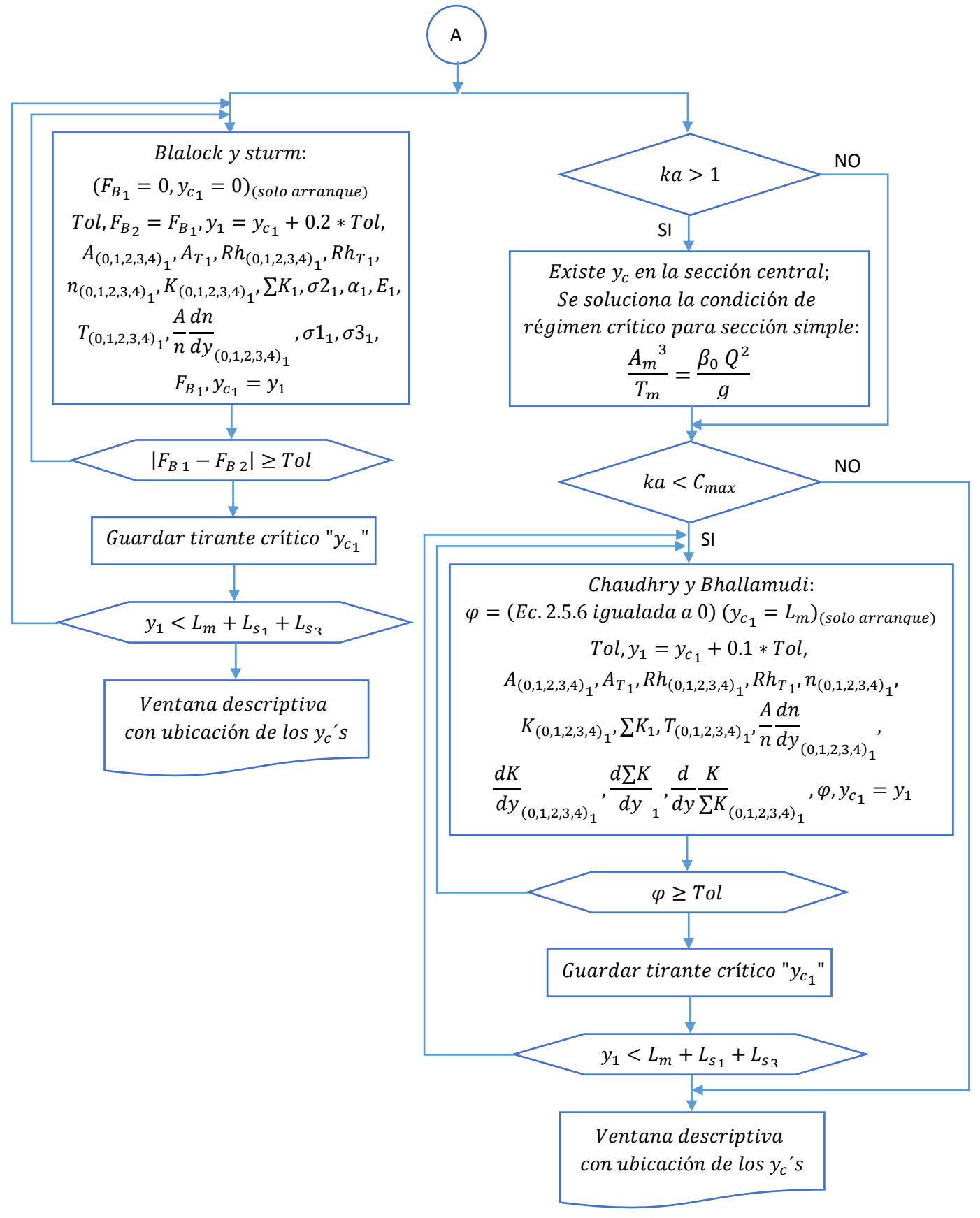

**Figura 3.6** Diagrama de flujo del módulo de cálculo de tirantes críticos múltiples.

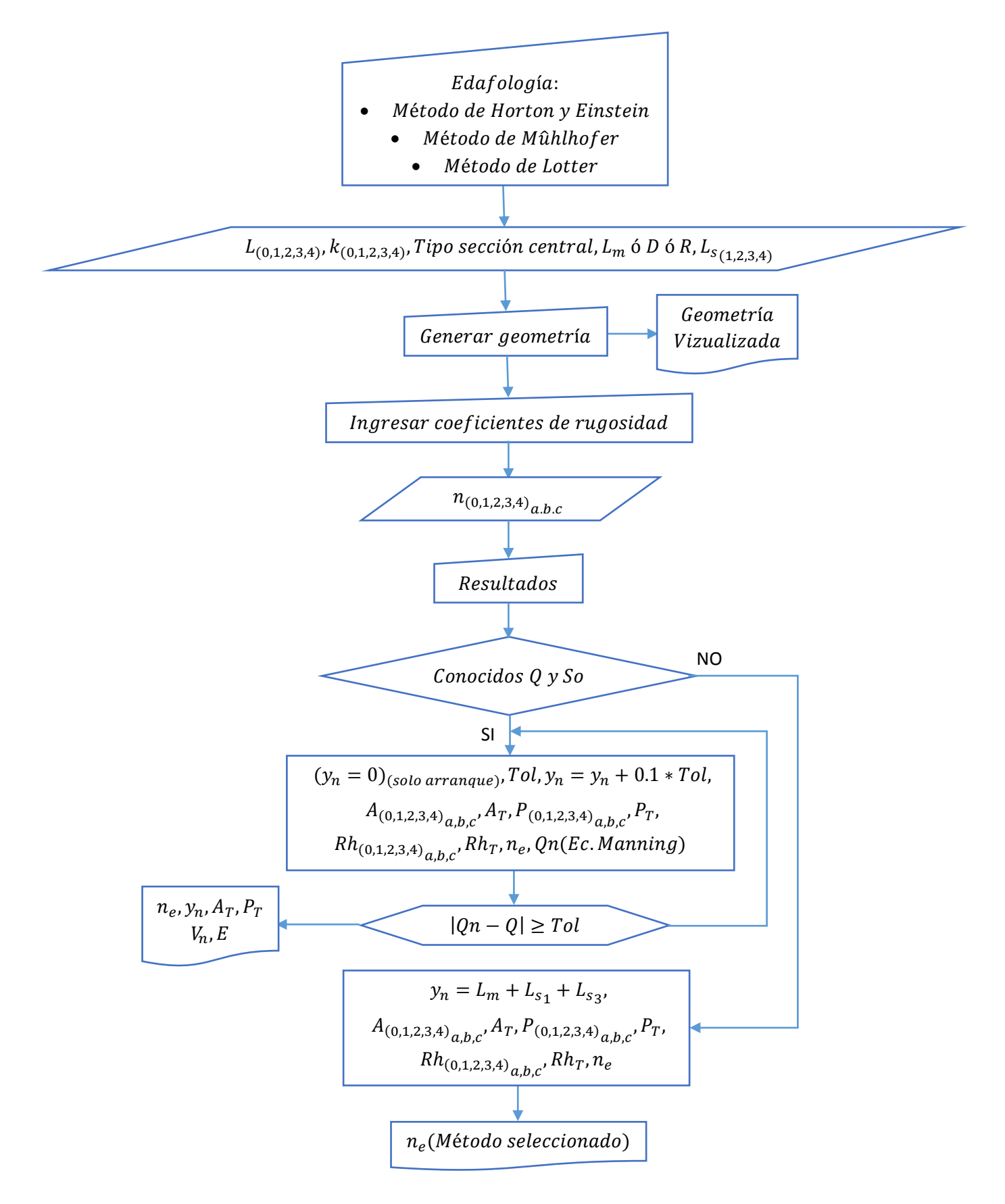

**Figura 3.7** Diagrama de flujo del módulo de rugosidad equivalente y flujo normalizado.

Los diagramas anteriores cuentan con procesos para determinar las variables hidráulicas para las distintas divisiones del canal compuesto que pudiera presentarse, la comprensión de la simbología y subíndices expresados en las figuras 3.6 y 3.7 se facilita con las siguientes imágenes.

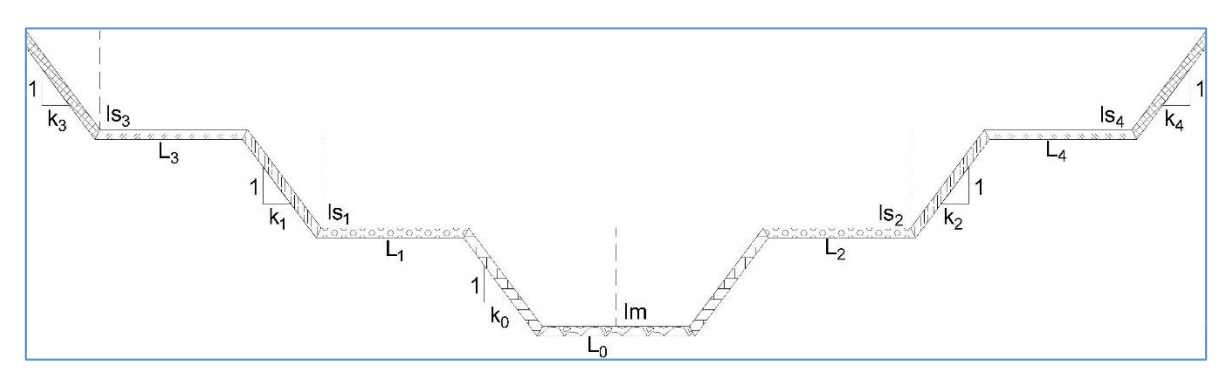

**Figura 3.8** Esquema de ubicación de las variables geométricas en un canal compuesto estándar de 3 niveles en el programa MCDC.

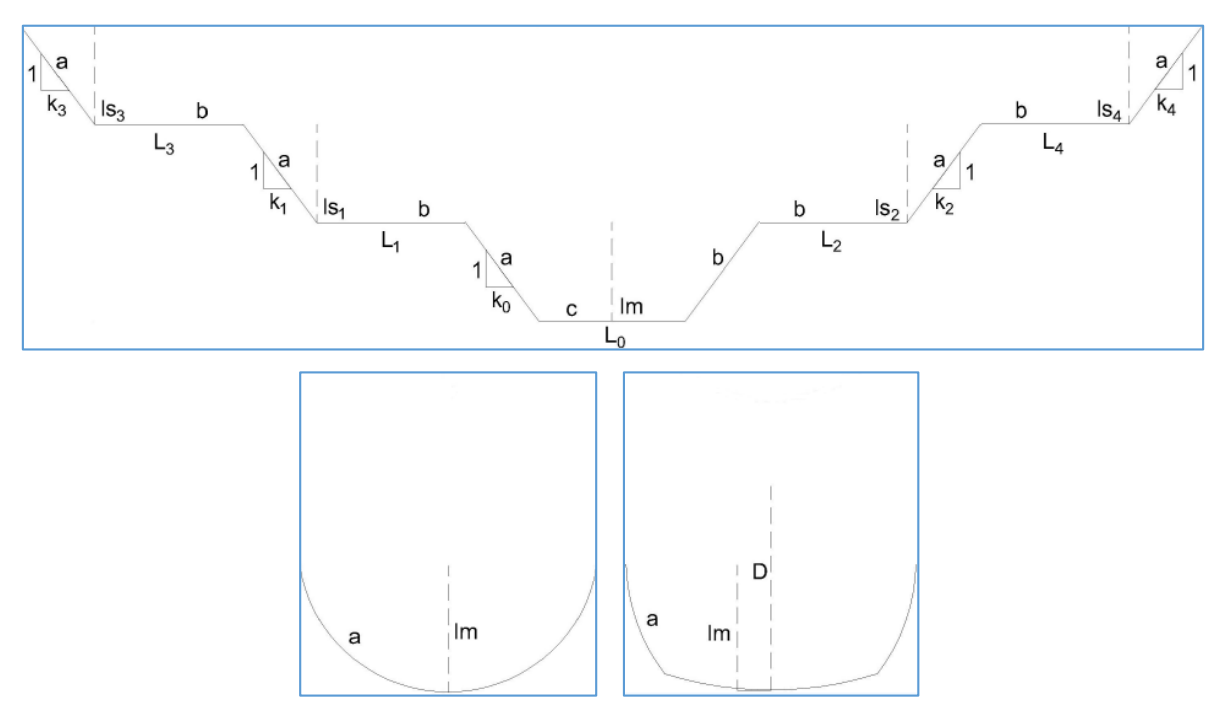

**Figura 3.9** Esquema de división de las secciones geométricas para manejo de múltiples valores de rugosidad " $n$ " (según lado  $a, b$  ó  $c$ ) en el programa MCDC. Se incluye visualicación de secciones centrales tipo semicircular y herradura.

# CAPÍTULO 4. RESULTADOS

# 4.1 RESULTADOS DEL PROGRAMA

Con propósito de revisar los resultados gráficos y analíticos del MCDC a continuación se reproduce paso a paso un canal de 2 niveles resuelto en el libro (Sotelo Ávila, Hidráulica de Canales, 2002).

Los datos del ejemplo (pág.246) son los siguientes:

- Sección compuesta de 2 niveles, canal central trapecial ( $b_1$ =3m,  $k_1$ =1, lm=1.7m,  $\alpha_1$ =1.1, ks<sub>1</sub>=0.0015), secciones laterales simétricas trapeciales (b<sub>2v3</sub>=12m, k<sub>2v3</sub>=1, ls=0.3m, α<sub>2</sub>=1.05, α<sub>3</sub>=1.03, ks<sub>2</sub>=0.03, ks<sub>3</sub>=0.03).
- Caudal Q=24.5  $\text{m}^3/\text{s}$ .
- **Factores de corrección de fricción C=12.64 y**  $\alpha_N$ **=2 (valores de Keulegan y Bazin).**

Los resultados enunciados en la literatura indican que para la combinación geométrica dada los gastos (máximo y mínimo) entre los cuales puede existir más de un tirante crítico son:  $Q_U = 26.66 \frac{m^3}{s}$  y  $Q_L = 21.14 \frac{m^3}{s}$ , por otra parte, con el valor de caudal dado se presentan dos tirantes críticos, estos son:  $yc_1 = 1.6208 m y yc_2 = 1.9065 m$ .

# *CÁLCULO DE TIRANTES CRÍTICOS MÚLTIPLES*

Primero se reproduce el ejemplo por el método de Blalock y Sturm, para esto se recurre al módulo de cálculo de tirantes críticos múltiples.

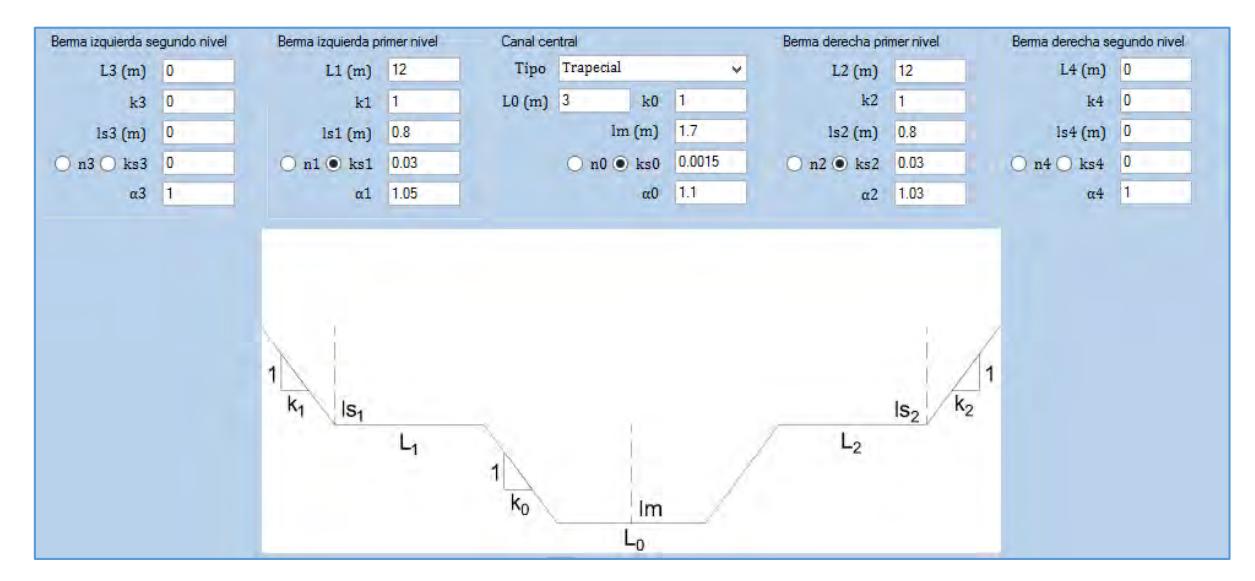

# **Geometría en MCDC**

**Figura 4.1** Geometría de canal compuesto (pag.246) (Sotelo Ávila, Hidráulica de Canales, 2002), en la misma se propone el techo del canal a 2.5 m del nivel del suelo.

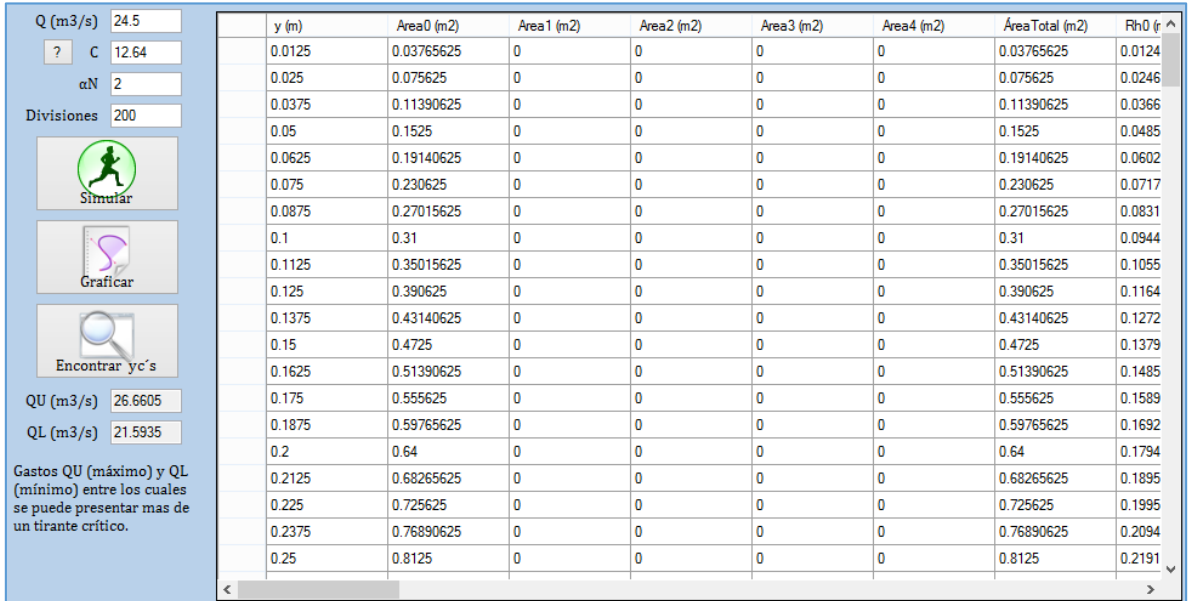

#### **Resultados de propiedades hidráulicas en MCDC (Método de Blalock y Sturm)**

Figura 4.2 Ventana de propiedades hidráulicas del ejemplo, tales como: áreas A, radios hidráulicos  $R_h$ , anchos de superficie libre T, rugosidades de Manning n, factores de conducción  $K =$  $A{R_h}^{2/3}/n$ , coeficiente de Coriolis equivalente, energías específicas  $E$ , números de Froude  $F_B$  y relaciones  $F_B/Fm$ . Todas las propiedades determinadas para el número de divisiones del canal

indicadas.

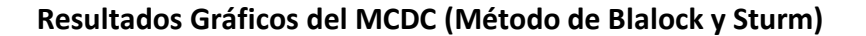

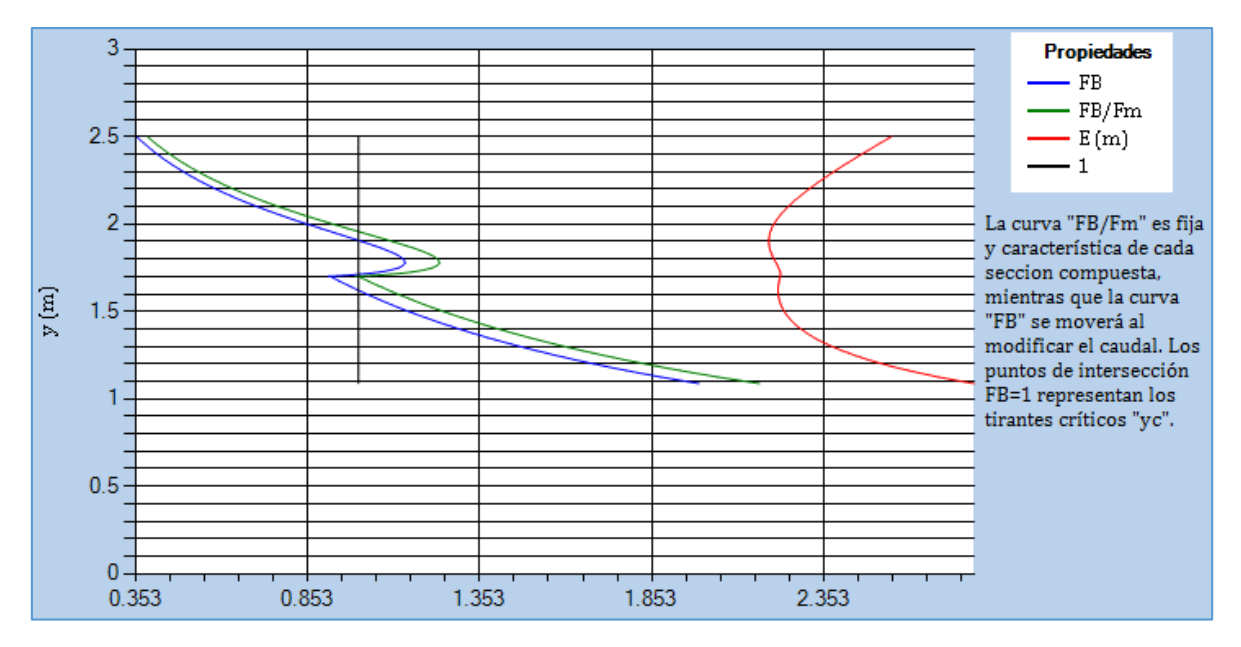

**Figura 4.3** Curvas " $F_B/Fm - y$ ", " $F_B - y$ " y " $E - y$ " del ejemplo, se incluye en color negro la línea donde se encuentra el  $F_B = 1$ .

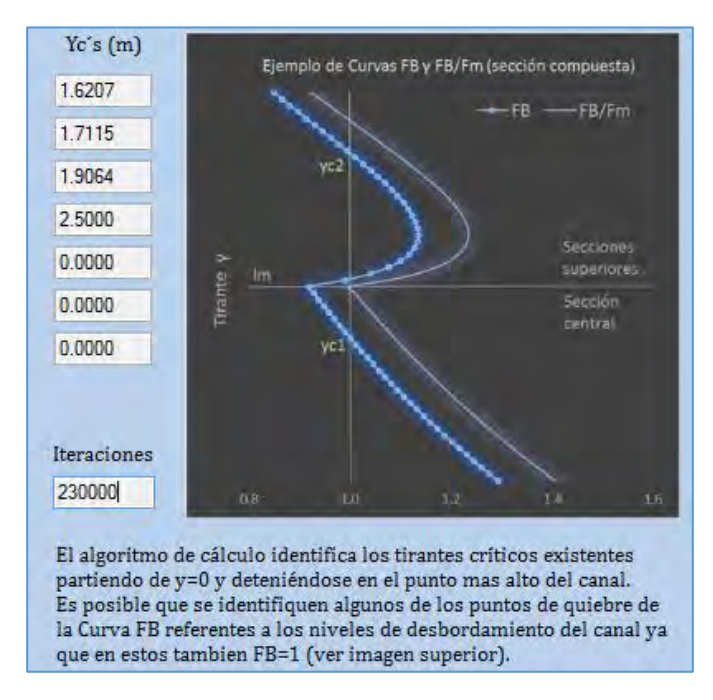

#### **Ubicación de yc´s mediante el algoritmo de barrido del MCDC (Método de Blalock y Sturm)**

Figura 4.4 Ventana explicativa con ubicación de los yc's del ejemplo.

Como se observa en las figuras 4.2, 4.3 y 4.4 el programa determina con éxito los resultados del ejemplo, siendo los gastos de frontera:  $Q_U = 26.66 \ m^3/s$  y  $Q_L = 21.59 \ m^3/s$ , y los tirantes críticos  $yc_1 = 1.6207 m y$  y  $cc_2 = 1.9064 m$ .

Se aprecia que al realizar el cálculo para 200 divisiones en el canal se mejora la aproximación del valor de  $Q_L$ , por otra parte se puede observar que el programa incluso detecta como tirante crítico el punto  $yc_3 = 1.7115 m$ , donde se genera el quiebre de la curva " $F_B - y$ " debido al primer nivel de desbordamiento.

De igual forma en el apartado de cálculo de tirantes críticos múltiples se resuelve el ejemplo mediante el método de Chaudhry y Bhallamudi, los resultados son los siguientes:

| 24.5<br>Q(m3/s)                                       | y(m)       | Area0 (m2) | Area 1 (m2)  | Area2 (m2) | Area3(m2)    | Area4 (m2)   | AreaTotal (m2) | $Rh0(r \wedge$ |
|-------------------------------------------------------|------------|------------|--------------|------------|--------------|--------------|----------------|----------------|
| $\overline{?}$<br>12.64<br>c                          | 0.01       | 0.0301     | 0            | 0          | $\mathbf 0$  | 0            | 0.0301         | 0.0099         |
| $\overline{2}$<br>αN                                  | 0.02       | 0.0604     | $\mathbf{0}$ | 0          | $\mathbf{0}$ | $\mathbf{0}$ | 0.0604         | 0.0197         |
| 200<br><b>Divisiones</b>                              | 0.03       | 0.0909     | $\mathbf{0}$ | 0          | $\mathbf{0}$ | $\mathbf{0}$ | 0.0909         | 0.0294         |
|                                                       | 0.04       | 0.1216     | $\mathbf 0$  | 0          | $\mathbf{0}$ | $\mathbf{0}$ | 0.1216         | 0.0390         |
|                                                       | 0.05       | 0.1525     | $\mathbf 0$  | 0          | $\mathbf 0$  | $\mathbf{0}$ | 0.1525         | 0.0485         |
|                                                       | 0.06       | 0.1836     | $\mathbf{0}$ | 0          | 0            | $\mathbf 0$  | 0.1836         | 0.0579         |
|                                                       | 0.07       | 0.2149     | $\bf{0}$     | 0          | $\mathbf{0}$ | $\mathbf 0$  | 0.2149         | 0.0671         |
|                                                       | 0.08       | 0.2464     | $\mathbf{0}$ | 0          | $\mathbf 0$  | $\mathbf{0}$ | 0.2464         | 0.0763         |
|                                                       | 0.09       | 0.2781     | $\mathbf{0}$ | 0          | $\mathbf{0}$ | $\mathbf{0}$ | 0.2781         | 0.0854         |
| Graficar                                              | 0.1        | 0.31       | $\mathbf 0$  | 0          | $\mathbf{0}$ | $\mathbf{0}$ | 0.31           | 0.0944         |
|                                                       | 0.11       | 0.3421     | $\mathbf 0$  | 0          | 0            | $\mathbf{0}$ | 0.3421         | 0.1033         |
|                                                       | 0.12       | 0.3744     | $\mathbf{0}$ | 0          | $\mathbf{0}$ | $\mathbf 0$  | 0.3744         | 0.1121         |
| Encontrar yc's                                        | 0.13       | 0.4069     | $\mathbf{0}$ | 0          | $\mathbf{0}$ | $\mathbf 0$  | 0.4069         | 0.1208         |
| 1.3026<br>Ka                                          | 0.14       | 0.4396     | $\mathbf 0$  | 0          | $\mathbf 0$  | $\mathbf{0}$ | 0.4396         | 0.1294         |
| 1.6016<br>Cmax                                        | 0.15       | 0.4725     | $\mathbf 0$  | 0          | $\mathbf{0}$ | $\mathbf{0}$ | 0.4725         | 0.1379         |
|                                                       | 0.16       | 0.5056     | $\mathbf{0}$ | 0          | $\mathbf 0$  | $\mathbf 0$  | 0.5056         | 0.1464         |
| Si Ka > Cmax: solo existe<br>un tirante crítico en la | 0.17       | 0.5389     | $\bf{0}$     | 0          | 0            | $\mathbf{0}$ | 0.5389         | 0.1548         |
| sección mas profunda, y                               | 0.18       | 0.5724     | $\mathbf 0$  | 0          | $\mathbf{0}$ | $\mathbf 0$  | 0.5724         | 0.1631         |
| si Ka < 1: solo existen<br>tirantes críticos en los   | 0.19       | 0.6061     | $\mathbf{0}$ | 0          | $\mathbf{0}$ | $\mathbf 0$  | 0.6061         | 0.1713         |
| niveles superiores.                                   | 0.2        | 0.64       | $\mathbf{0}$ | 0          | $\mathbf{0}$ | 0            | 0.64           | 0.1794         |
|                                                       | $\epsilon$ |            |              |            |              |              |                | $\rightarrow$  |

**Resultados de propiedades hidráulicas en MCDC (Método de Chaudhry y Bhallamudi)** 

**Figura 4.5** Ventana de propiedades hidráulicas del ejemplo, similares a las enunciadas en la figura 4.2, se incluye además valores de constantes " $ka y C_{max}$ ". Todas las propiedades determinadas para el número de divisiones del canal indicadas.

# **Resultados Gráficos del MCDC (Método de Chaudhry y Bhallamudi)**

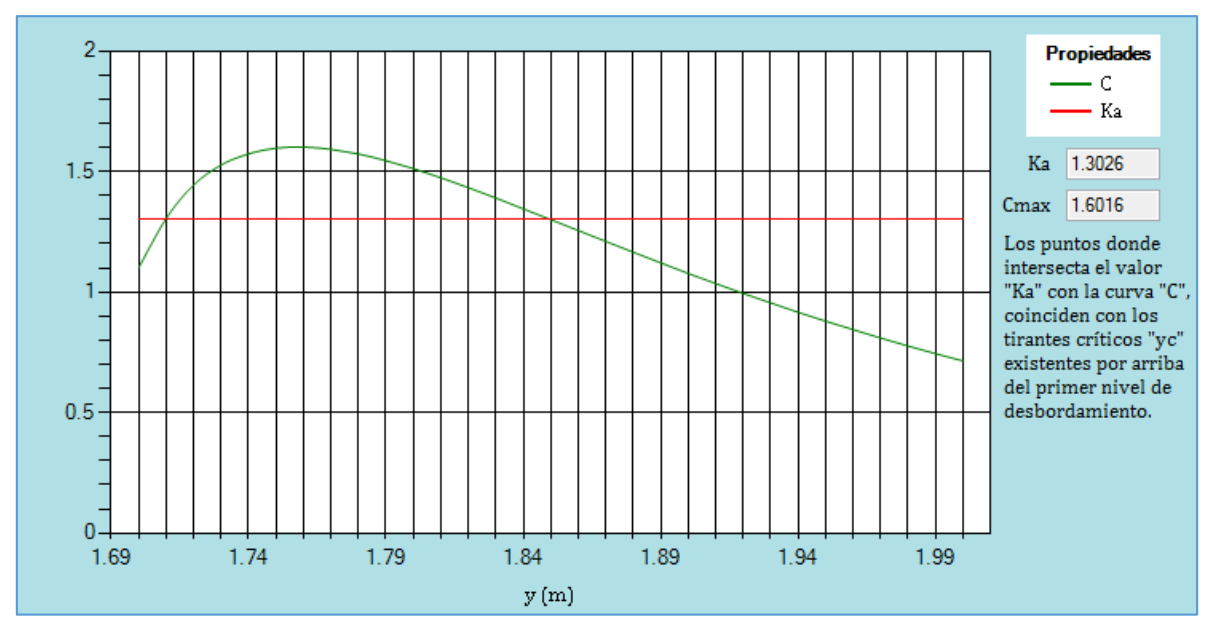

**Figura 4.6** Curva " $y - C$ " y constante " $ka$ " del ejemplo.

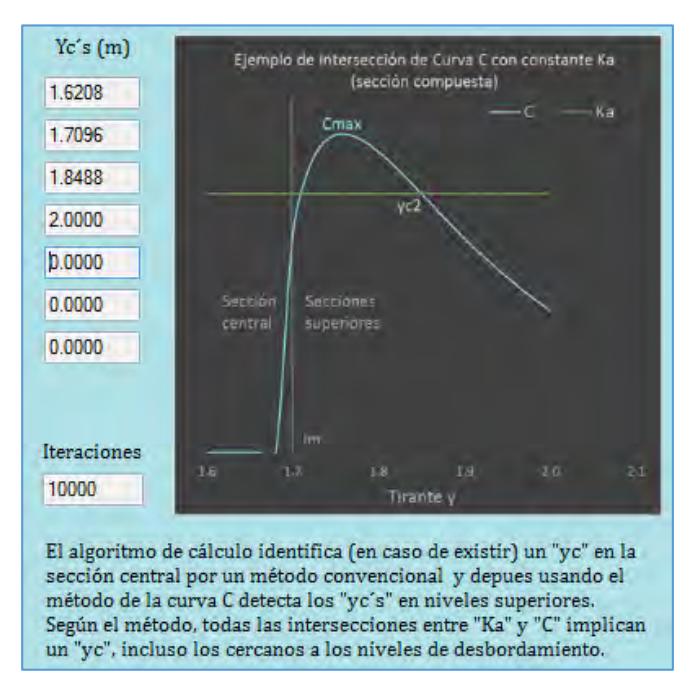

**Ubicación de yc´s mediante el algoritmo de barrido del MCDC (Método de Chaudhry y B.)** 

Figura 4.7 Ventana explicativa con ubicación de los yc's del ejemplo.

Como se observa en las figuras 4.2, 4.3 y 4.4 el programa determina como resultados los tirantes críticos  $yc_1 = 1.6208 m$  y  $yc_2 = 1.8488 m$ , siendo el segundo ligeramente menor que el calculado por el método de Blalock y Sturm. Se puede apreciar que al igual que con el enfoque anterior se detecta como un tirante crítico adicional  $yc_3 = 1.7096 m$ ubicado justo por encima del primer nivel de desbordamiento.

# *COMPARACIÓN ENTRE MÉTODOS*

De acuerdo a los resultados anteriores podemos afirmar lo siguiente:

- Ambos criterios coinciden en el tirante crítico de la sección más profunda, según la literatura esto pasa igualmente para todas las ecuaciones del número de Froude propuestas hasta la fecha, incluso para la ecuación convencional de  $Fr$  (Ec. 2.3.2).
- **En ambos métodos se detecta la presencia de un 3er valor de**  $yc$  **ubicado justo arriba** del primer nivel de desbordamiento, sin embargo Blalock y Sturm afirman que a pesar de que en ese punto existe un  $F_B = 1$  no se debe considerar como tirante crítico al no poseer un quiebre de energía específica mínima (ver figura 4.3).
- A partir del segundo nivel del canal los valores de  $yc$  calculados por ambos métodos se alejan siendo ligeramente menor el obtenido por el método de Chaudhry y Bhallamudi.

#### *CÁLCULO DE CARACTERÍSTICAS DE FLUJO NORMALIZADO*

Para obtener una idea del comportamiento del canal anterior en condiciones de flujo normalizado, se utiliza el módulo de cálculo de rugosidad equivalente y flujo normalizado en MCDC, en el mismo se prueban distintos valores de pendiente *So* de modo que se llegue a un nivel de superficie libre del agua que desborde hasta los canales laterales y que supere el nivel que tienen todos los tirantes críticos posibles calculados previamente.

La pendiente propuesta es *So*=0.0005, además se transforman los valores de rugosidad absoluta ( $ks_1=0.0015$ ,  $ks_2=0.03$ ,  $ks_3=0.03$ ) en coeficientes de rugosidad de Manning empleando la fórmula de Strickler (Ec. 4.1.1) (Chow, 2004), de modo que:

$$
n = 0.0122 k_s^{1/6} \tag{4.1.1}
$$

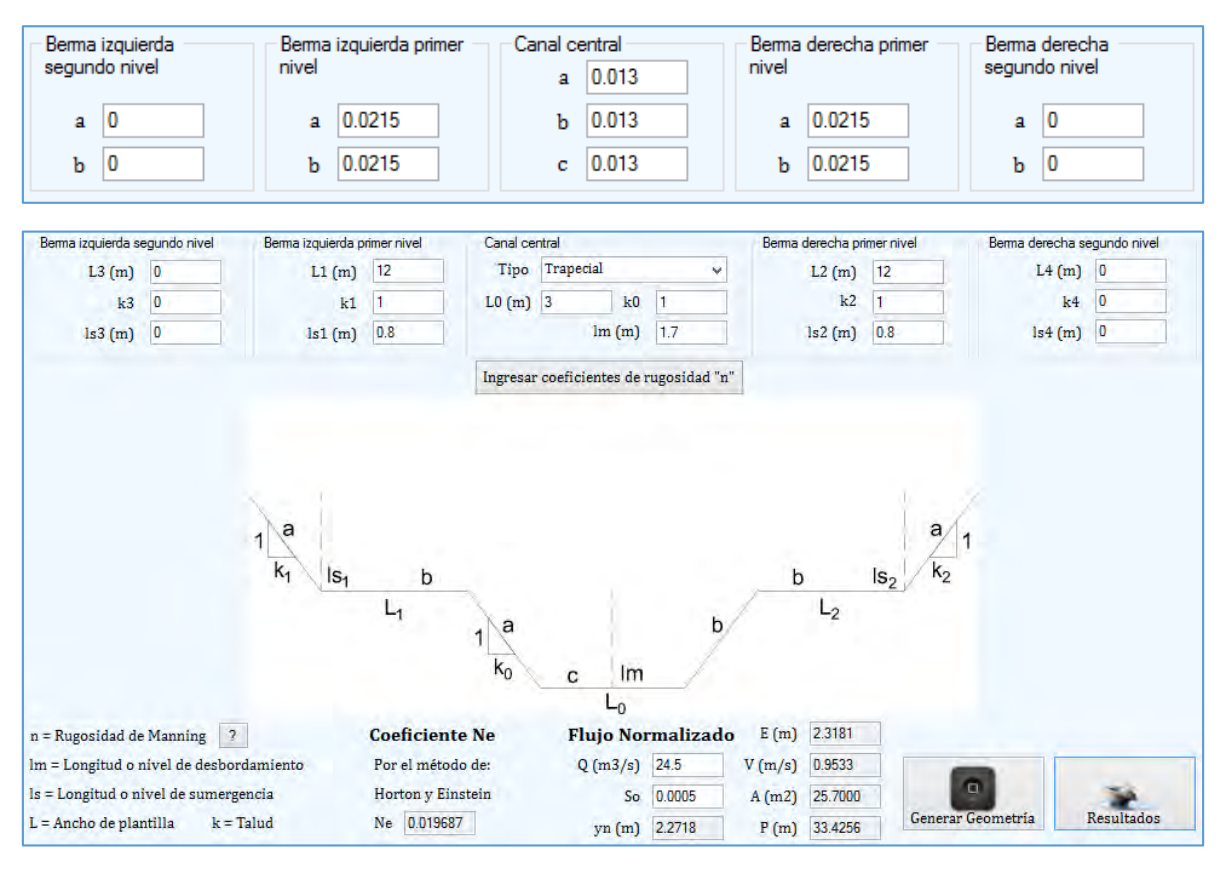

#### **Rugosidad equivalente y propiedades de flujo normalizado en MCDC**

**Figura 4.8** Rugosidades y propiedades de flujo normalizado para pendiente y caudal propuestos.

Se obtienen como resultados un tirante normal  $yn = 2.27 m$ , una velocidad de flujo  $V =$ 0.95  $m/s$ , un Área hidráulica  $A = 25.7 m^2$ , un perímetro mojado  $P = 33.42 m$  y una energía específica  $E = 2.32$  m. Los valores anteriores obtenidos con el uso de una rugosidad equivalente  $n_e = 0.0196$  (*Horton y Einstein*).

# 4.2 COMPARACIÓN CON OTROS PROGRAMAS

Con motivo de justificar la relevancia del presente trabajo y mostrar la importancia de contar con una herramienta que detecte los tirantes críticos múltiples posibles en canales compuestos mediante los enfoques de energía específica y momentum mínimos, se llevó a cabo la solución del ejemplo del subcapítulo anterior con otros programas de uso común.

Posteriormente se hace una comparativa de resultados resaltando los pros y los contras de cada programa.

### 4.2.1 HEC-RAS

El software HEC-RAS (desarrollado por el *Hydrologic Engineering Center del US Army Corps of Engineers*), es uno de los programas de referencia dentro de su campo. Se trata de un software gratuito, por lo tanto su uso se ha generalizado y se encuentra en un proceso constante de actualización al introducir continuas mejoras.

HEC-RAS (*Hydrological Engineering Center – River Analysis System*) es un programa de modelación hidráulica unidimensional compuesto por 4 tipos de análisis en ríos:

- Modelización de flujo en régimen permanente
- Modelización de flujo en régimen no permanente
- Modelización del trasporte de sedimentos
- Análisis de calidad de aguas

Permite simular flujos en cauces naturales o canales artificiales para determinar el nivel del agua por lo que su objetivo principal es realizar estudios de inundabilidad y determinar las zonas inundables. (US Army Corps of Engineers, 2016)

Aunque las primeras versiones del software se limitan al análisis de flujo unidimensional, las versiones más recientes pueden trabajar modelaciones bidimensionales. La versatilidad del programa permite realizar gran variedad de cálculos hidráulicos, sin embargo, para poder realizar una comparativa de resultados se trabajará con la modalidad de flujo unidimensional del mismo.

El ejemplo a reproducir es el resuelto en el subcapítulo 4.1; adicionalmente se toman las siguientes consideraciones:

- 1. Se considera una longitud de canal *L*=500 m de largo y una pendiente *So*=0.0005 (0.25 m de desnivel en los 500 m) de modo que puedan inundarse los canales laterales (tal como se explica en el subcapítulo 4.1 cuando se analizó el comportamiento del canal en flujo normalizado).
- 2. Se interpolan secciones cada 0.5 m para aumentar la precisión de los cálculos.
- 3. La simulación se realiza en flujo permanente de modo que no existan variaciones de caudal en el tiempo.
- 4. HEC-RAS requiere condiciones de frontera inicial y final en el canal; para este caso se considera que la entrada del flujo ocurre con el tirante normal bajo la pendiente *So* antes mencionada, mientras que la salida ocurre con el tirante crítico como ocurriría en una descarga libre.

La versión del programa usada es la más reciente (5.0.3); los resultados son los siguientes:

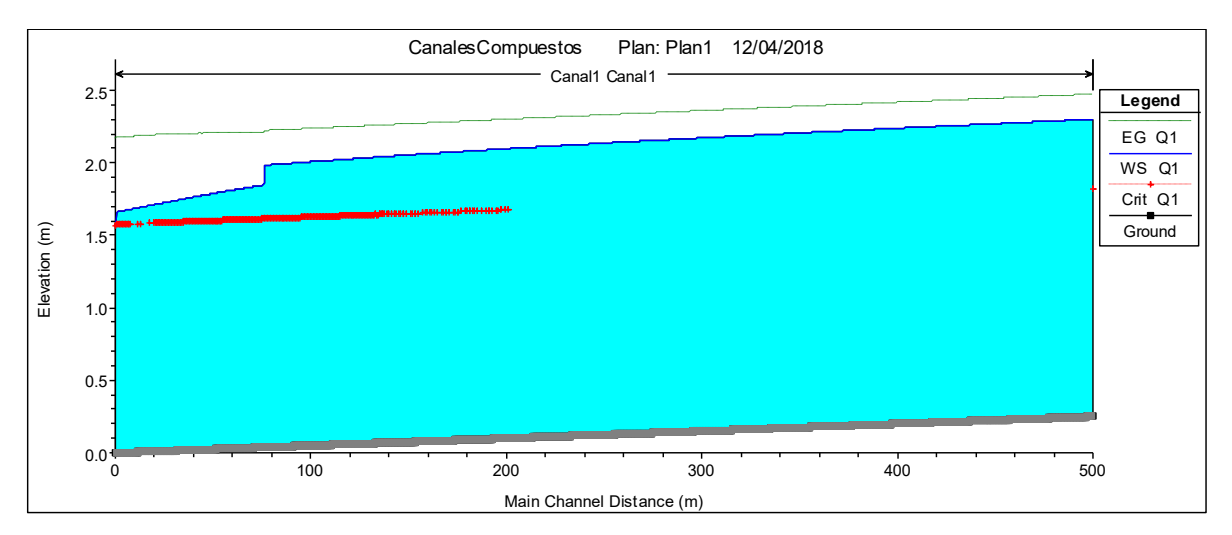

### **Resultados gráficos del canal simulado en HEC-RAS 5.0.3**

**Figura 4.9** Perfil longitudinal de flujo del canal. Aparecen el nivel de la línea de energía específica (EG), nivel de superficie libre del agua (WS) y tirante crítico (Crit).

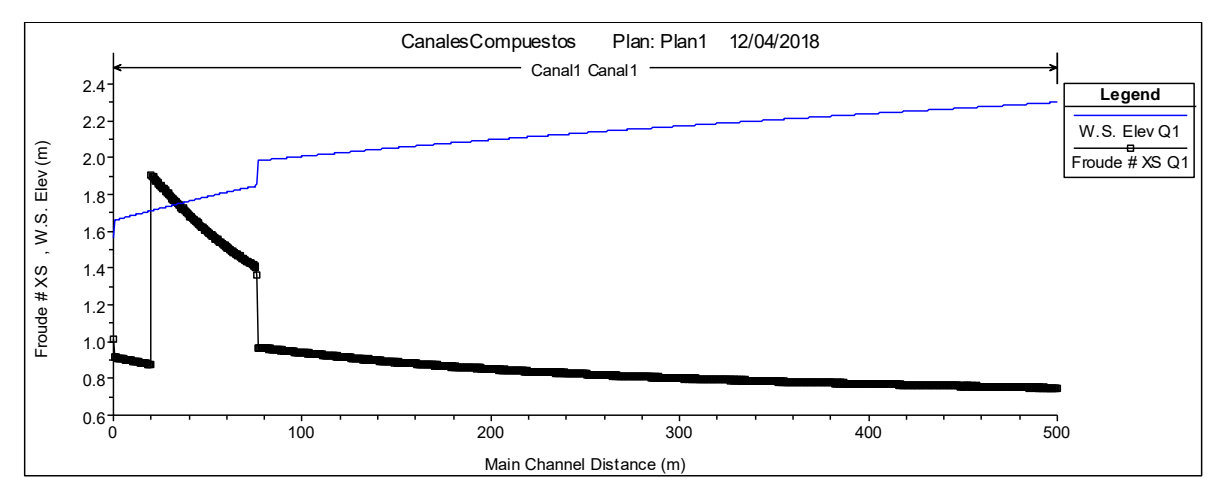

**Figura 4.10** Perfil longitudinal de la superficie libre del agua (W.S.) y del número de Froude (Froude # XS) del canal.

Según la figura 4.9 en la línea de flujo gradualmente variado (FGV) ocurre una caída brusca entre la sección 76.5 y la 76; en ese punto el nivel cae verticalmente de un  $y = 1.98 m$  a un  $y = 1.86$  m, lo que claramente no es posible por lo que se trata de una inestabilidad en el cálculo.

En este punto el programa arroja la única "Advertencia" de todo el cálculo realizado.

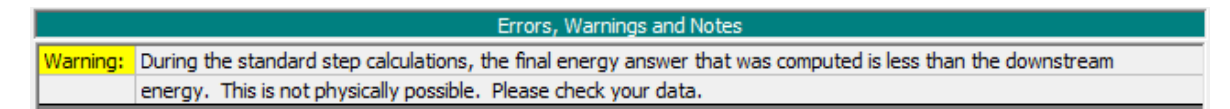

*"Durante los cálculos de paso estándar, la respuesta final de energía que fue calculada es menor que la energía aguas abajo. Esto no es físicamente posible. Por favor revisa tus datos".*

Lo anterior implica que la energía específica baja y después vuelve a subir, es decir una zona de energía específica mínima  $E_{min}$  y por definición un tirante crítico  $yc$  en ese punto. Esto puede corroborarse al analizar el comportamiento del número de Froude (ver figura 4.10), el cual es igual a la unidad en tres sitios:

- 1. En el punto de inestabilidad anterior donde se ubicaría el tirante crítico  $yc<sub>2</sub>$ .
- 2. Ligeramente arriba del nivel de desbordamiento  $l_m = 1.7$  m.
- 3. En la descarga del canal donde se ubica el tirante crítico  $yc_1$ .

Los tres sitios anteriores mencionados por Blalock y Sturm en la teoría (ver subcapítulo 2.4). Según HEC-RAS existe un error pues en su algoritmo de solución no se contemplan las ecuaciones usadas en canales de sección compuesta, pero si observamos una vista 3D del canal simulado (figura 4.11) se aprecian claramente las discontinuidades del cálculo.

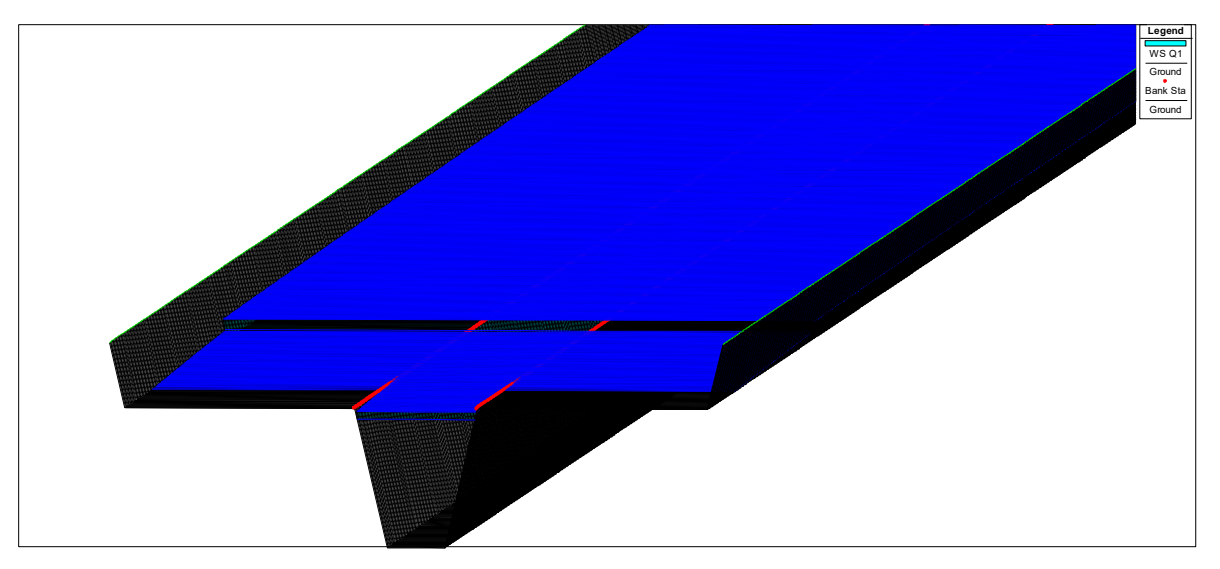

**Figura 4.11** Vista 3D de flujo en el canal. En azul el nivel de la superficie libre del agua (WS).

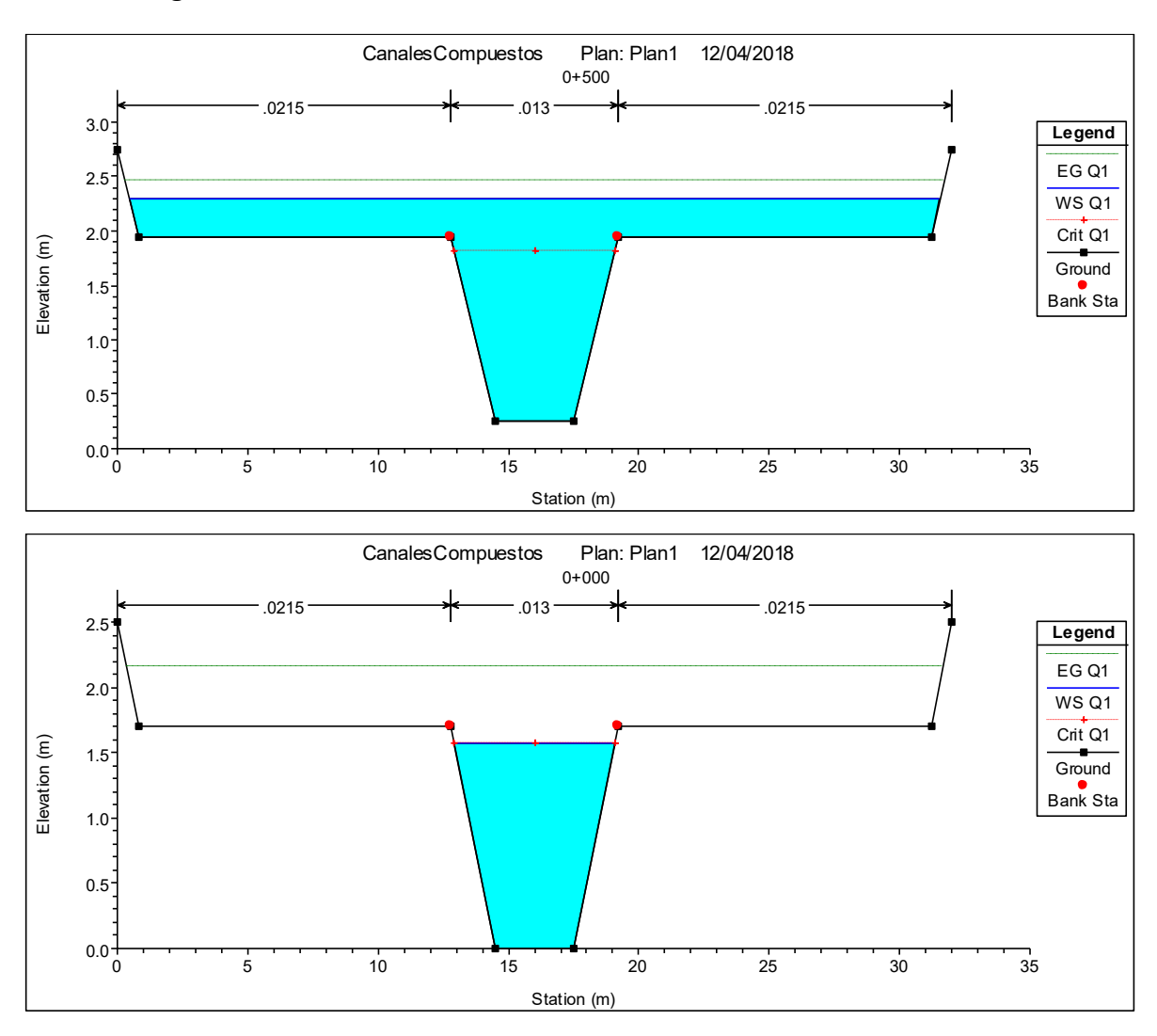

### **Resultados gráficos de secciones transversales en HEC-RAS 5.0.3**

**Figura 4.12** Secciones transversales inicial y final del canal simulado. Las ventanas muestran la ubicación del nivel de la línea de energía específica (EG), superficie libre del agua (WS), tirante crítico (Crit) y los bancos (Bank Sta) que separan las distintas rugosidades, mismas cuyos valores se ven en la parte superior de cada imagen.

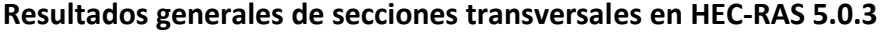

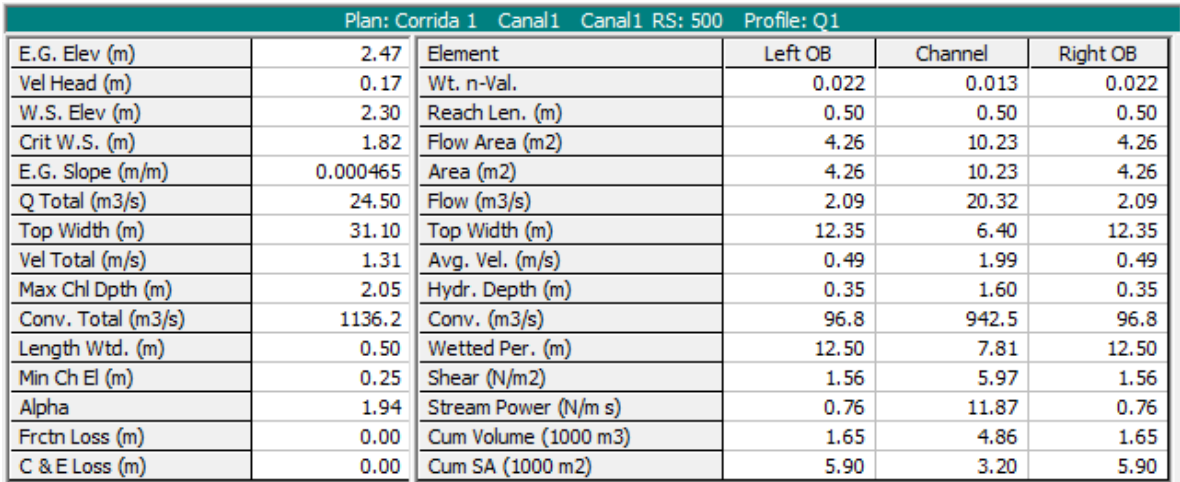

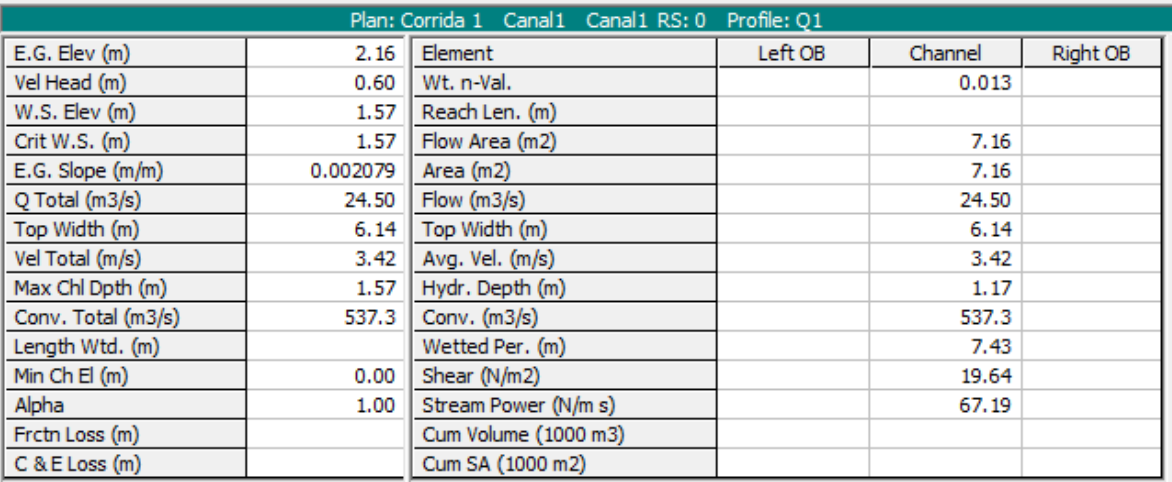

**Figura 4.13** Tablas de resumen resultados para las secciones inicial y final. Cada tabla muestra: la energía específica total  $E$ , la carga de velocidad  $V^2/2g$ , altura de superficie libre del agua  $y$ , caudal  $Q$ , pendiente de energía  $S_c$ , altura de tirante crítico  $yc$ , velocidad total  $V$ , coeficiente de Coriolis general  $\alpha$  y ancho de la superficie libre del agua T; además de los valores de gasto, área hidráulica, profundidad, etc. por separado para canal central y canales laterales.

Según los resultados HEC-RAS detecta únicamente un  $yc<sub>1</sub>$  en la sección más profunda, sin embargo este varia ligeramente ya que comienza con un valor  $yc_1 = 1.82$  m en la seccion inicial y termina con un  $yc_1 = 1.57$  m en la sección final (descarga del canal). Después de revisar los resultados en el MCDC se observó que el valor  $yc_1 = 1.57$  m se obtendría de considerar todos los  $\alpha_i = 1$  (ver figura 4.14).

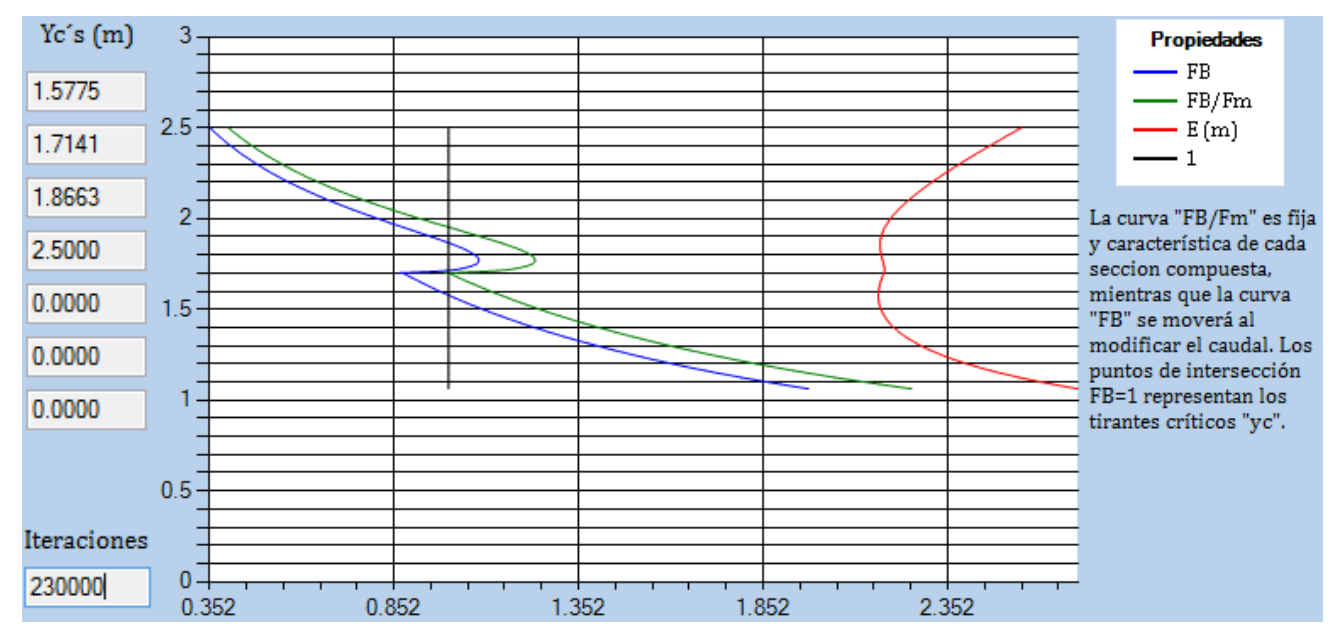

**Figura 4.14** Ubicación de los  $yc's$  en MCDC considerando todas las  $\alpha_i = 1$ . Se incluyen gráficas.

#### *COMPARACIÓN*

De acuerdo a los resultados anteriores se puede afirmar lo siguiente:

 A diferencia del MCDC, en HEC-RAS no existe la opción de incluir valores por separado de  $\alpha_i \neq 1$ , lo que si se realiza es el cálculo de un coeficiente de coriolis equivalente  $\alpha$  (Ec. 2.1.6) para cada sección transversal, mismo con el que se resuelve la condición de régimen crítico para canales en general (Ec. 4.1.1). Lo anterior ocasiona que varíe ligeramente el  $yc$  a lo largo del canal (ver figura 4.9).

$$
\frac{A^3}{T} = \frac{\alpha Q^2}{g} \tag{4.1.1}
$$

- En la simulación HEC-RAS detecta únicamente un  $yc$  en la sección mas profunda (figuras 4.12 y 4.13); al comparar este valor con los obtenidos en MCDC (figura 4.14) se observa que coincide con el  $yc_1$  ubicado en el punto energía específica mínima absoluta, es decir que, aunque se presentan dos  $E_{min}$  en la curva " $E - y$ " el que se detecta es el menor de ambos.
- Haciendo referencia al inciso anterior, aunque el punto  $yc<sub>2</sub>$  no representa el valor mínimo absoluto de  $E$  igual manifiesta la condición de régimen crítico, lo que involucra situaciones tales como:
	- o No. de Froude igual a 1 como se muestra en la figura 4.10.
	- o El paso de régimen subcrítico a supercrítico y viceversa.
	- o Variaciones en la dirección de propagación de las ondas de flujo, ya que como bien se sabe en régimen subcrítico estas viajan hacia aguas arriba y en régimen supercrítico hacia aguas abajo.

o Variaciones en la línea de Flujo Gradualmente Variado (FGV) en caso de presentarse.

Como ya se comprobó, el no tomar en cuenta la presencia de  $yc<sub>2</sub>$  ocasiona inestabilidades en los cálculos e incoherencia en los resultados. Por lo tanto, si se toma como referencia la teoría, la forma correcta que debería tener el perfil de FGV del ejemplo es la mostrada en el subcapítulo 2.6 (ver figura 2.8, caso d).

 El MCDC se centra únicamente a canales de sección prismática, mientras que HEC-RAS está considerado para todo tipo de canales (irregulares o prismáticos), es de esperarse que este utilice un mismo algoritmo de solución general para todos ellos, considerándolos como un solo canal en conjunto y no como canales separados entre los cuales exista una transferencia de momentum. Esto ocasiona que HEC-RAS pase por alto la presencia de múltiples  $y c' s$  que si pueden ser calculados por los métodos empíricos del MCDC.

#### 4.2.2 H-CANALES

El software H-CANALES está desarrollado en la escuela de Ingeniería Agrícola del Instituto Tecnológico de Costa Rica, este es una herramienta ampliamente usada para el diseño de canales y estructuras hidráulicas. (Villón Béjar, 2016)

Si bien el programa no cuenta con un apartado que calcule FGV en canales compuestos, si cuenta con un módulo para determinación de características hidráulicas en este tipo de secciones (con rugosidad "*n*" constante o compuesta), y aunque este apartado está considerado especialmente para el cálculo de cauces naturales, entre las propiedades que determina se encuentra el número de Froude y el régimen de flujo. Con esto será posible comparar el comportamiento del mismo en el canal del ejemplo que se ha venido trabajado (subcapítulo 4.1), adicionalmente se toman las siguientes consideraciones:

- 1. En el apartado de canal natural con "*n*" compuesta, se pide como dato inicial la pendiente So del canal y la geometría, sin embargo el programa calcula siempre el canal como si fuera lleno, es decir que calcula el caudal a partir de la pendiente dada, por este motivo se tienen que proponer distintos valores de  $So$  de modo que se satisfaga el  $Q = 24.5 m<sup>3</sup>/s$  del ejemplo.
- 2. Se analizarán los 4 casos mencionados en el subcapítulo 2.6.
	- a.  $(y_{c_3} < y_n)$ , con un tirante normal  $y_n = 2.5$  m.
	- b.  $(l_m < y_n < y_{c_3})$ , con un tirante normal  $y_n = 1.8$   $m$ .
	- c.  $(y_{c_1} < y_n < l_m)$ , con un tirante normal  $y_n = 1.6$  m.
	- d.  $(y_n < y_{c_1} < l_m)$ , con un tirante normal  $y_n = 1.4$  m.

La versión del programa es la 2da más reciente (3.0); los resultados son los siguientes:

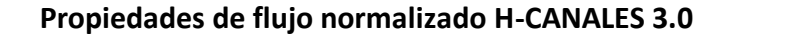

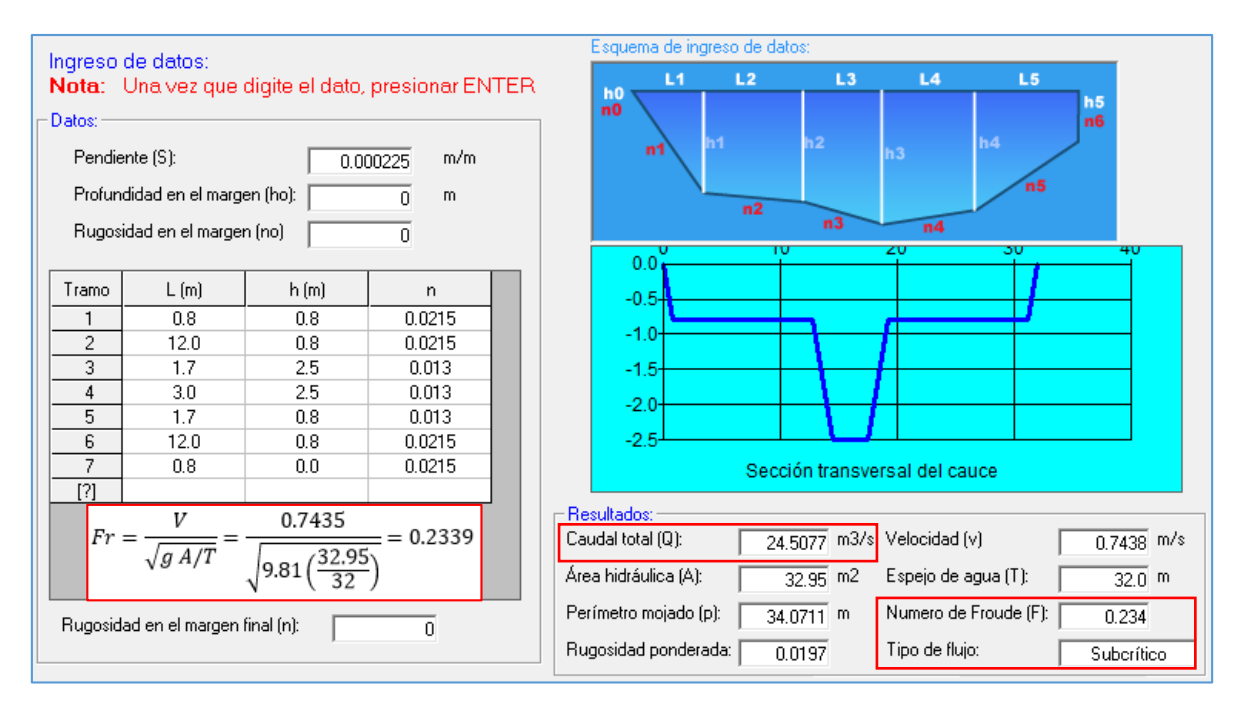

**Figura 4.15** Propiedades hidráulicas de flujo normalizado para el caso "a)" del canal compuesto. En rojo se resaltan la aproximación de gasto y el no. de Froude con el régimen de flujo.

# *COMPARACIÓN*

Se reprodujeron los restantes 3 casos de análisis y de acuerdo con los resultados se puede afirmar lo siguiente:

- Después de verificar los números de Froude encontrados por el H-CANALES se observa que el programa utiliza la ecuación convencional de  $Fr$  (Ec. 2.3.2), además de que simplifica el valor del coeficiente de Coriolis  $\alpha = 1$ . Si se comparan los resultados con los valores de  $F_B$  calculados en el MCDC para los mismos tirantes los resultados son los siguientes:
	- **Tabla 4.1** Comparación de valores de  $Fr \vee F_B$  para los distintos tirantes normales analizados dentro de la misma sección de canal compuesto.

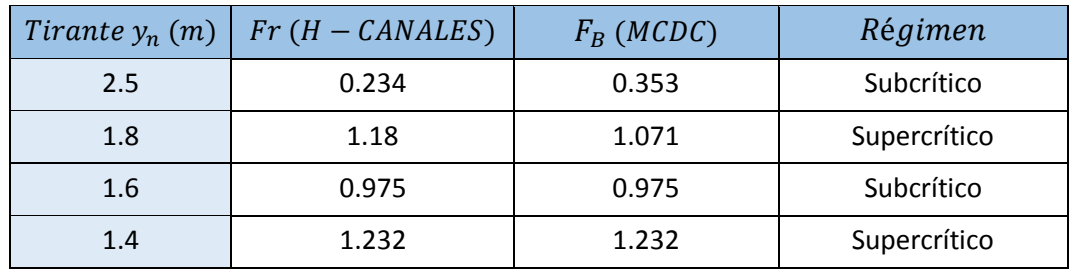

Si bien la fórmula convencional del no. de Froude  $Fr$  detecta la presencia de cambio de régimen al igual que lo hace el Froude modificado  $F_B$ , los criterios solo coinciden en la sección central del canal (cuando  $y_n < l_m$ ), mientras que en los niveles superiores los valores comienzan a divergir a medida que se busca en tirantes mayores, (esto se menciona en la literatura).

Si se realizara una comparación entre el comportamiento del no. de Froude convencional  $Fr$  y el modificado  $F_B$  para el canal del ejemplo el resultado sería el siguiente:

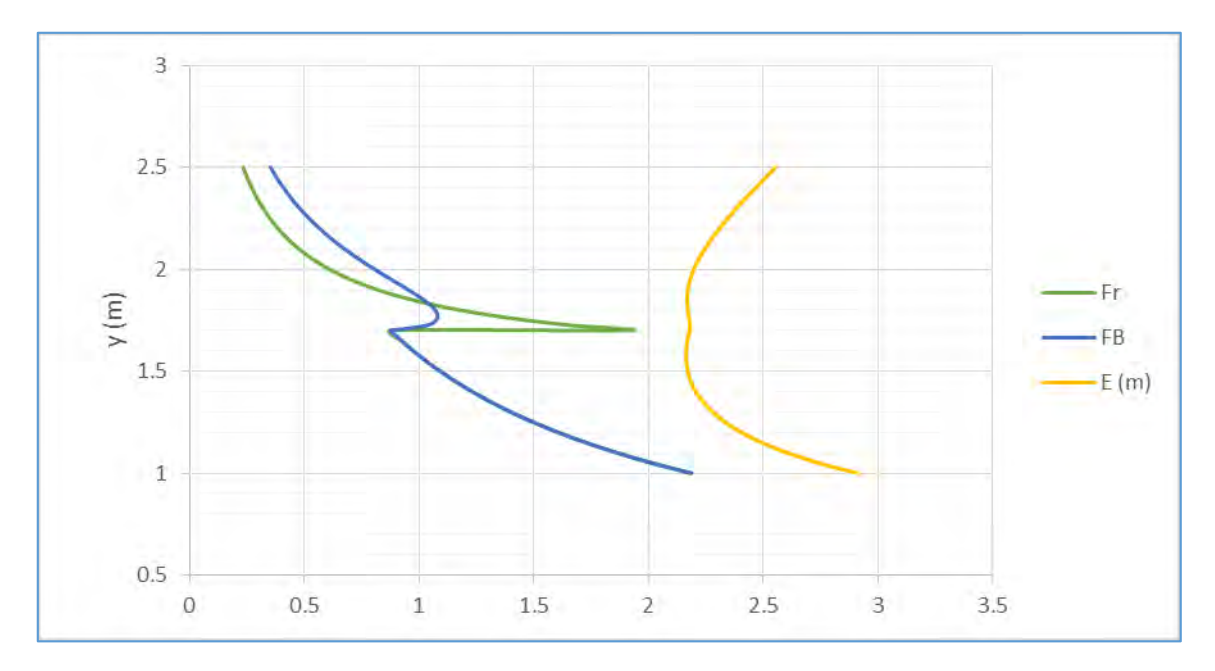

Figura 4.16 Comparación entre el comportamiento de números de Froude  $Fr \gamma F_B$  en el canal del ejemplo. Se incluye línea de energía específica.

La figura 4.16 solo viene a comprobar lo mencionado con anterioridad sobre la coincidencia que existe dentro del canal central y la discrepancia que hay a medida que se sube a niveles superiores.

#### 4.2.3 SWMM

El software EPA SWMM (*Storm Water Management Model*) es usado en todo el mundo para la planeación, análisis y diseño relacionado al escurrimiento de agua de lluvia, combinado con servicios sanitarios y otros sistemas de drenaje en áreas urbanas.

SWMM es un modelo de simulación dinámico hidrológico-hidráulico que resuelve las ecuaciones de Saint Venant en 1D, en sus tres modalidades: Onda dinámica, onda cinemática y onda difusiva. (United States Enviroment Protection Agency (EPA), 2015)

**Tabla 4.2** Términos usados en cada de las simplificaciones básicas de la ecuación de conservación de momentum de Saint Venant. (Wikipedia: "Ecuaciones de Saint-Venant en 1D")

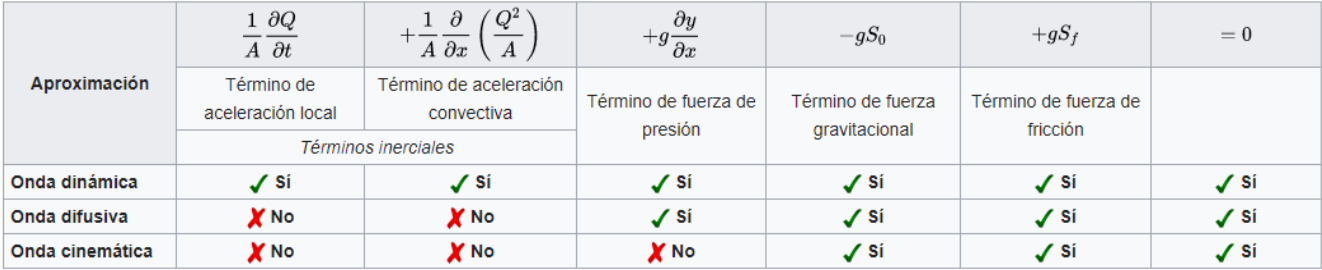

El desarrollo de las ecuaciones requiere de las siguientes suposiciones para su uso:

- La profundidad y velocidad de flujo solo varían en la dirección longitudinal del canal.
- Las variaciones de profundidad y velocidad a lo largo del canal son graduales.
- El canal es aproximadamente lineal.
- La pendiente es pequeña.
- El lecho es fijo, es decir que no hay erosión ni acreción.
- El fluido es incomprensible y de densidad constante.

Si bien el programa SWMM tiene su uso principal en diseño de sistemas de drenaje sanitario, este permite el cálculo de perfiles de FGV y el manejo de secciones irregulares (donde bien se puede incluir una sección compuesta). Para poder revisar el ejemplo (subcapítulo 4.1) se realizan las siguientes consideraciones:

- 1. El programa trabaja con nodos y uniones a los cuales se les asignan características de: elevación, longitud, rugosidad, geometría, caudal, etc. Para este caso se genera un nodo de entrada y uno de salida que funcione como descarga libre.
- 2. Se considera una longitud de conducción *L*=500 m y una pendiente *So*=0.0005.
- 3. El método de solución usado es el de la "onda dinámica" pues es la simplificación que utiliza todos los términos de la ecuación de Saint Venant, además de que el caso de análisis cumple con todas las suposiciones requeridas para su solución.
- 4. La simulación se realiza para un tiempo de 3 hrs para que el flujo se estabilice.

La versión usada del programa es la más reciente (5.1); los resultados son los siguientes:

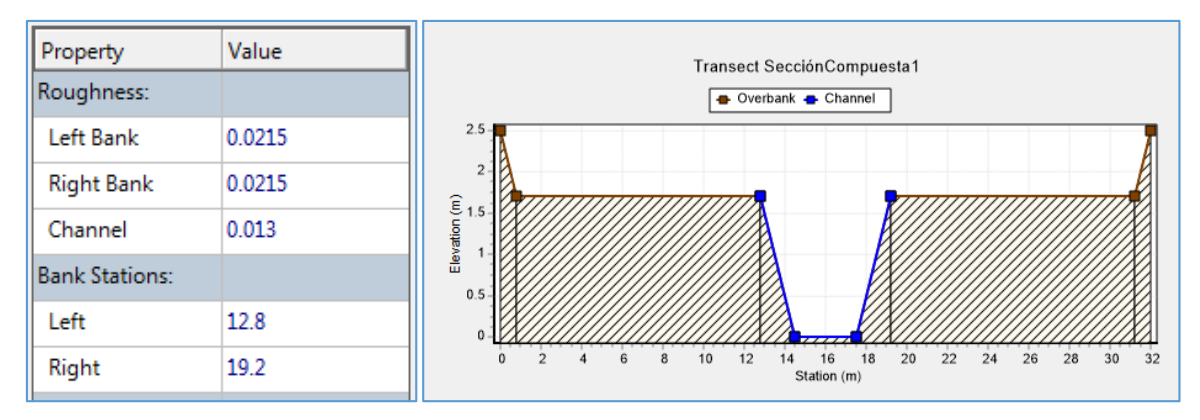

# **Ingreso de datos en SWMM 5.1**

**Figura 4.17** Ingreso de propiedades de la sección transversal del canal.

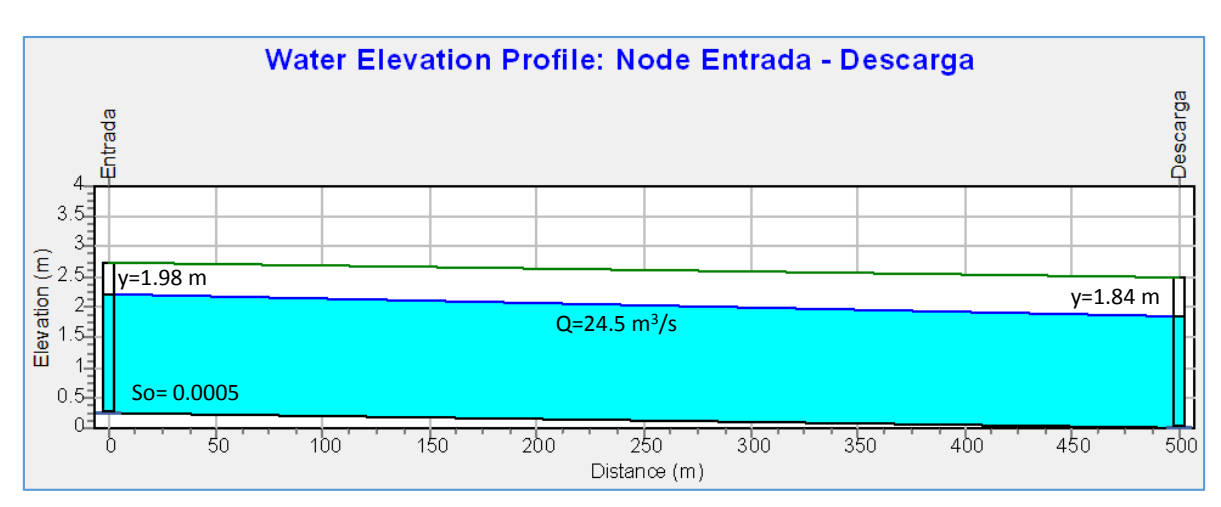

# **Resultados gráficos del canal simulado en SWMM 5.1**

**Figura 4.18** Perfil longitudinal de flujo del canal.

# *COMPARACIÓN*

De acuerdo a los resultados anteriores se puede afirmar lo siguiente:

- En la simulación hecha por SWMM se aprecia que el perfil de FGV llega a la descarga del canal con un tirante  $y = 1.84 m$  (ver figura 4.18) similar al  $yc<sub>2</sub> = 1.86 m$ obtenido por el programa MCDC en la simplificación realizada con todos los  $\alpha_i = 1$ (ver figura 4.12). Cabe mencionar que el programa arroja un error de continuidad de -1.32 % en el la solución, a lo que se puede atribuir la pequeña diferencia entre resultados.
- Si bien el programa SWMM no dicta explícitamente que el valor del tirante en la descarga es un  $yc$ , por definición se sabe que lo es, esto implica que existe resultado

similar obtenido por dos métodos distintos y por lo tanto una validación del método propuesto por Blalock y Sturm.

 En la simulación SWMM llega al resultado esperado para el canal propuesto, tal como se muestra en el subcapítulo 2.6 (ver figura 2.8, caso d). Sin embargo el caso analizado cumple con bastantes simplificaciones (canal recto, tramo único, pendiente suave, etc.), estas permiten que la solución de la ecuación de "onda dinámica" de Saint Venant de buenos resultados; si se añade por ejemplo, un tramo adicional al canal con igual longitud pero pendiente *S<sup>o</sup>* más pronunciada, de modo que en este se presente un régimen supercrítico los resultados son los siguientes:

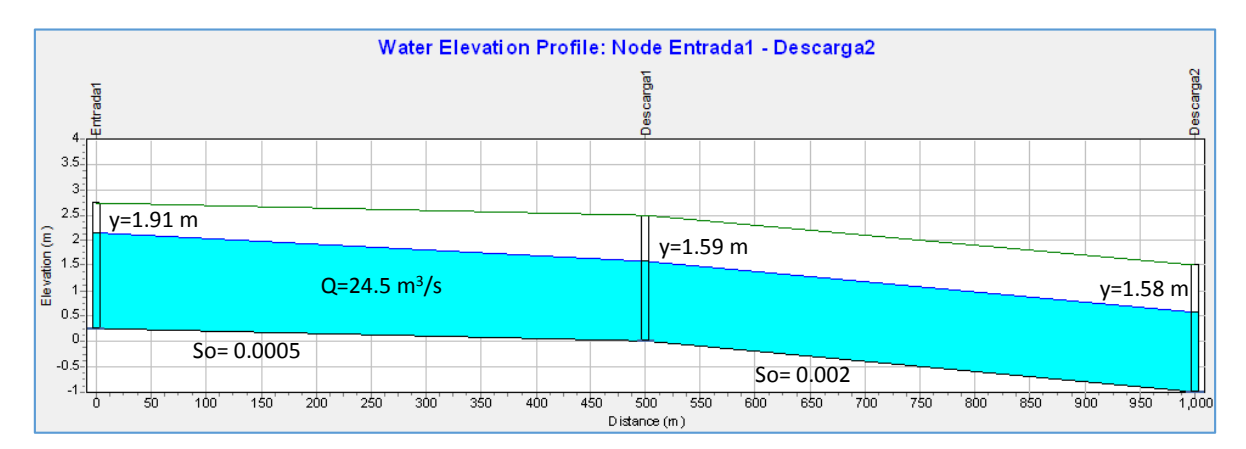

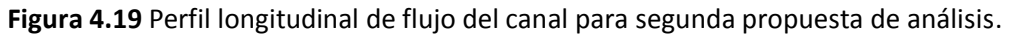

En la figura 4.19 se observa que la solución de la ecuación de "onda dinámica" genera un resultado poco coherente en el punto de control intermedio, donde se supone debiera presentarse el tirante crítico  $yc_2 = 1.86 m$ , a partir de cual debiera generarse un perfil **M2** hacia aguas arriba y un **S2** hacia aguas abajo.

Lo anterior implica que SWMM da buenos resultados para este tipo de canales solo en algunos casos; por otra parte el programa no permite analizar variables como el número de Froude o la ubicación de los tirantes críticos (de forma explícita), por lo que resulta una caja negra en la solución de los perfiles de FGV.

#### 4.2.4 FLOW 3D

El software FLOW 3D es un programa de **CFD** (*Dinámica de Fluidos Computacional*) muy usado en simulación de fluidos en superficie libre en régimen transitorio. No obstante, también permite simular la evolución de fluidos en entornos confinados. Su sencillo sistema de mallado e interfaz, permite a los usuarios alcanzar una gran versatilidad en el manejo de geometrías complicadas.

Es posible realizar análisis completos de interacción fluido-estructura para obtener las fuerzas, tensiones y deformaciones resultantes sobre cuerpos. El análisis se realiza sin necesidad de costosos remallados en cada intervalo de tiempo, y no se requiere el uso de programas adicionales para el pre y post proceso, ya que cuenta con sus propias subrutinas.

Entre los procesos que pueden realizarse en FLOW 3D están:

- Simulación de fluidos en válvulas
- Intercambiadores de calor
- Sistemas hidráulicos y oleohidráulicos
- Productos de consumo (Grifería, Sanitarios, etc)
- Aerodinámica e hidrodinámica
- Climatización HVAC
- Ventilación natural
- Sistemas de riego
- Sistemas de saneamiento

Al igual que con los demás programas, el ejemplo a reproducir es el resuelto en el subcapítulo 4.1; adicionalmente se toman las siguientes consideraciones:

- 1. Se considera una longitud de canal *L*=500 m de largo y una pendiente *So*=0.0005
- 2. Se considera como condiciones iniciales una velocidad en el sentido del flujo  $Vx =$  $0.9 \, m/s$  (tomada de los resultados del MCDC).
- 3. FLOW 3D requiere condiciones de frontera inicial y final en el canal; se consideran a la entrada del flujo el caudal  $Q = 24.5 m^3/s$  y el tirante normal  $yn = 2.27 m$  (este último tomado de los resultados del MCDC), por otra parte, la salida se considera como una descarga libre.
- 4. En la condición de frontera inicial el tirante normal  $yn = 2.27$  m se considera fijo para toda la simulación, esto con motivo de disminuir el tiempo que le toma al programa que el flujo se establezca.

La versión usada del programa es la académica (10.1.1.05); se trabajaron 4 procesadores, generando archivos de salida del orden de los 3 GB con simulaciones del orden de los 11 días, los resultados son los siguientes:

#### **Ingreso de geometría en FLOW 3D 10.1.1.05**

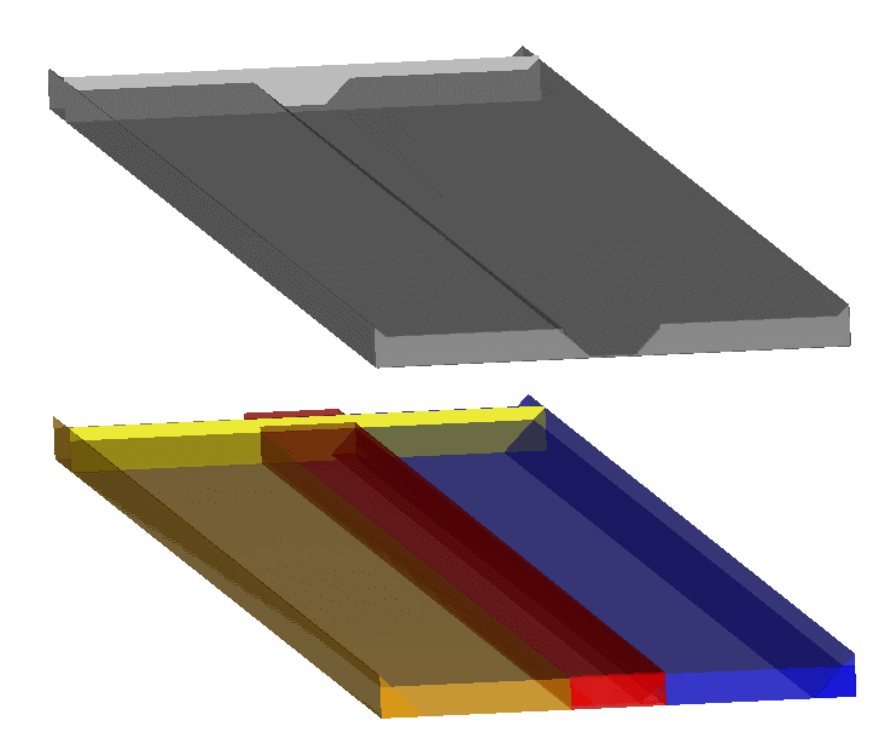

**Figura 4.20** Geometría del canal. En la imagen inferior se muestran las rugosidades de cada elemento.

fluid depth contours

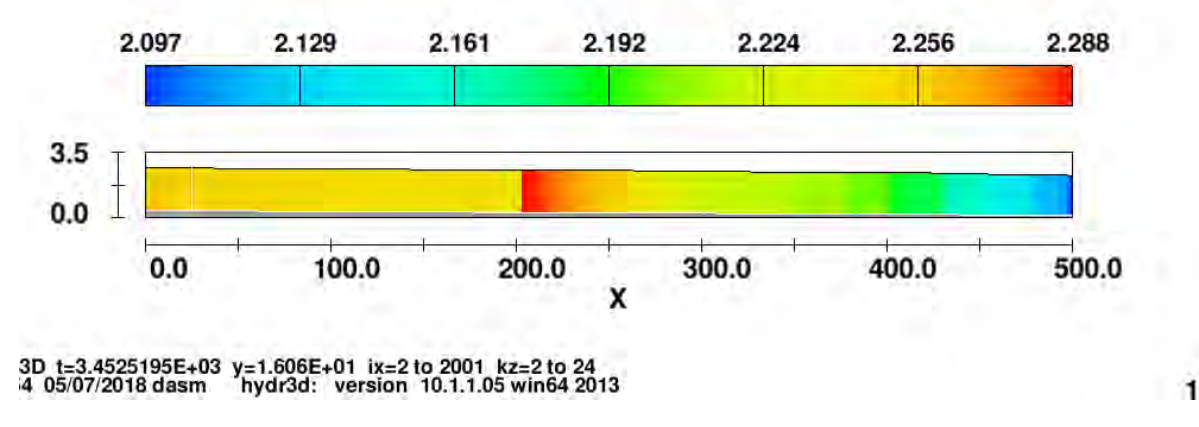

#### **Resultados gráficos del canal simulado en FLOW 3D 10.1.1.05**

**Figura 4.21** Vista longitudinal de los tirantes en el canal, m. La escala se lee en la parte superior y en la inferior el cadenamiento del canal.

# **Froude Number contours**

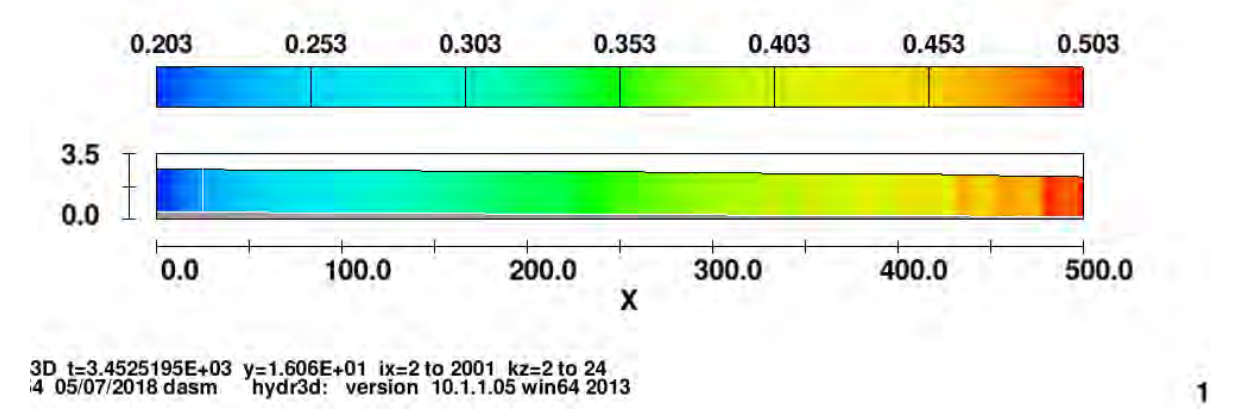

**Figura 4.22** Vista longitudinal del número de Froude en el canal. En la parte superior se encuentra la escala (adimensional) y en la inferior el cadenamiento del canal.

#### *COMPARACIÓN*

De acuerdo a los resultados anteriores se puede afirmar lo siguiente:

- Los anteriores resultados gráficos corresponden a la simulación con el comportamiento más estable de las 3 realizadas.
- En esta simulación hecha por FLOW 3D se aprecia que el perfil de FGV llega a la descarga del canal con un tirante  $y = 2.1 m$  (ver figura 4.21), esto implica que el tirante no baja lo suficiente para llegar al tirante crítico  $yc_2 = 1.86$  m, esto puede corroborarse en el comportamiento del número de Froude (Figura 4.22) siendo  $F <$ 1 en la salida.
- A pesar de que en todas las simulaciones realizadas en FLOW 3D el comportamiento del flujo tiende al esperado (en la salida), este no se estabiliza por completo llegando a un punto de estancamiento después de cierto tiempo. Lo anterior puede deberse a la continua presencia de ondulaciones (flujo transitorio) en el canal, una de ellas puede apreciarse claramente en la figura 4.21 cerca de la cota 200 en el canal, presentándose un pico de tirante que parece desplazarse.
- Finalmente, y en vista de los resultados obtenidos, se desistió de continuar realizando más simulaciones en FLOW 3D por los tiempos que involucra el proceso. En cualquiera de los casos, aún si con más tiempo se consiguiera que el flujo se estabilizara en el resultado esperado, los elevados tiempos vuelven infactible el cálculo de este tipo de canales con este software de CFD.

#### 4.3 COMPARACIÓN CON RESULTADOS EXPERIMENTALES

Para verificar la validez del modelo numérico se llevó a cabo la comparación de los valores arrojados por el programa MCDC con resultados experimentales.

Como se menciona en el subcapítulo 2.4, Sturm y Sadiq analizaron experimentalmente el FGV en un canal compuesto, mismo que solucionaron numéricamente integrando la ecuación dinámica de flujo con el número de Froude  $F_B$  de Blalock y Sturm (Ec. 2.6.1). El canal tenia una subsección central y dos laterales simétricas de ampliación (Figura 4.23).

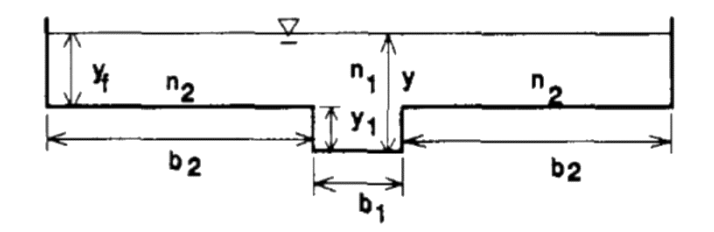

**Figura 4.23** Canal compuesto de laboratorio usado en los experimentos ( $b_1 = 0.267$  m,  $b_2 =$ 0.934 m,  $y_1 = 0.152$  m). (Sadiq & Sturm, 1996)

El suelo del canal se construyó de concreto con una longitud  $L = 17 m$  y una pendiente arreglada  $S_0 = 0.005$ ; en la descarga se contaba con una compuerta deslizante. Se adaptó una superficie granular de grava fina estabilizada con cemento; mediante calibración se obtuvo un coeficiente de rugosidad de Manning  $n = 0.0174$ .

Para la combinación geométrica establecida se encontró que el intervalo de gastos entre los que podía presentarse más de un tirante crítico es  $\mathbf{Q}_U = 0.0496 \ m^3/s$  y  $\mathbf{Q}_L =$ 0.0275  $m^3$ /s. El perfil FGV se revisó para dos gastos:

1.  $Q = 0.133 m^3/s$ : en este caso se presenta una condición  $Q > Q_U$  para la que se espera un solo tirante crítico  $y_c$  por arriba del nivel de desbordamiento.

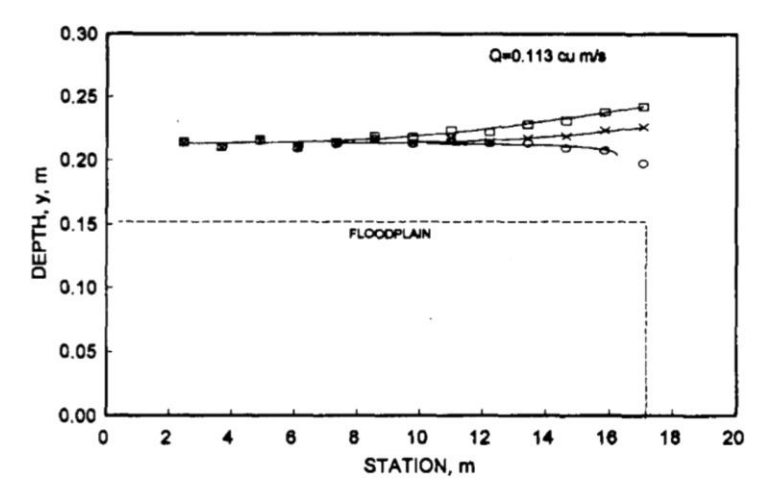

**Figura 4.24** Perfil de FGV medido ( $\Box$ , x,  $\circ$ ) y calculado (----) para  $Q = 0.133$   $m^3$ /s para posiciones variables en la compuerta deslizante. (Sadiq & Sturm, 1996)

Para realizar la comparación se tomará el caso donde la compuerta en la descarga no tiene inferencia ("○" en Figura 4.24), es decir donde ocurre una descarga libre. En este caso se forma un flujo subcrítico debido a la pendiente suave (perfil M2), en el mismo el tirante a la descarga es  $y_{c1} = 0.2 m$ .

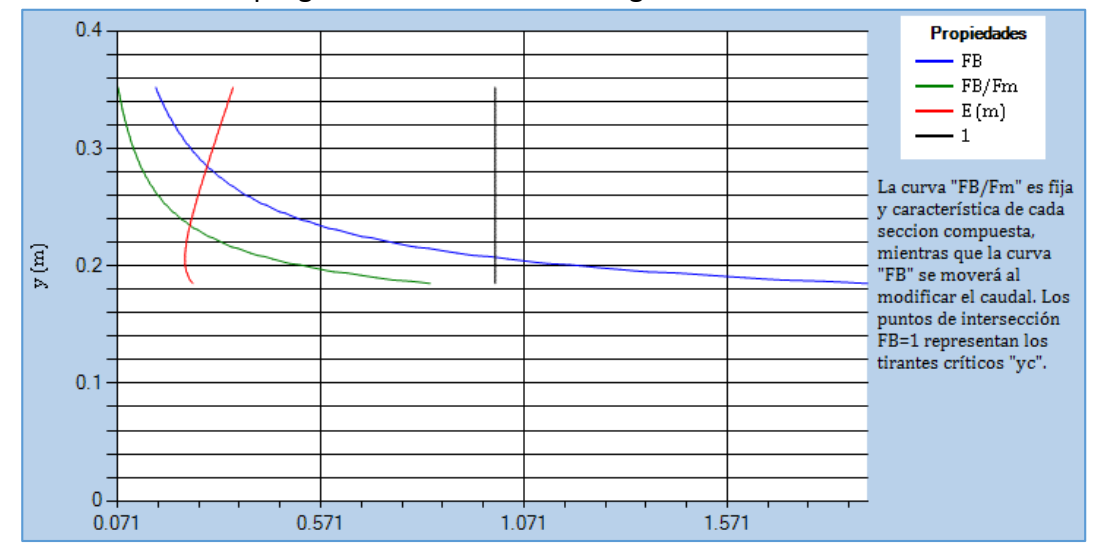

Los resultados del programa MCDC indican lo siguiente:

**Figura 4.25** Curvas " $F_B/Fm - y$ ", " $F_B - y$ " y " $E - y$ " del canal analizado en MCDC, se incluye en color negro la línea donde se encuentra el  $F_B = 1$ .

En el MCDC se encuentra analíticamente un tirante crítico  $y_{c1} = 0.207$  m.

2.  $Q = 0.0425 \, m^3/s$ : en este caso se presenta una condición  $Q_U > Q > Q_L$  para la que se esperan dos tirantes críticos, un  $y_{c1}$  por debajo del nivel de desbordamiento y un  $y_{c2}$  por arriba del mismo.

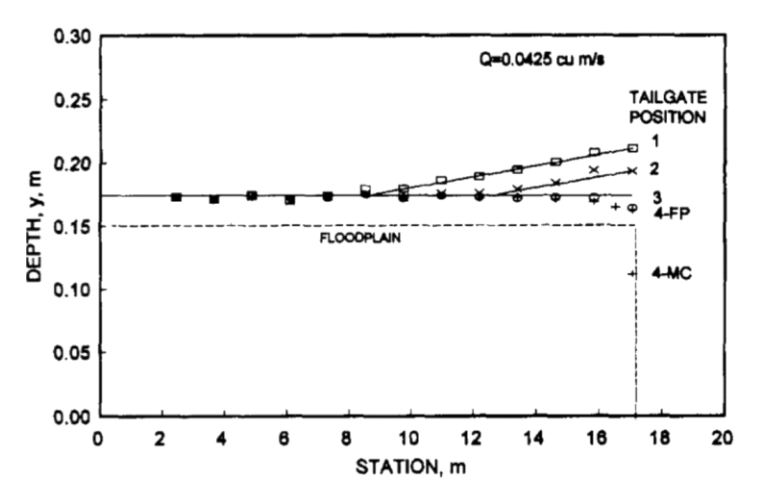

**Figura 4.26** Perfil de FGV medido ( $\Box$ , x,  $\circ$ ) y calculado (----) para  $Q = 0.0425 m^3/s$  para posiciones variables en la compuerta deslizante. (Sadiq & Sturm, 1996)

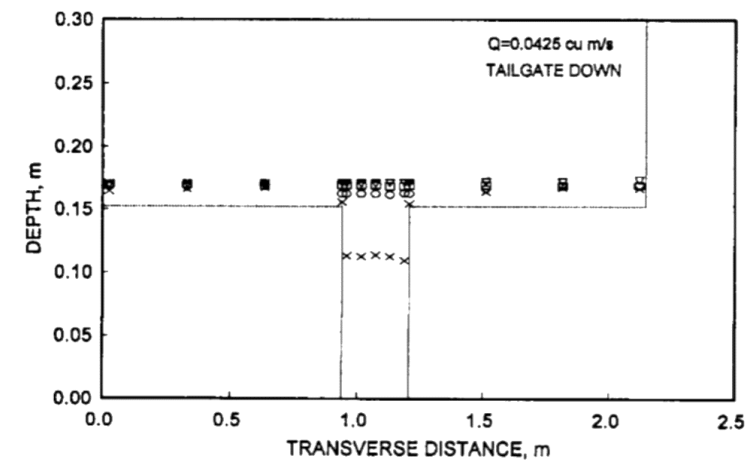

**Figura 4.27** Vista transversal a la salida de los perfiles de FGV mostrados en la figura 4.26. (Sadiq & Sturm, 1996)

En esta comparación se repite el caso donde la compuerta en la descarga no tiene inferencia ("○" en Figuras 4.26 y 4.27), es decir donde ocurre una descarga libre. Al permanecer igual la pendiente  $S_0$  se sigue presentando un flujo subcrítico, sin embargo al cambiar el gasto, esa vez el tirante a la entrada es menor al tirante crítico  $y_{c2} = 0.176 m$ (determinado por los autores). En este caso se observa que el flujo en la descarga cae justo por arriba del nivel de desbordamiento  $l_m = 0.152 m$ , valor que teóricamente podría ser interpretado como un tercer tirante crítico pues en ese punto también  $F_B = 1$  (ver Figura 4.28). (Chaudhry & Bhallamudi, 1988)

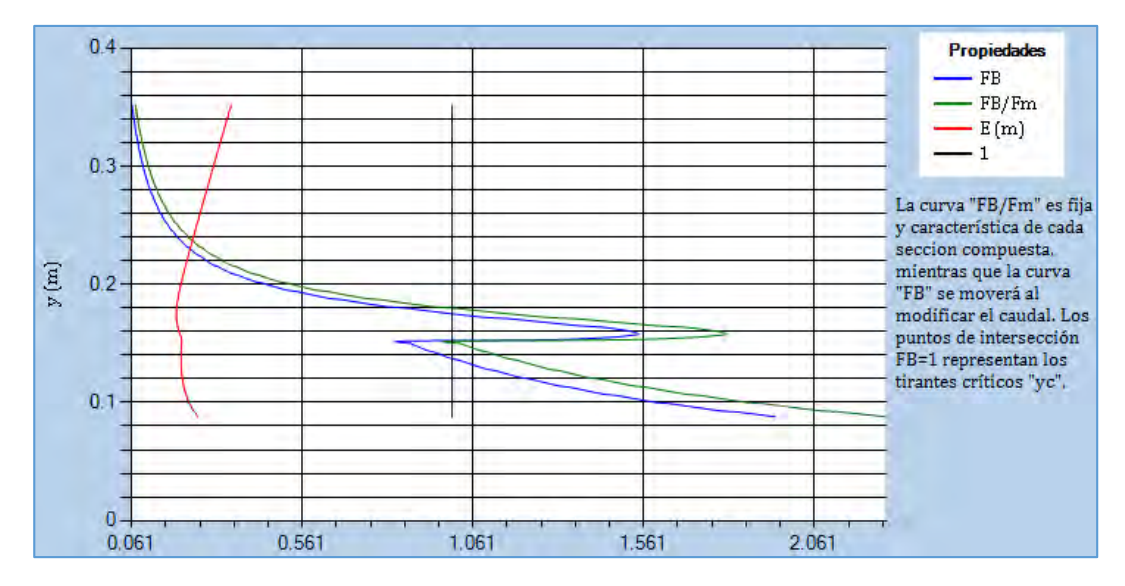

**Figura 4.28** Curvas " $F_B/Fm - y$ ", " $F_B - y$ " y " $E - y$ " del canal analizado en MCDC, se incluye en color negro la línea donde se encuentra el  $F_B = 1$ .

En el MCDC se encuentra analíticamente los tirantes críticos  $y_{c1} = 0.137 m y$  $y_{c2} = 0.175$  m, lo que al igual que con el caso de análisis anterior demuestra la capacidad del programa de encontrar correctamente los  $y_c$ 's.

# 4.4 ANÁLISIS DE CANALES COMPUESTOS DE 3 NIVELES

El presente es un subcapítulo adicional enfocado a la revisión de canales de sección compuesta de 3 niveles, pues su estudio no ha sido abordado en la literatura.

La herramienta MCDC la cual resuelve los criterios de Blalock y Sturm, y Chaudhry y Bhallamudi permitirá ver si el comportamiento en este tipo de canales sigue lo enunciado en la literatura explicada y ejemplificada en canales de 2 niveles.

Se abordan 2 enfoques principales:

- 1. El comportamiento de las curvas " $F_B/Fm y''$ , " $F_B y''$ , " $E y'' y''y C''$ .
- 2. Si las ecuaciones empleadas en los algoritmos de barrido del programa (ecuaciones 2.4.10 y 2.5.6) detectan los tirantes críticos en todos los casos.

Se realizó una comparación de los enfoques anteriores en un amplio número de secciones de canales compuestos de 3 niveles, los ejemplos incluidos en la tabla 4.3 ilustran de manera representativa los resultados encontrados.

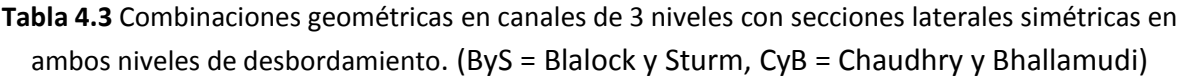

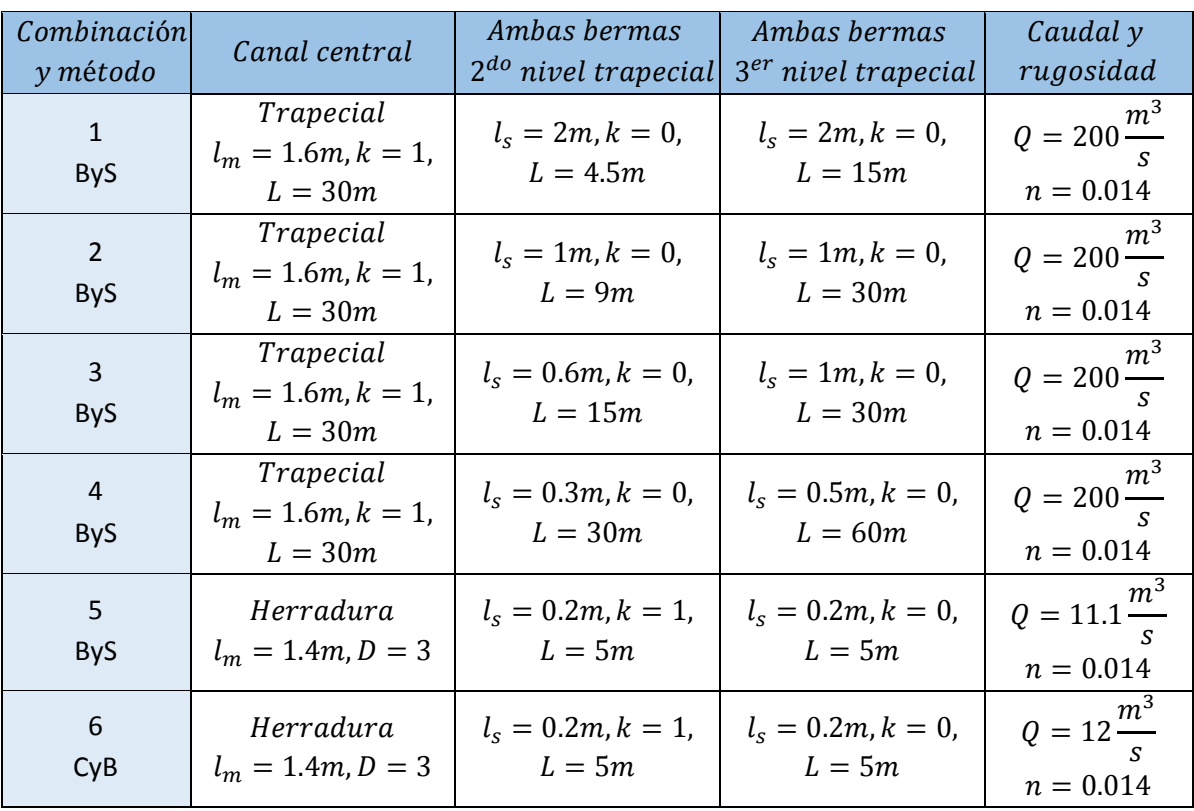

Las combinaciones 1 a 4 mostradas en la tabla 4.3 poseen la misma capacidad de almacenaje, pero varían sus anchos de plantilla  $L$  y niveles de desbordamiento  $l_s$ . Los resultados de los mismos son los siguientes:

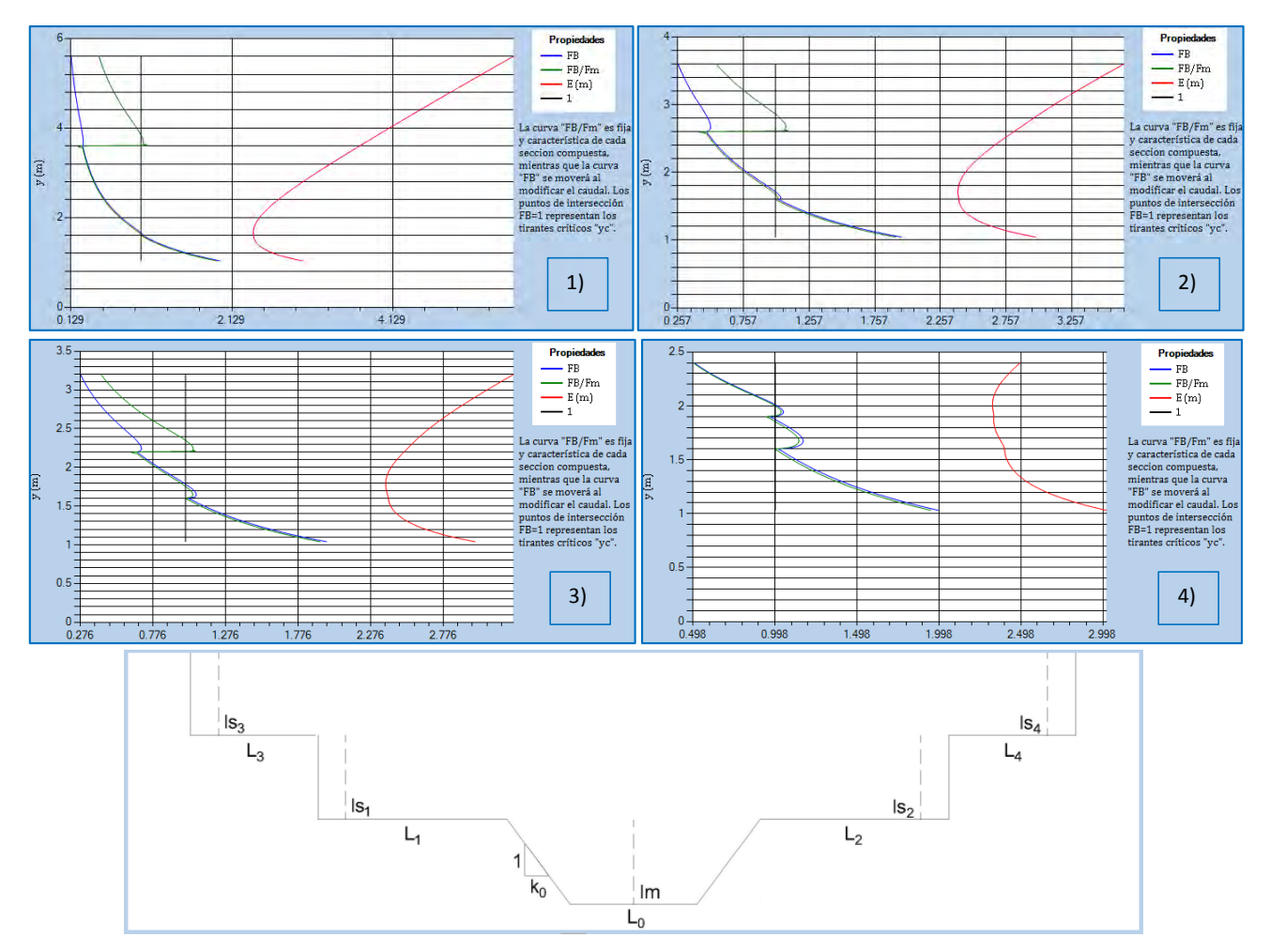

**Figura 4.29** Comportamiento de las curvas " $F_B/Fm - y$ ", " $F_B - y$ " y " $E - y$ " en las combinaciones geométricas 1 a 4 (tabla 4.3). Se incluye esquema geométrico del canal.

# *RESULTADOS*

De acuerdo a los resultados expresados en la figura 4.29 se puede afirmar lo siguiente:

- En todos los casos de análisis la forma de las curvas " $F_B/Fm y''$  y " $F_B y''$  es idéntica entre el canal central y las bermas del segundo nivel.
- Cuando las relaciones  $L/l<sub>s</sub>$  son pequeñas, el canal compuesto tiende a comportarse como un canal de sección simple. Esto se aprecia en la forma de las curvas " $F_B - y$ "  $y''E - y''$  de los casos 1 y 2.
- Cuando las relaciones  $L/l_s$  son altas la diferencia entre las curvas " $F_B/Fm y$ " y " $F_B - y$ " en las bermas del tercer nivel se corrige, esto puede verse en el caso 4.

Las combinaciones 5 y 6 mostradas en la tabla 4.3 son idénticas (salvo los caudales), sin embargo el método que se usa para su solución es distinto; los caudales se escogieron para que se presenten tirantes críticos en los 3 niveles. Los resultados son los siguientes:

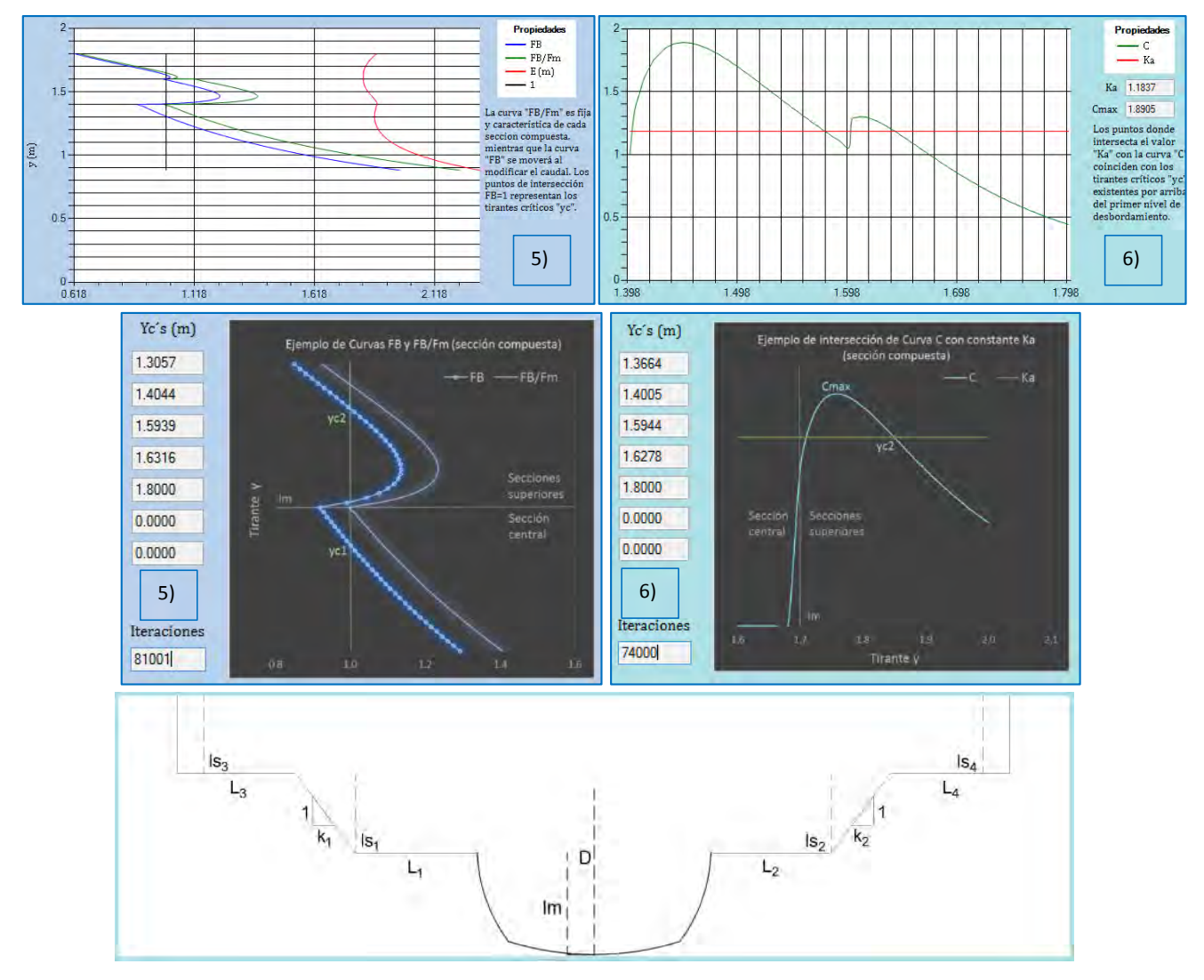

**Figura 4.30** Comportamiento de las curvas " $F_B/Fm - y$ ", " $F_B - y$ ", " $E - y$ " y " $y - C$ ", así como ubicación analítica de los tirantes críticos  $yc's$  en las combinaciones geométricas 5 y 6 (tabla 4.3). Se incluye esquema geométrico del canal.

#### *RESULTADOS*

De acuerdo a los resultados expresados en la figura 4.30 se puede afirmar lo siguiente:

 En los casos 5 y 6 así como en todos los canales de 3 niveles analizados con ambos métodos se detectan todos los  $yc's$  presentes. Sin embargo como se explicó en el subcapítulo 4.1, existe diferencia en los criterios a partir del primer nivel de desbordamiento, por lo que los resultados para gastos iguales divergen.
## CAPÍTULO 5. CONCLUSIONES

## 5.1 FUNCIONAMIENTO Y APORTES DEL PROGRAMA

El programa MCDC reproduce de forma efectiva todos los ejemplos enunciados en la literatura en la detección de tirantes críticos múltiples, mejorando la aproximación de variables tales como  $Q_U, Q_L$  y  $C_{max}$  gracias a la opción de aumentar (hasta 10000) las divisiones para el cálculo de las propiedades hidráulicas.

El programa permite el cálculo de  $yc's$  por el método de momentum mínimo en secciones asimétricas de dos y tres niveles con valores de  $\beta_i \neq 1$  en cada subsección, esto a diferencia de las simplificaciones realizadas por los autores (Chaudhry & Bhallamudi, 1988) en el desarrollo de su metodología, donde limitaron el desarrollo y solución de la ecuación de régimen crítico para canales simétricos de dos niveles con valores de  $\beta_i = 1$ .

El rápido y fácil uso del MCDC ha contribuido a la revisión de una amplia cantidad de secciones transversales de canales compuestos en un periodo corto de tiempo, esto ha permitido entender mejor el comportamiento de las secciones de tres niveles cuyos casos no se abordan en la literatura.

El módulo de cálculo de rugosidad  $n_e$  y flujo normalizado ha probado ser una herramienta muy útil para cálculos rápidos de propiedades hidráulicas, esto ha permitido analizar el comportamiento de algunos canales antes de ingresar sus variables en otros programas como HEC-RAS y SWMM donde el proceso toma mucho más tiempo, en todos los casos obteniendo resultados bastante aceptables.

## 5.2 ANÁLISIS DE RESULTADOS

Al comparar los tirantes críticos encontrados por cada criterio del MCDC se hallaron diferencias solo en los niveles superiores del canal siendo en todos los casos de 3% a 7%. Los tirantes  $yc's$  obtenidos por el método de momentum son menores respecto a los del método de energía específica.

En todos los canales analizados la forma de las curvas " $F_R/Fm - y''$  y " $F_R - y''$  es idéntica entre el primer y segundo nivel, sin embargo en el tercer nivel estas divergen. El comportamiento anterior vuelve a ser idéntico cuando las relaciones  $L/l_s$  aumentan (es decir canales anchos con niveles de desbordamiento pequeños). Por otra parte cuando las relaciones  $L/l_s$  son pequeñas el canal compuesto tiende a comportarse como un canal de sección simple (presentando solo un mínimo en la curva " $E - y$ ").

El programa MCDC fue capaz de obtener con éxito los  $yc$ 's obtenidos por los autores (Sadiq & Sturm, 1996) en sus resultados experimentales.

De los resultados arrojados por los otros programas analizados como punto de comparación se resumen los siguientes puntos:

- H-CANALES: Al revisar el canal del ejemplo se encuentra una inconsistencia:
	- $\circ$  El número de Froude calculado es el convencional  $Fr$  (Ec. 2.3.2), que como se observa en la figura 4.16 otorga malos resultados a partir del primer nivel de desbordamiento.
- HEC-RAS: Al revisar el canal del ejemplo se detectan 3 inconsistencias:
	- $\circ$  Se detecta solo un tirante crítico  $yc_1$  en la sección más profunda.
	- o El perfil de FGV tiene una caída vertical en la zona donde debiese presentarse el segundo tirante crítico  $yc<sub>2</sub>$ , ocasionando una línea de flujo sin sentido.
	- o El programa pide como requisito antes de una simulación el establecimiento de condiciones de frontera. En la descarga del canal se especifica que sale con un tirante crítico, sin embargo al solo calcular el  $yc<sub>1</sub>$  el programa fuerza al flujo a salir con este valor, lo que contradice lo explicado en la teoría.
- SWMM: Al revisar el ejemplo se obtuvieron los resultados esperados, llegando en la descarga con el tirante crítico  $yc_2$ , sin embargo se tienen las siguientes observaciones:
	- o El caso de análisis cumplía con muchas simplificaciones (canal recto, pendiente suave, sin infiltración, rugosidad y caudal constante, etc.) lo que propició la correcta solución de la ecuación de onda dinámica (variante más completa de la ecuación de momentum de Saint Venant).
	- o Cuando se agregó un tramo adicional al cálculo para que existiera un cambio de régimen subcrítico a supercrítico los resultados obtenidos en los nodos ya existentes no se mantuvieron generando un error en el nodo donde debiera seguirse presentando  $yc<sub>2</sub>$ .
	- o La cantidad de variables que genera el programa en sus resultados son limitadas, de modo que, al no incluir valores del número de Froude o tirantes críticos, resulta en una caja negra en el cálculo del FGV.
- FLOW 3D: Al revisar el ejemplo se encontraron las siguientes observaciones:
	- o A pesar de que el comportamiento del perfil de flujo tiende al esperado en la salida, en ninguna de las simulaciones el flujo llega a estabilizarse por la continua presencia de ondulaciones en la superficie libre del canal.
	- o Aún si después de un lapso mayor de cálculo se llegara al comportamiento esperado, los elevados tiempos de simulación vuelven infactible el análisis de FGV canales de sección compuesta con este programa.

Cuando el hidráulico no está familiarizado con los conceptos que involucra el cálculo de canales compuestos, este puede dar por sentada la validez de los resultados arrojados por cualquier programa. Sin embargo como ya se comprobó anteriormente, cada programa individualmente presenta ventajas y desventajas que se deben considerar según el tipo de cálculo que se quiera realizar.

El programa MCDC busca ser una herramienta auxiliar para entender mejor el comportamiento de los canales compuestos; la correcta ubicación de los tirantes normal y crítico(s) permitirá establecer correctamente los valores de frontera para que otros programas lleven a cabo un correcto cálculo de perfiles de flujo variado en este tipo de canales.

La aplicación más concreta de lo mencionado en el párrafo anterior es en el programa HEC-RAS (probablemente el de uso más común de todos los analizados), el cual como ya se comprobó es incapaz de detectar tirantes críticos  $yc's$  por arriba del primer nivel de desbordamiento.

# CAPÍTULO 6. ANEXOS

## 6.1 COMPARACIÓN ENTRE HEC-RAS Y MCDC PARA EJEMPLO ADICIONAL

La siguiente es una comparación de resultados para el ejemplo del libro de la pag. 233 (Sotelo Ávila, Hidráulica de Canales, 2002); se tiene un caudal  $Q = 141.58 \, m^3/s$  y una pendiente  $So = 0.001$ , se considera que se presenta flujo normalizado. Los resultados son los siguientes:

#### **Geometría del ejemplo**

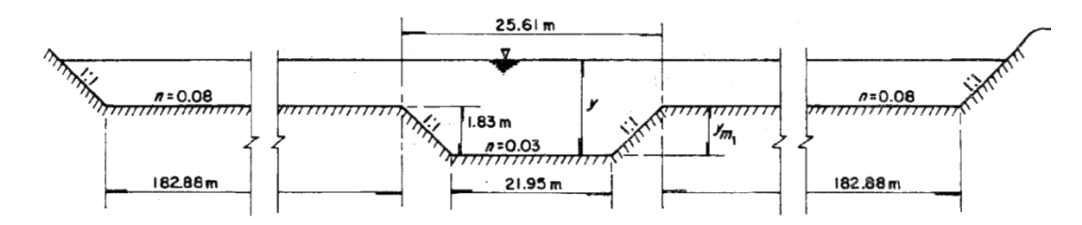

#### **Resultados HEC-RAS 5.0.3**

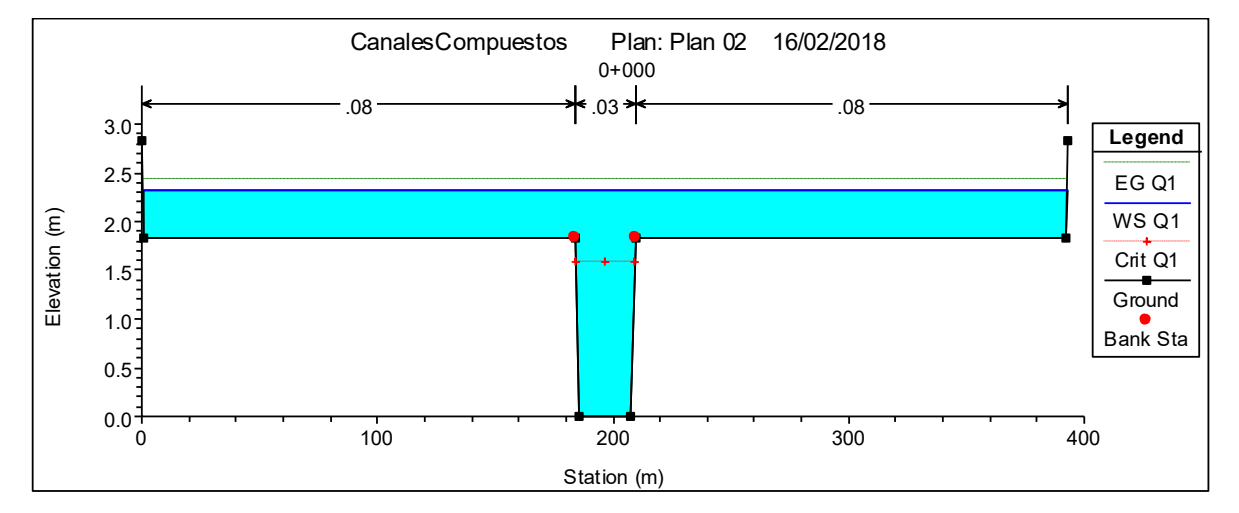

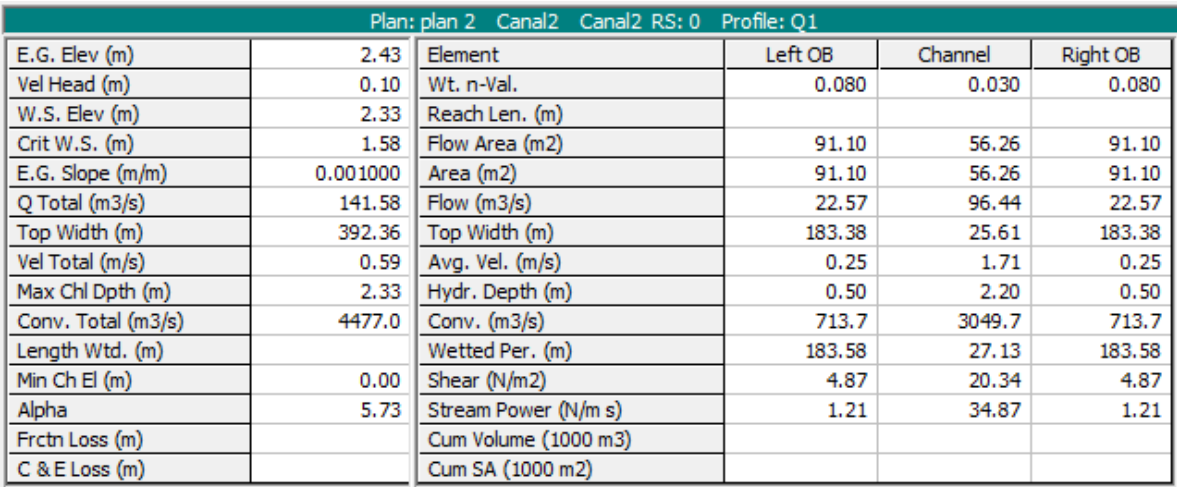

#### **Resultados MCDC (Método de Blalock y Sturm)**

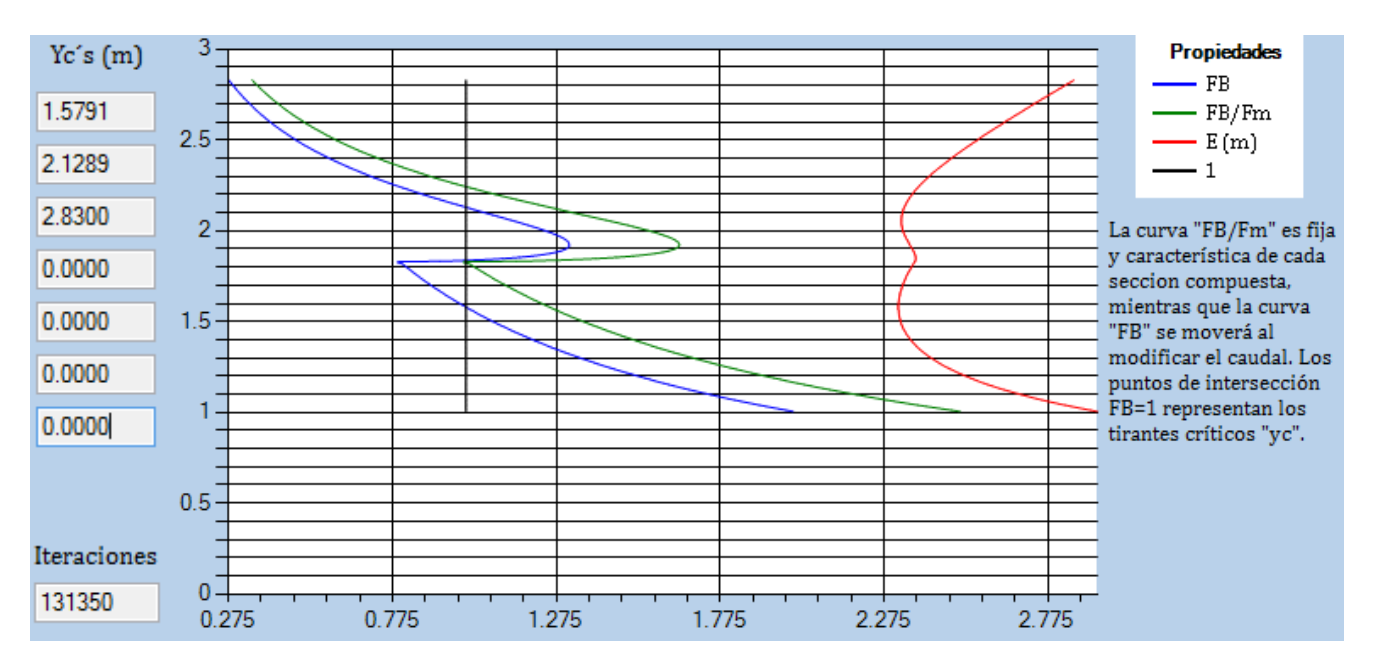

Para 400 divisiones hasta un techo del canal propuesto en **2.83 m** los gastos de frontera son:  $Q_U = 177.67 \frac{m^3}{s}$  y  $Q_L = 107.63 \frac{m^3}{s}$ .

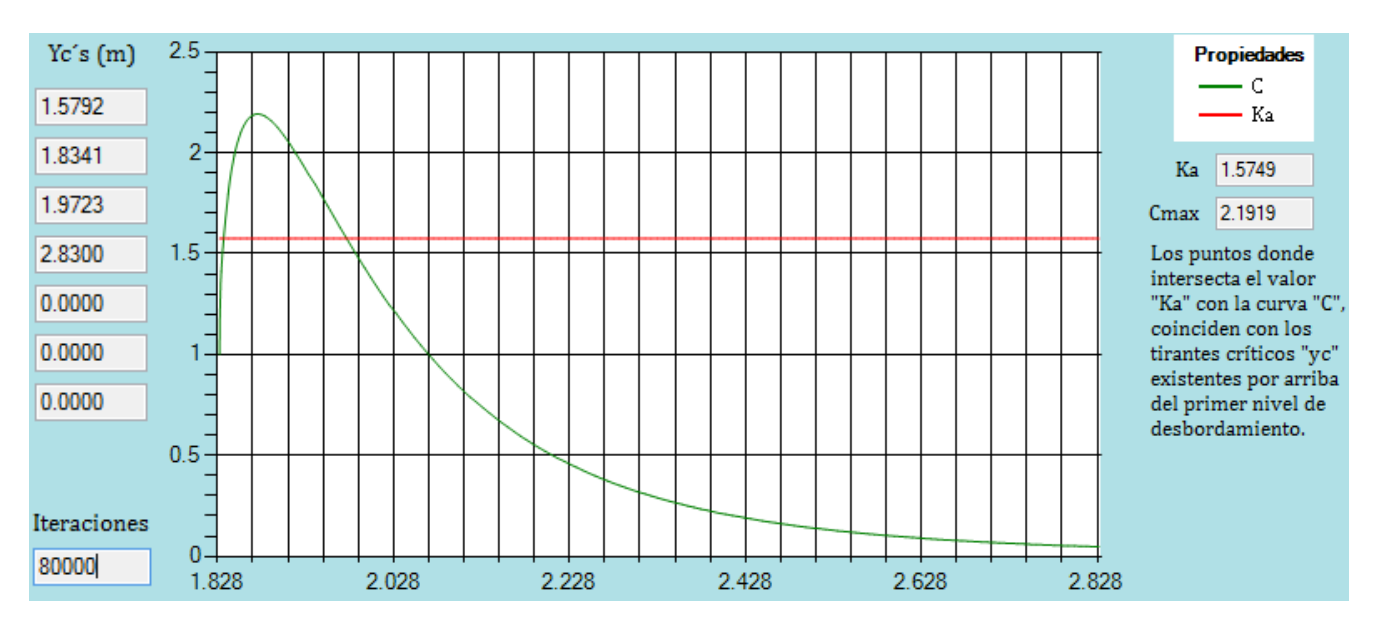

#### **Resultados MCDC (Método de Chaudhry y Bhallamudi)**

#### **Tabla comparativa de resultados**

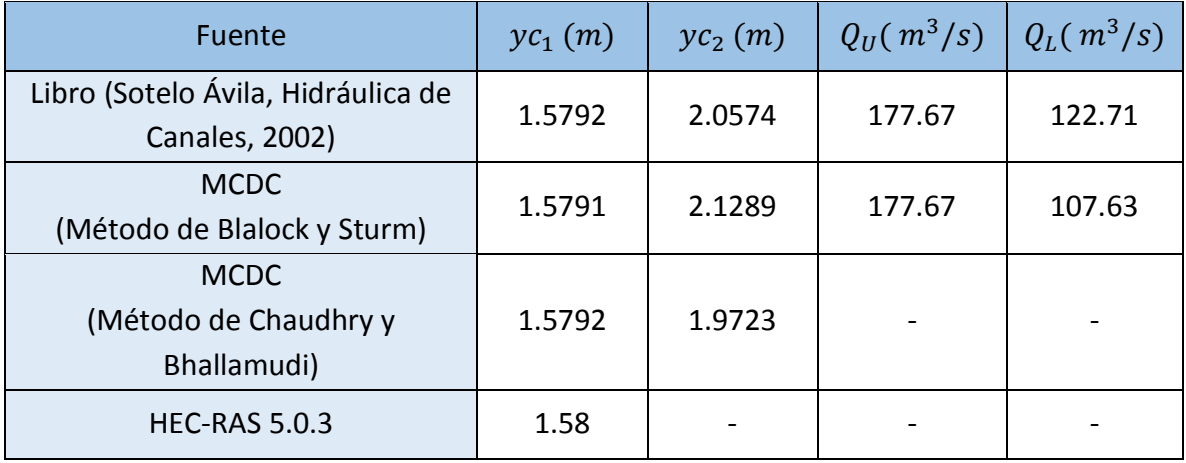

Los resultados mostrados en la tabla anterior permiten corroborar lo mencionado en las conclusiones, sobre:

- La capacidad del programa MCDC para mejorar la aproximación de variables de salida como  $Q_U$  y  $Q_L$ .
- La diferencia de resultados entre los métodos de Blalock y Sturm y Chaudhry y Bhallamudi en los tirantes críticos hallados por arriba del primer nivel de desbordamiento.
- La limitación del programa HEC-RAS para encontrar tirantes críticos por arriba del primer nivel de desbordamiento del canal.

#### 6.2 MANUAL DE USUARIO

### Introducción

El software desarrollado con nombre **MCDC** (*Multi Critical Depth Channels*) se crea como una herramienta de apoyo para el diseño o revisión de canales de sección compuesta; este pretende incluir conceptos y métodos de cálculo que no se abordan por otros programas de uso común, como la determinación de tirantes críticos múltiples a través de los enfoques de energía específica mínima y momentum mínimo.

La capacidad de encontrar los distintos tirantes críticos posibles para una determinada combinación de geometría y caudal resulta de gran importancia en el cálculo de perfiles de flujo gradualmente variado (FGV), así como para la ubicación de zonas de flujo inestable.

El programa, además de carácter didáctico, permite al usuario visualizar el comportamiento de las variables hidráulicas en una amplia variedad de combinaciones geométricas de secciones compuestas ante el estímulo de distintos valores de rugosidad y caudal, así como para distintos coeficientes de corrección de velocidad de flujo (Coriolis y Boussinesq).

El programa es desarrollado como tesis de maestría de la Universidad Nacional Autónoma de México en el Instituto Mexicano de Tecnología del Agua, por los autores:

Alumno: Ing. Aldo Alberto Rangel Torres.

Tutor: Dr. Víctor Manuel Arroyo Correa.

Correos: alrangelt@hotmail.com, vmarroyo@tlaloc.imta.mx.

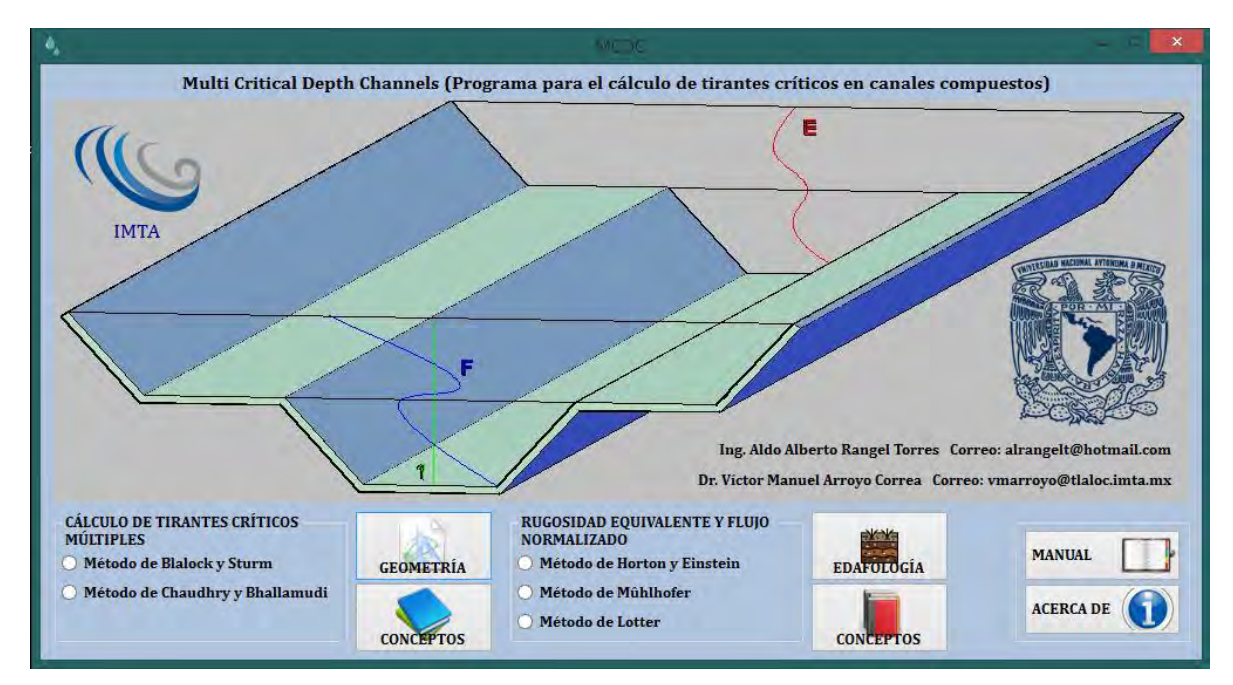

**Figura 1** Ventana principal del MCDC.

### Módulos

El software cuenta con dos módulos principales:

1) Cálculo de tirantes críticos múltiples:

En este se incluye el acceso para el cálculo de tirantes críticos en canales compuestos mediante los enfoques de energía específica mínima (Método de Blalock y Sturm "ByS") y momentum mínimo (Método de Chaudhry y Bhallamudi "CyB").

2) Rugosidad equivalente y flujo normalizado:

En este módulo se incluye el cálculo de rugosidad equivalente  $n_e$  siguiendo los enfoques de: Horton y Einstein, Mühlhofer y Lotter; además se incluye el cálculo de características de flujo normalizado tales como: velocidad, área hidráulica, perímetro mojado, tirante normal y energía específica total siempre y cuando existan caudal y pendiente conocidos.

## Cálculo de tirantes críticos múltiples

Para trabajar con el módulo de tirantes críticos múltiples desde la ventana principal se selecciona un método y después el botón "Geometría" si se desea iniciar con el cálculo; por otro lado si se desea conocer más acerca del método, el botón "Conceptos" desplegará una ventana con las definiciones y ecuaciones principales empleadas en los cálculos.

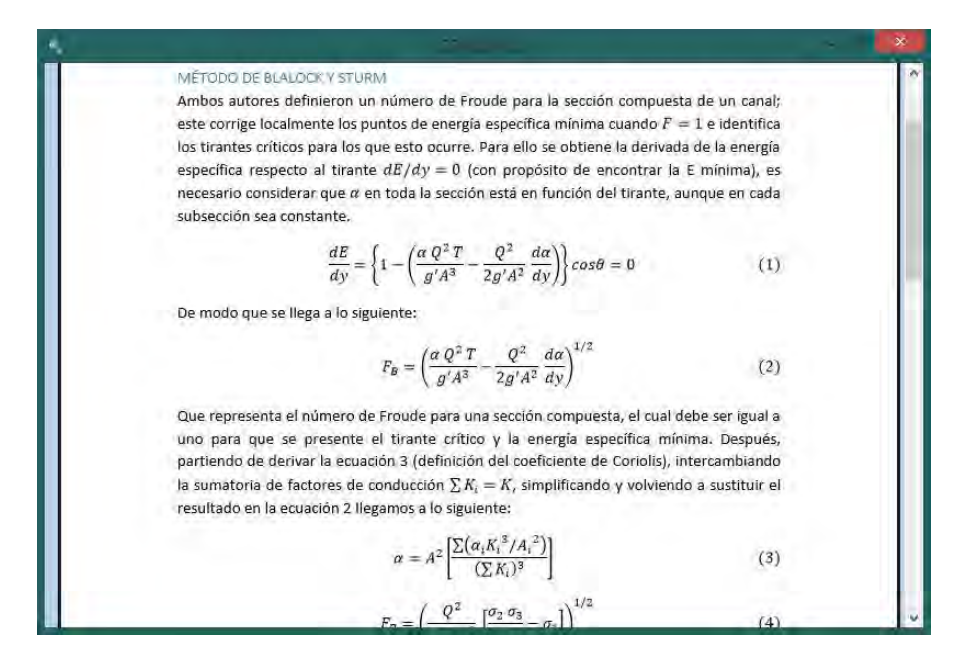

**Figura 2** Ejemplo de ventana de conceptos (Método de Blalock y Sturm).

#### Geometría

La ventana de geometría (figura 3) acepta combinaciones que van desde secciones prismáticas simples (un nivel), hasta combinaciones trapeciales de dos a tres niveles asimétricas y con distintos niveles de desbordamiento; además se incluyen las opciones de sección circular y herradura para el canal central.

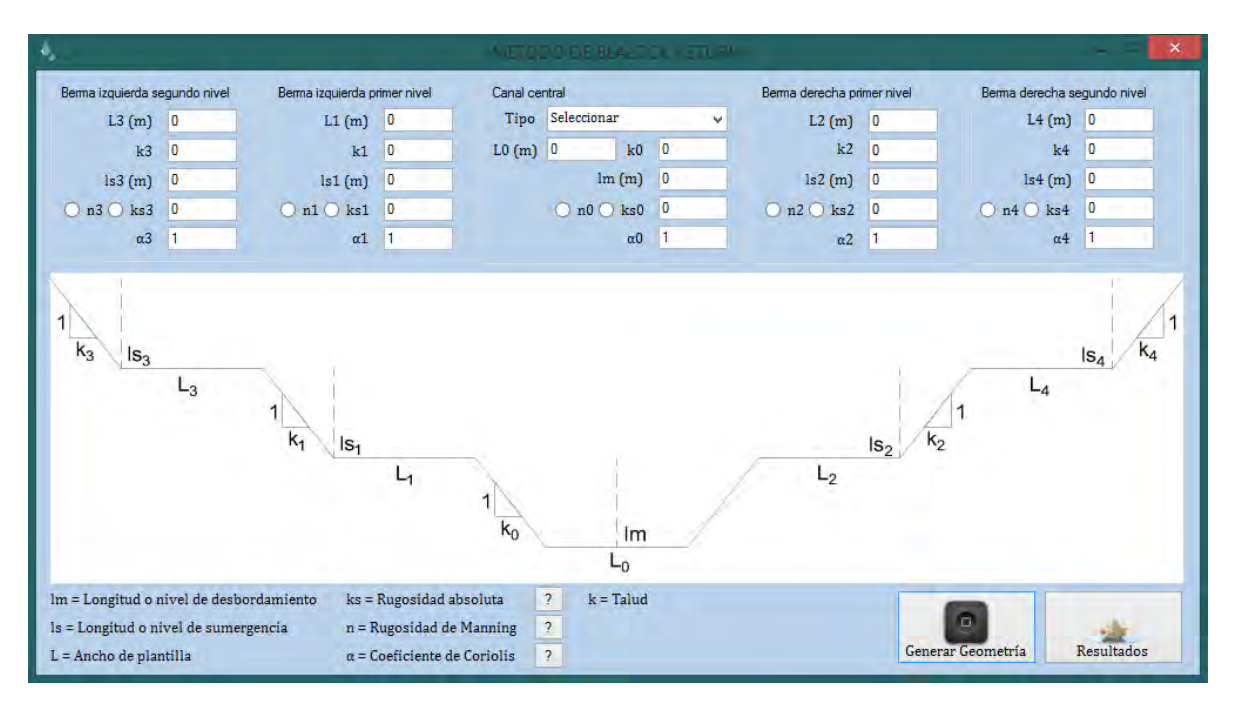

**Figura 3** Ventana de ingreso de geometría Método de Blalock y Sturm. En la de Chaudhry y Bhallamudi solo cambian los coeficientes  $\alpha_{0.1,2.34}$  por  $\beta_{0.1,2.34}$ .

Desde la ventana de geometría se ingresan los datos de entrada para llevar a cabo el cálculo; estos son: anchos de plantilla L, taludes k, nivel de desbordamiento  $l_m$  y niveles de sumergencia  $l_s$ , coeficientes de rugosidad (estos pueden ser de Manning  $n$  o de rugosidad relativa  $ks$ ) y coeficientes de corrección de velocidad de flujo (estos pueden ser de Coriolis  $\alpha$  (Método de ByS) o de Boussinesq  $\beta$  (Método de CyB)).

El programa cuenta con tablas y formularios de ayuda (ver figuras 4 a 7) para la determinación de la rugosidad absoluta, rugosidad de Manning y coeficientes de corrección de la distribución de velocidad (alpha y beta). Todas las anteriores accesibles en el botón "?" ubicado junto a cada opción.

#### Rugosidad absoluta

La tabla de  $ks$  tiene valores en milímetros, en el programa deben ingresarse en metros.

| Grado de<br>rugosidad | Tipo de superficie                                                                                                    | en mm |
|-----------------------|----------------------------------------------------------------------------------------------------|-------|
| Técnicamente<br>tisa  | Metal no ferroso, estirado, galvanizado y pulido                                                                                                    | 6.001 |
|                       | Metal no ferroso estirado.<br>Vidrio.<br>Plexiglas.                                                                                                    | 0.003 |
| Casi<br>lisa          | Asbesto-cemento, sin juntas                                                                                                    | 0.015 |
|                       | Asbesto-cemento, unido en tramos con juntas perfectamente<br>terminadas.<br>Acero estirado, nuevo.                                                                                                    | 0.025 |
|                       | Con aislamiento bituminoso o de cemento centrifugado.<br>Acero, no pintado, sin costuras y sin corrosión.                                                                                                    | 0.030 |
|                       | Acero de construcción, acero foriado, nuevo,                                                                                                    | 0.045 |
|                       | Acero con costuras soldadas, no pintado, nuevo.<br>Acero con tratamiento cuidadoso de pintura anticorrosiva.                                                                                                    | 0.060 |
| Medianamente rugosa   | Fierro, galvanizado en caliente o electrolíticamente.<br>Fierro con tratamiento asfáltico.<br>Fierro fundido, pintado.<br>Concreto en construcción monolítica, colado en moldes metálicos<br>impregnados de aceite, sin juntas ni irregularidades superficiales<br>$(c$ lase $4)$ .<br>Concreto centrifugado, sin juntas.<br>Concreto de moldes al vacio, sin juntas. | 0.15  |

Figura 4 Tabla de rugosidades absolutas  $ks$ .

#### Rugosidad de Manning

Para la determinación de la rugosidad  $n$  de Manning existen tres opciones:

- 1) Tablas: valores de rugosidad en conductos cerrados que fluyen a superficie libre, canales revestidos, canales excavados o dragados y corrientes naturales.
- 2) Método del *Soil Conservatión Service* (SCS): para determinar una rugosidad compuesta.
- 3) Ecuaciones empíricas: para el cálculo de rugosidad a partir de diámetros característicos.

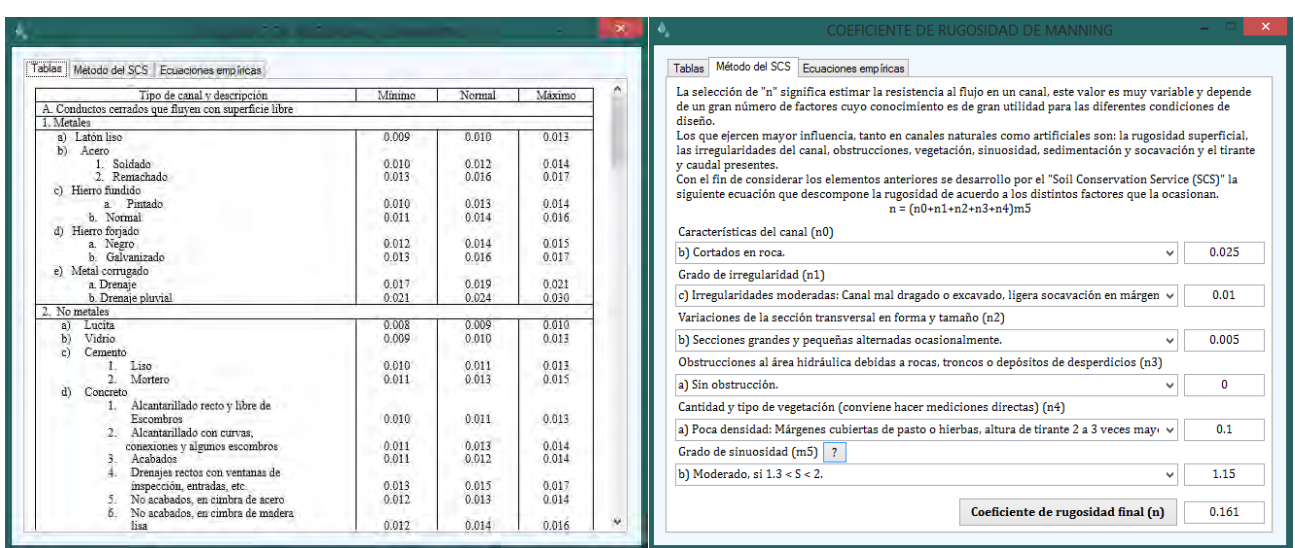

(Sotelo Ávila, Hidráulica de Canales, 2002)

Figura 5 Tabla de rugosidad n de Manning y formulario de cálculo por el método del SCS.

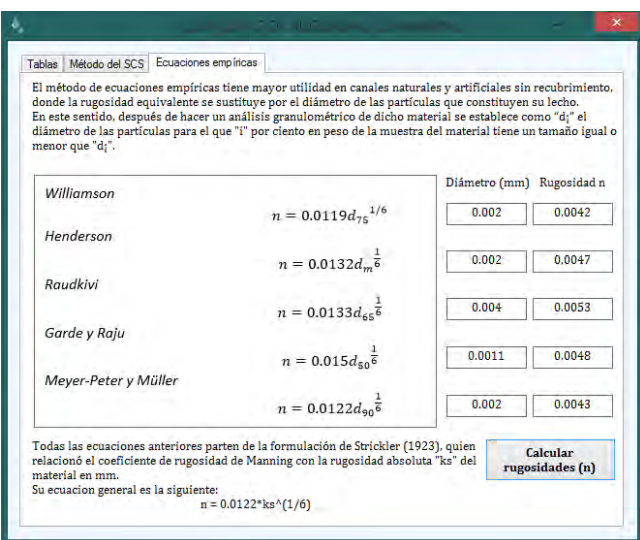

**Figura 6** Formulario de cálculo de rugosidad a partir de ecuaciones empíricas.

#### Coeficientes de distribución de velocidad

Para la determinación de los coeficientes alpha  $\alpha$  y beta  $\beta$  existen dos opciones:

- 1) Tabla: algunos valores de los coeficientes de Coriolis  $\alpha$  y Boussinesq  $\beta$ , obtenidos de resultados experimentales presentados en la literatura.
- 2) Conversión entre coeficientes: mediante fórmulas empíricas.

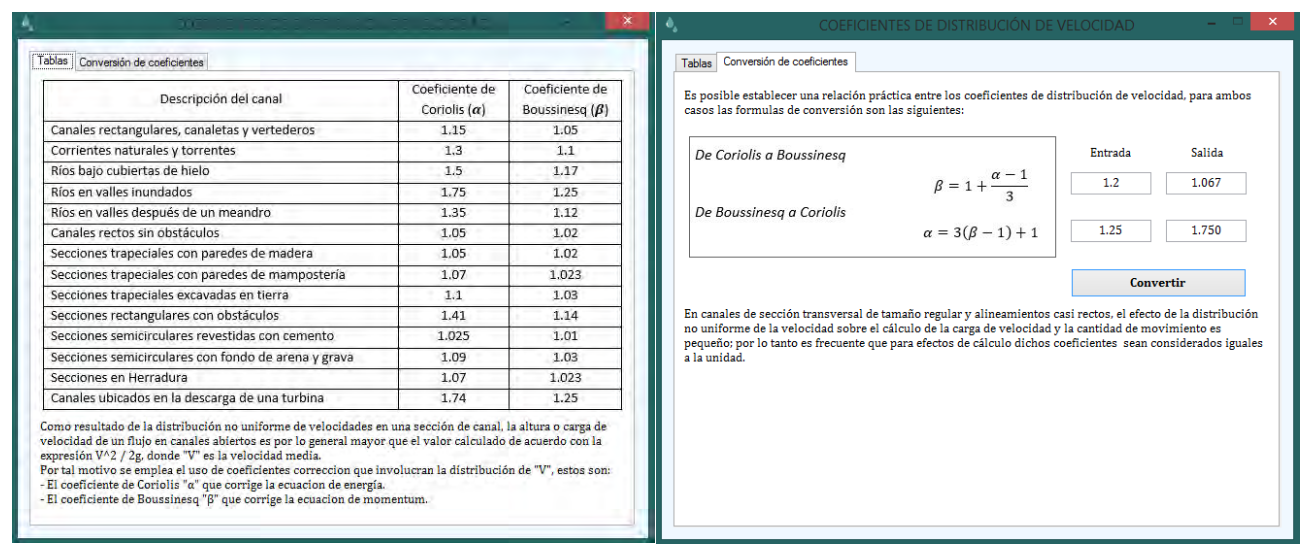

**Figura 7** Tabla con valores de  $\alpha \vee \beta$ , y formulario de conversión entre coeficientes.

Una vez llenado el formulario de geometría, se selecciona el botón "generar geometría" lo que guardará los datos y generará una visualización de la sección ingresada; posteriormente se selecciona el botón "resultados" para proseguir con el cálculo.

## Resultados

La ventana de resultados (figura 8) requiere que se ingresen los siguientes valores:

- 1) Caudal o gasto  $Q$  en m<sup>3</sup>/s.
- 2) Coeficientes  $C \vee \alpha_N$ : el programa tiene por default los propuestos por Keulegan y Bazin, pero en el botón "?" se puede acceder a una tabla con coeficientes de otros criterios.
- 3) Divisiones: estas servirán para dividir el canal en un número finito de tirantes para realizar los cálculos, el programa acepta un máximo de 10000 divisiones. Aumentar el número de divisiones mejorará la aproximación de las variables  $Q_U$ ,  $Q_L$  y  $C_{max}$ , así como la calidad de los resultados gráficos.

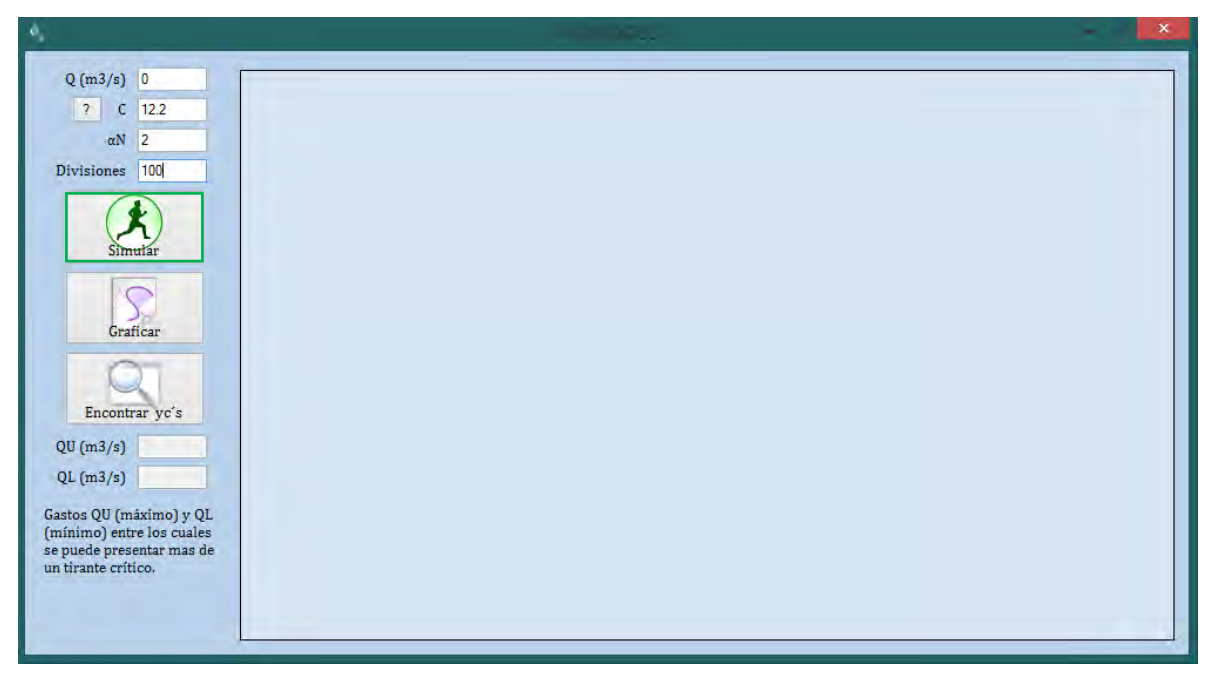

**Figura 8** Ventana de resultados (Entrada).

Una vez ingresados los valores anteriores, el botón "Simular" desplegará una tabla con todas las propiedades hidráulicas para cada tirante, estas son:

Áreas A, radios hidráulicos  $R_h$ , anchos de superficie libre T, rugosidades de Manning n, factores de conducción  $K = AR_{h}^{2/3}/n$ , coeficiente de Coriolis equivalente, energía específica  $E$  y según el método: para "ByS" los números de Froude  $F_B$  y relaciones  $F_B/Fm$ , mientras que para "CyB" se incluyen los valores de C.

Todas las propiedades hidráulicas generadas en la tabla son seleccionables para copiar y después revisar su comportamiento mediante graficación si así se desea. Para seleccionar toda la tabla basta con presionar el recuadro ubicado en la esquina superior izquierda de la misma.

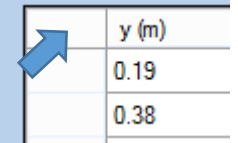

En la ventana de resultados dependiendo del método se muestran: para "ByS" los gastos  $Q_U$  y  $Q_L$  entre los que puede ocurrir más de un tirante crítico, mientras que para "CyB" se incluyen los valores de  $ka \gamma C_{max}$  (ver figura 9).

Una vez simuladas las propiedades hidráulicas, se puede acceder a resultados gráficos usando el botón "Graficar", este según el método que se esté trabajando generará: para "ByS" las curvas " $F_B/Fm - y''$ , " $F_B - y''$  y " $E - y''$ , mientras que para "CyB" se graficará la curva " $y - C$ " y la constante "ka", (ver figura 9). Las gráficas permiten al usuario sensibilizarse con la inferencia o peso de cada variable de entrada en comportamiento general del canal.

Finalmente el programa cuenta con algoritmos de barrido que encuentran de forma analítica (con una tolerancia de 10<sup>-5</sup>) los tirantes críticos posibles para los datos ingresados; para acceder a estos se usa el botón "Encontrar yc´s", este desplegará ventanas explicativas con la ubicación de los  $yc's$  indicando número de iteraciones empleadas; este proceso toma de 5 a 10 segundos de cálculo aproximadamente (ver figura 9).

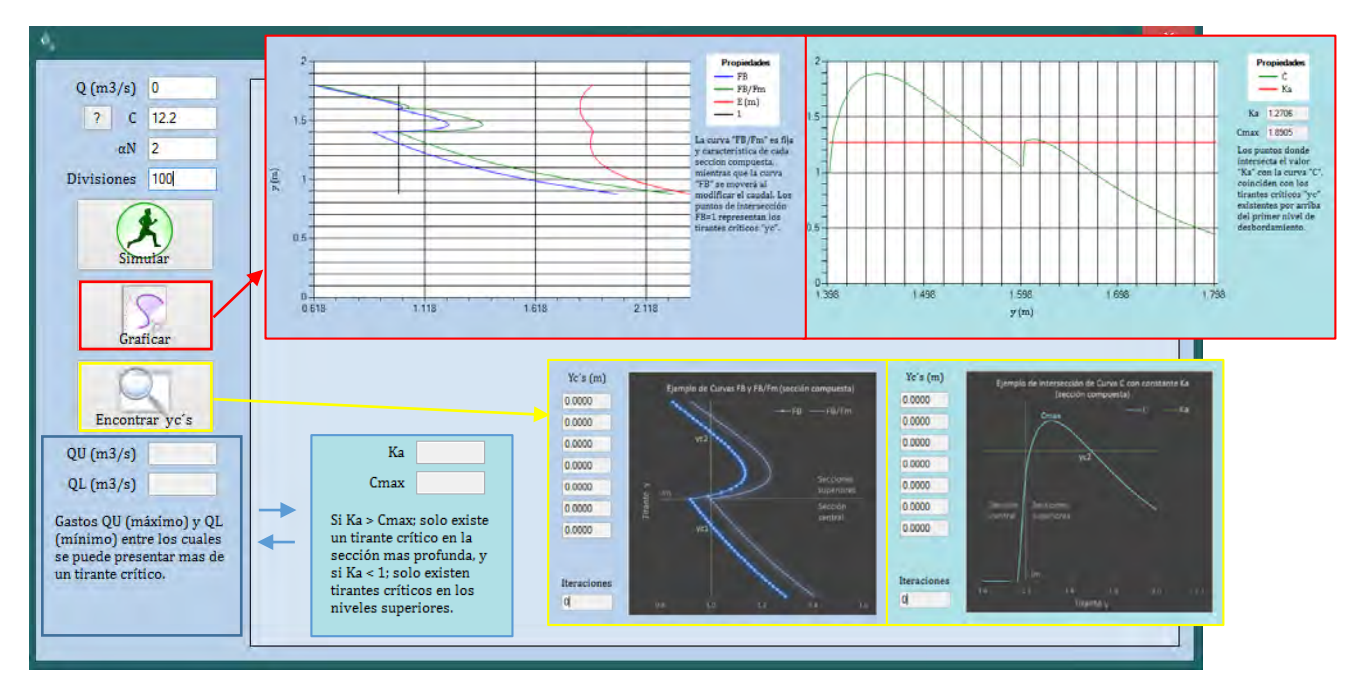

**Figura 9** Ventana de resultados (Salida). Se muestran las salidas posibles de acuerdo al botón oprimido y al método seleccionado.

#### Ejemplos resueltos

A manera de facilitar el entendimiento de los pasos anteriores, se desarrollan dos ejemplos resueltos (uno con cada método), los resultados son los siguientes:

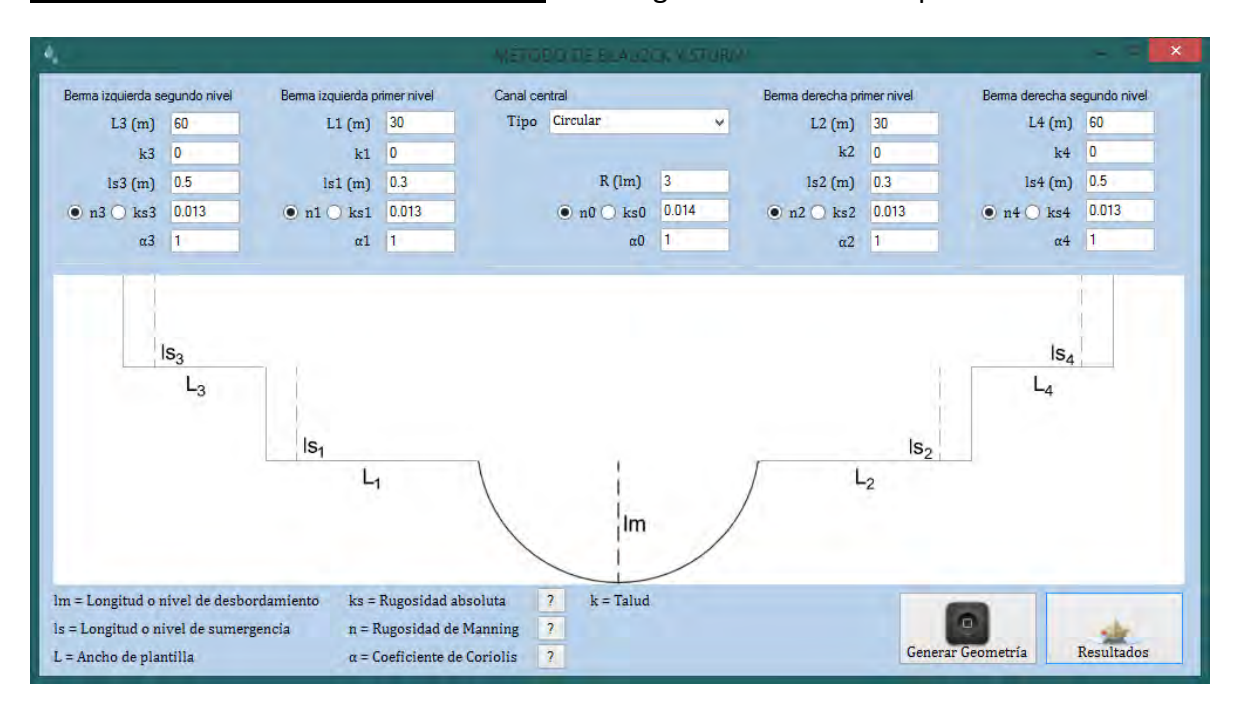

Ejemplo 1 (Método de Blalock y Sturm): sea la siguiente sección compuesta de tres niveles:

La misma transporta un caudal  $Q = 52 m^3/s$ ; se realiza una simulación para 400 divisiones en el canal, y según la misma, Q se encuentra en el rango de gastos  $Q_U = 56.89 \, m^3/s$  y  $Q_L = 36.57 \ m^3/s$ , por lo que se espera la presencia de múltiples tirantes críticos.

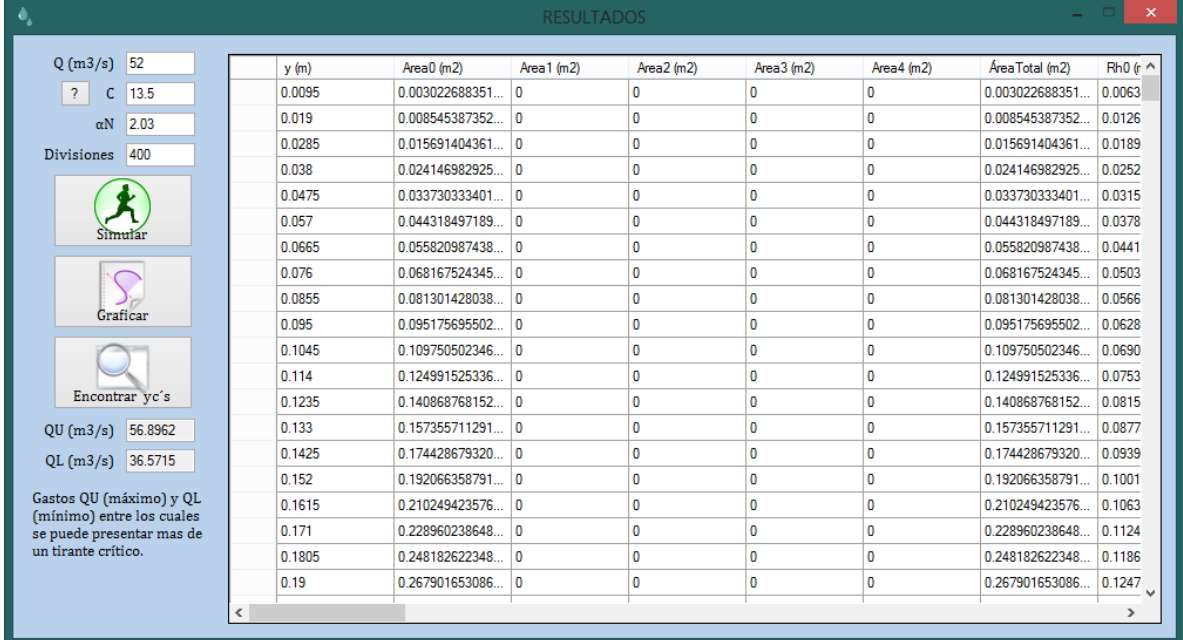

Al graficar las curvas " $F_B - y''$  y " $E - y''$ , se observa que efectivamente existen tres puntos donde  $F_B = 1$  y donde la existen mínimos en la curva de energía específica.

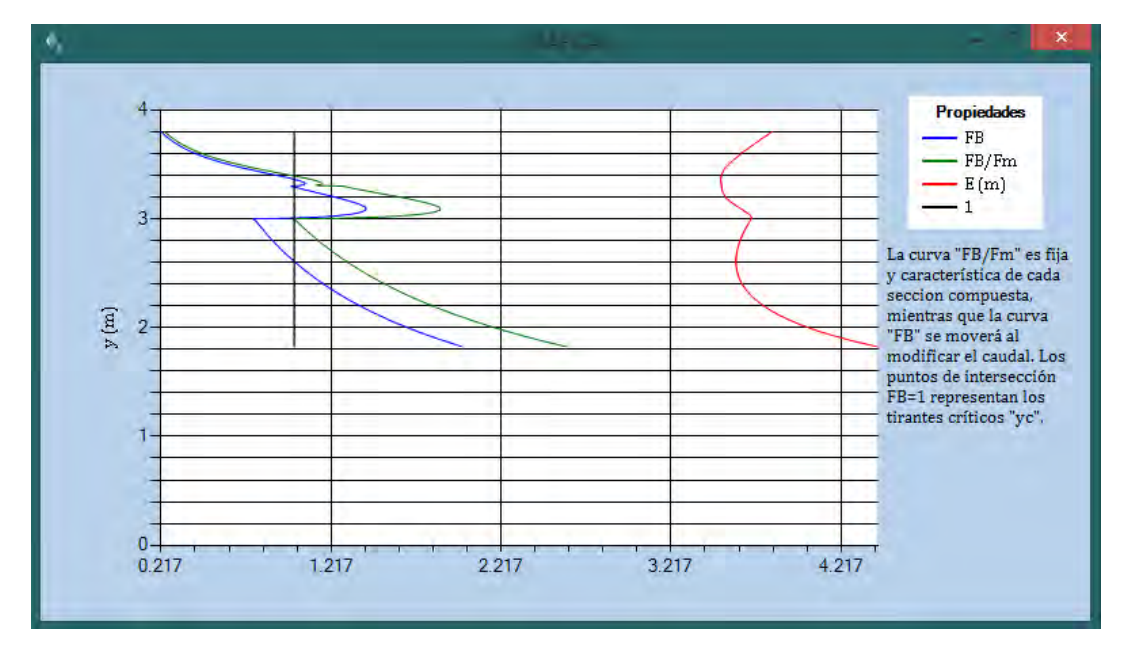

Al correr el algoritmo de cálculo se obtiene lo siguiente:

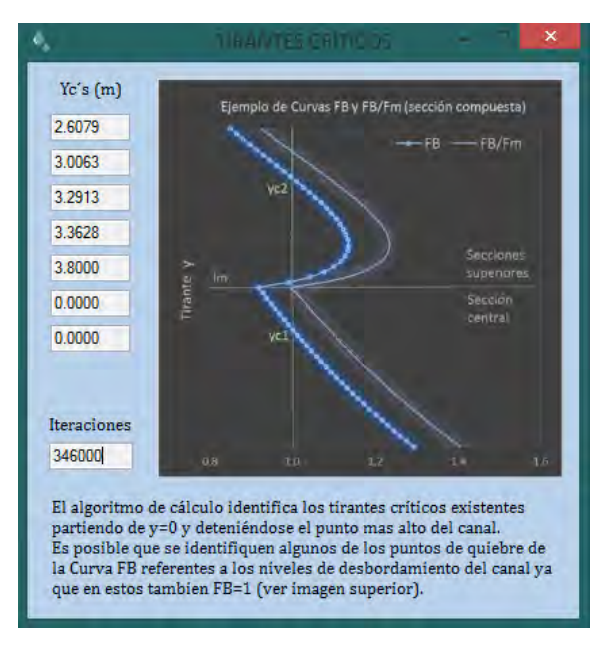

Existen 3 tirantes críticos según el método estos son:  $yc_1 = 2.608$  m,  $yc_2 = 3.291$  m y  $yc<sub>3</sub> = 3.363 m$ , además el algoritmo de cálculo detecta el valor  $y = 3.006 m$  ubicado justo por arriba del primer nivel de desbordamiento. Es importante leer los resultados analíticos a la par con las gráficas para interpretar a que corresponde cada valor encontrado.

Ejemplo 2 (Método de Chaudhry y Bhallamudi): sea la siguiente sección compuesta de dos niveles:

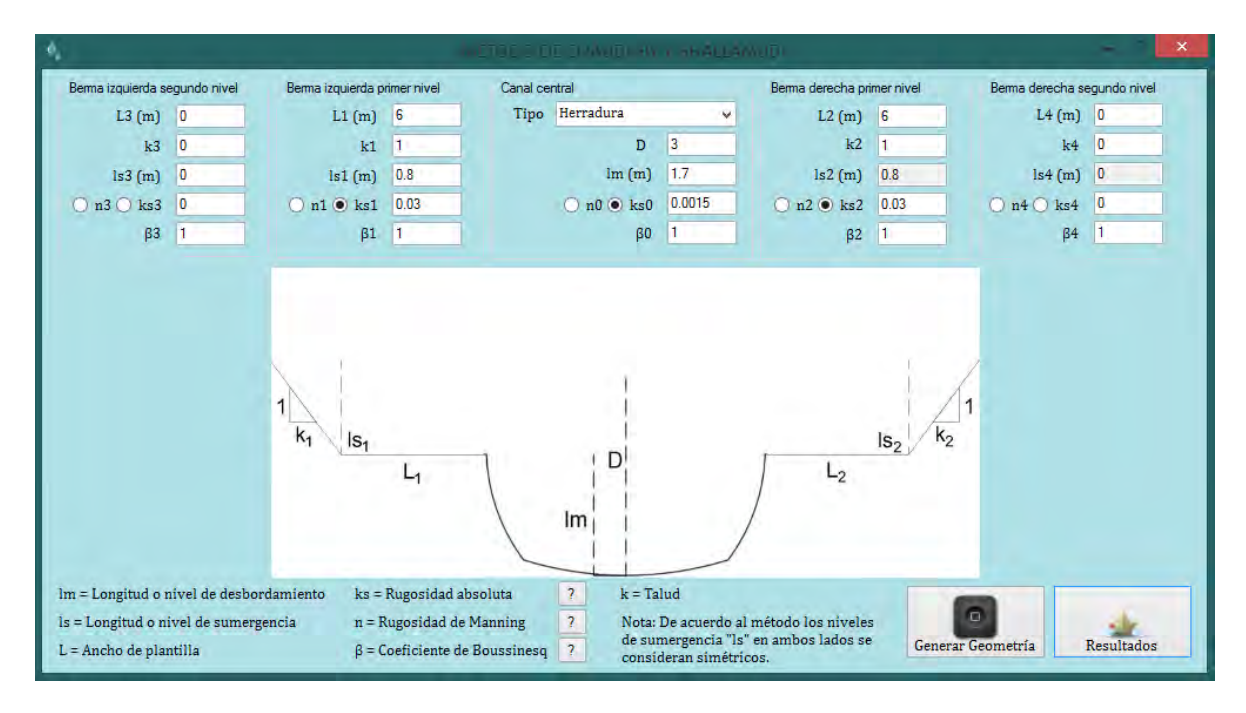

La misma transporta un caudal  $Q = 20 \frac{m^3}{s}$ ; se realiza una simulación para 1000 divisiones en el canal, y según la misma se tiene la relación  $1 < ka = 1.313 < C_{max} = 1.712$ , esto implica la presencia de un tirante crítico en la sección central y otro en la sección superior.

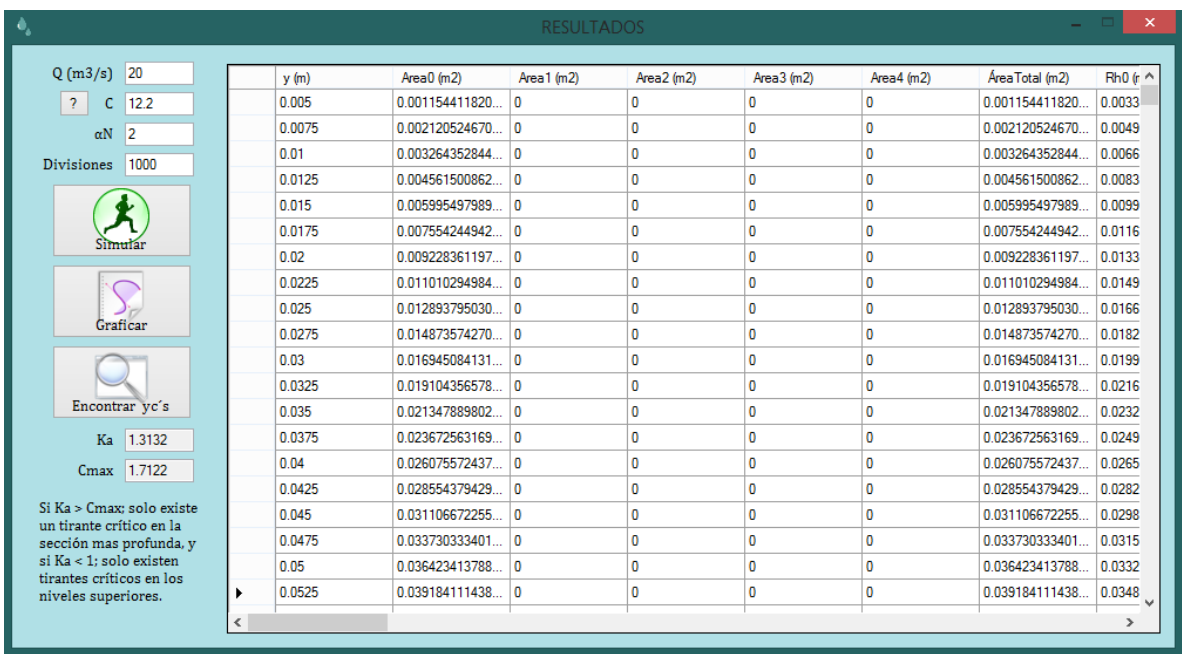

Al graficar curva " $y - C$ " y la constante " $ka$ ", se espera que estas intersecten en dos puntos: el primero justo arriba del primer nivel de desbordamiento y el segundo donde se ubique el segundo tirante crítico.

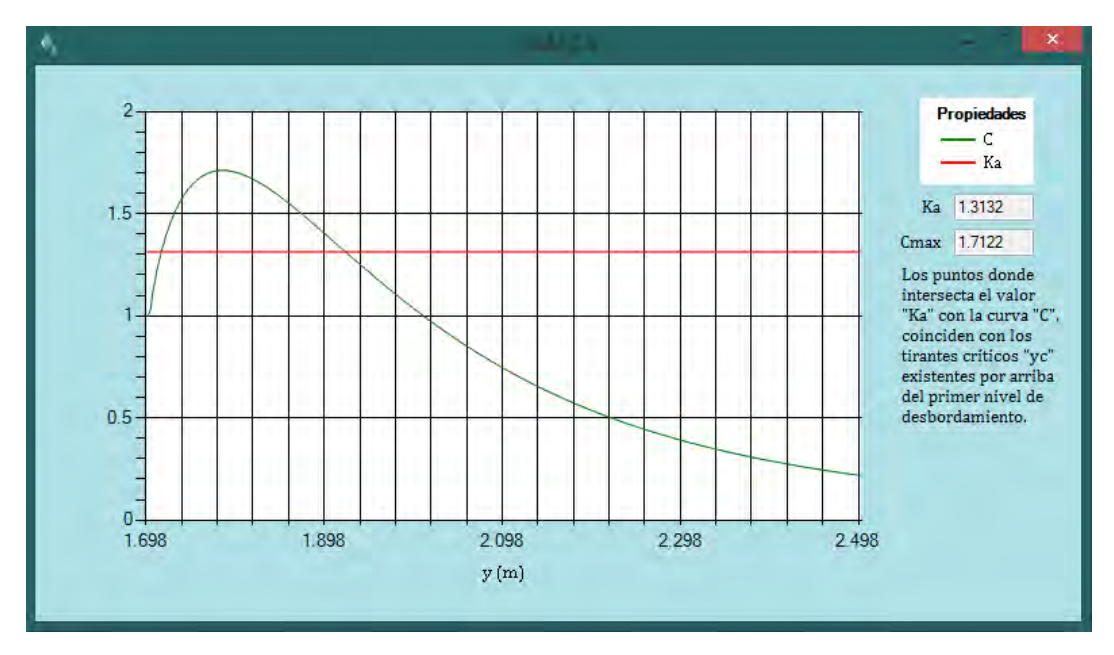

Al correr el algoritmo de cálculo se obtiene lo siguiente:

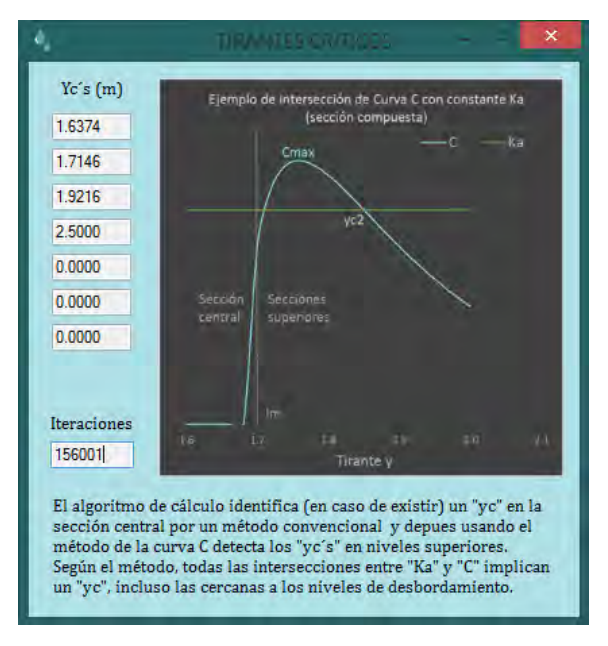

Existen 2 tirantes críticos estos son:  $yc_1 = 1.637 m y yc_2 = 1.922 m$ , además el algoritmo de cálculo detecta el valor  $y = 1.715$  m ubicado justo por arriba del primer nivel de desbordamiento, este último valor sería otro tirante crítico según el criterio de los autores.

## Rugosidad equivalente y flujo normalizado

Para trabajar con este módulo desde la ventana principal (figura 1) se selecciona un método y después el botón "Edafología" para comenzar con el cálculo; o bien si se desea conocer más acerca de las ecuaciones principales empleadas se selecciona el botón "Conceptos".

## Cálculo de rugosidad equivalente

La ventana de ingreso de datos (figura 10) acepta combinaciones que van desde secciones prismáticas simples (un nivel), hasta combinaciones trapeciales de dos a tres niveles asimétricas y con distintos niveles de desbordamiento; además se incluyen las opciones de sección circular y herradura para el canal central.

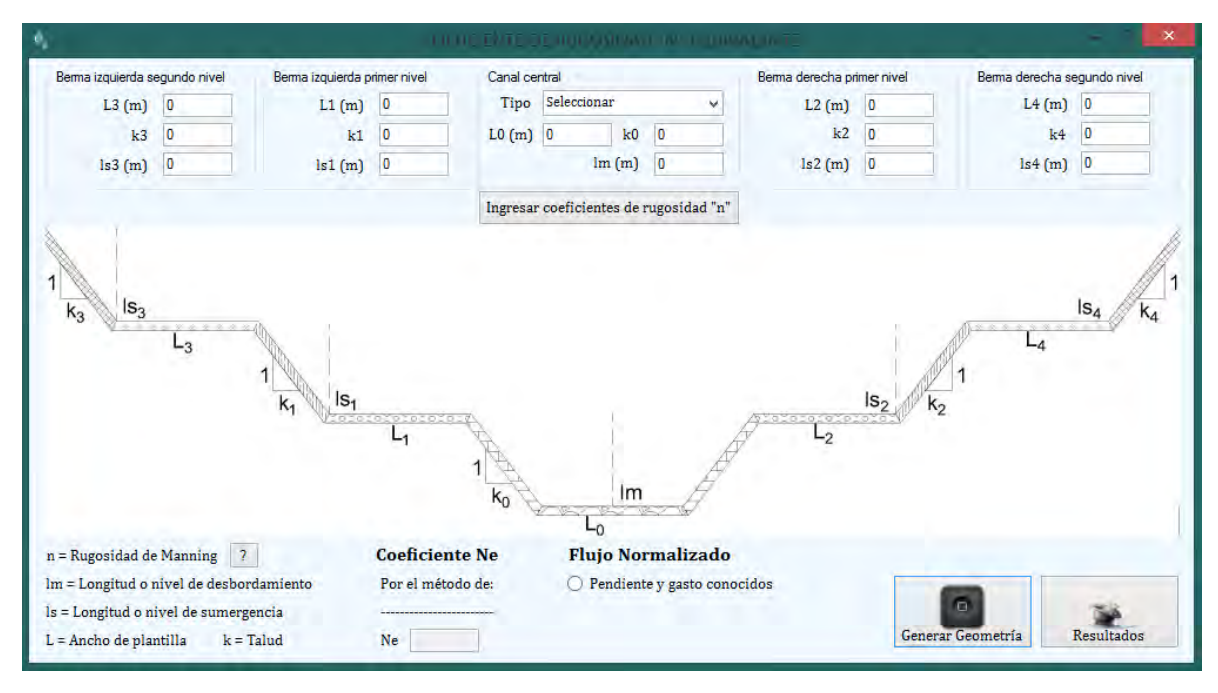

**Figura 10** Ventana de ingreso de datos para cálculo de rugosidad equivalente y de propiedades de flujo normalizado.

Desde la ventana anterior se ingresan los siguientes datos geométricos: anchos de plantilla L, taludes  $k$ , nivel de desbordamiento  $l_m$  y niveles de sumergencia  $l_s$ . Una vez ingresados los datos geométricos estos se guardan seleccionando el botón "Generar Geometría" lo que además generará una visualización de la sección.

El siguiente paso es ingresar los coeficientes de rugosidad  $n$  de Manning, para esto el botón "Ingresar coeficientes de rugosidad  $n$ " desplegará una ventana más pequeña (ver figura 11) donde se llenarán los valores correspondientes y se presionará en "Guardar" (en este apartado se ingresan valores para cada pared **a**, **b** o **c** dentro de la subsección). Si se tiene una sección de canal con rugosidad homogénea el valor de  $n$  se ingresa en el apartado de

"valor único", esto es útil cuando solo se desean analizar las propiedades de flujo normalizado del canal.

Una vez guardados los valores de rugosidad el botón "Resultados" calculará la rugosidad equivalente  $n_e$  por el criterio seleccionado al inicio, para esto el programa considera la sección del canal como si fuera llena.

## Determinación de propiedades en flujo normalizado

La ventana de ingreso de datos cuenta con un radio botón que dice "pendiente y gasto conocidos", al activarlo se desplegará la opción de datos de entrada y salida adicionales (ver figura 11).

De entrada se pedirá el valor de  $Q$  en m<sup>3</sup>/s y de la pendiente  $So$ , y de salida realizará el cálculo de tirante normal yn, Energía específica  $E$ , Velocidad de flujo normalizado V, Área hidráulica  $A$  y Perímetro mojado  $P$ .

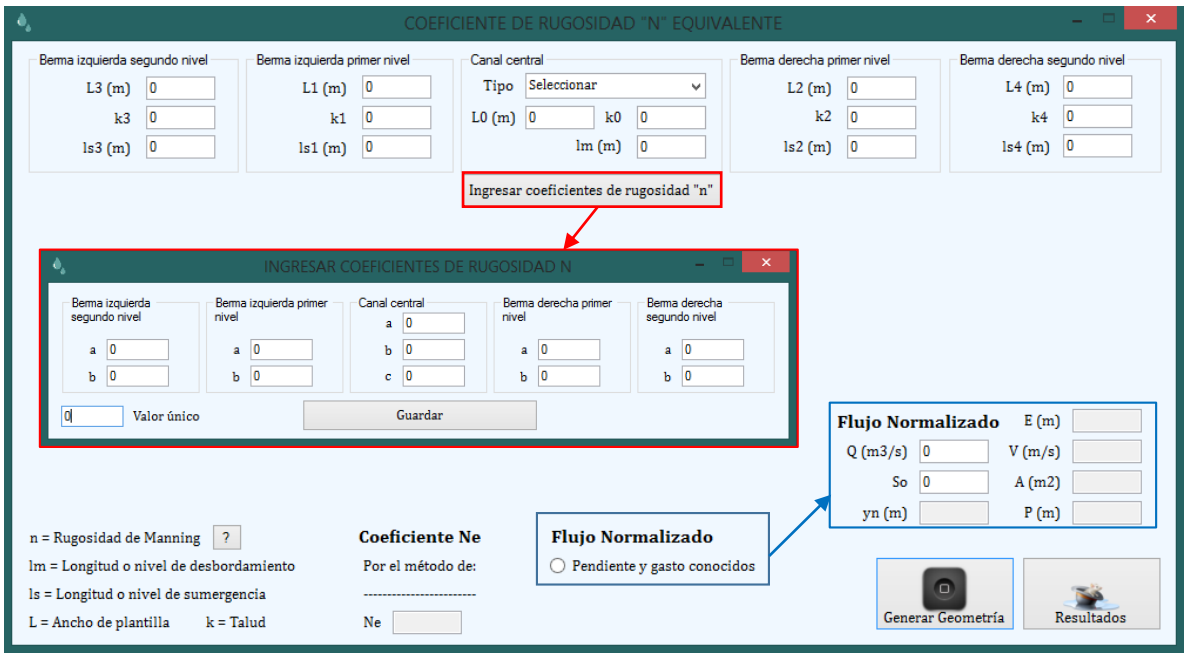

**Figura 11** Ventana de resultados (Salida). Se muestran las salidas posibles de acuerdo al botón oprimido y al método seleccionado.

Las propiedades de flujo normalizado se determinan para aquel tirante normal  $yn$  que satisfaga la ecuación de Manning (Ec. 1).

$$
Q = \frac{A}{n_e} R_h^{2/3} S o^{1/2}
$$
 (1)

El programa comenzará suponiendo el valor de  $n_e$  como si el canal fuese lleno, pero comenzará a iterar valores de tirante y y a recalcular  $A_{(y)}$ ,  $R_{h_{(y)}}$  y  $n_{e_{(y)}}$  hasta que la ecuación se ajuste.

#### Ejemplo resuelto

A manera de facilitar el entendimiento de los pasos anteriores, se desarrolla un ejemplo los resultados son los siguientes:

Ejemplo (Método de Mühlhofer): sea la siguiente sección compuesta de tres niveles con una altura total de 2 metros y distintos niveles de desbordamiento, además de rugosidades variables en las márgenes:

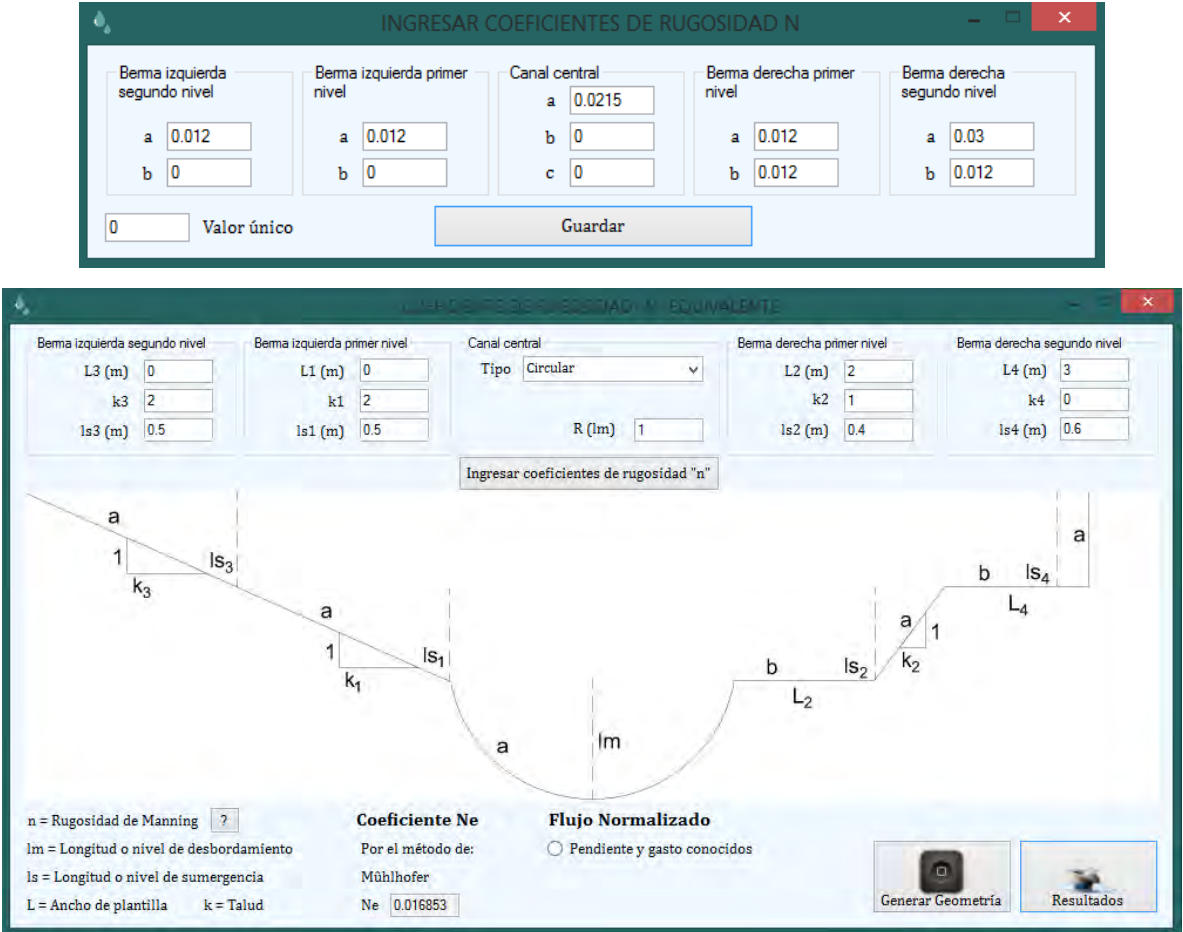

El coeficiente de rugosidad equivalente para el canal lleno es  $n_e = 0.01685$ . Adicionalmente se supone que se conocen la pendiente y el gasto que transita en el canal.

Se tienen las siguientes combinaciones:

1) Para un  $Q = 2 m^3/s$  y una  $So = 0.002$ 

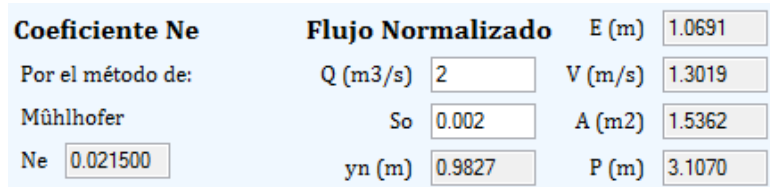

En este caso al ser un gasto pequeño, este se mantiene dentro de la sección central por lo que solo esta tiene inferencia en el cálculo de la rugosidad equivalente  $n_e$ , por este motivo son iguales.

2) Para un  $Q = 5 m^3/s$  y una  $So = 0.002$ 

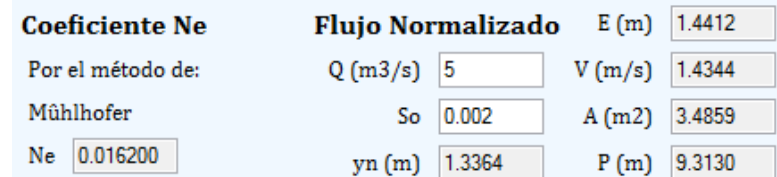

En este caso aumenta el gasto y por lo tanto existe desbordamiento a los niveles superiores, por lo que ahora los mismos tienen influencia en el valor de  $n_e$  y este cambia.

3) Para un  $Q = 20 \frac{m^3}{s}$  y una  $So = 0.002$ 

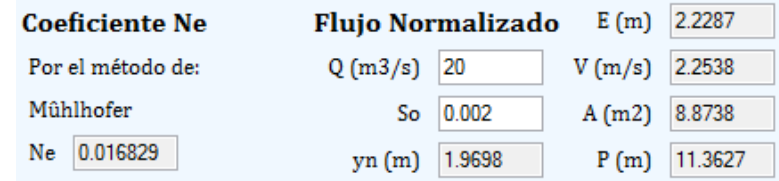

En el último caso se observa que el canal está a punto de desbordarse con un  $yn =$ 1.97 m, por lo que es de esperarse que el valor  $n_e$  sea similar al calculado en un principio ( $n_e = 0.01683 \approx 0.01685$ ).

#### REFERENCIAS

Arroyo Correa, V. M. (1988). *Flujo Gradualmente Variado en Canales.* Morelia, Michoacán.

- Blalock, M. E., & Sturm, T. W. (Junio de 1981). Minimum Specific Energy in Compound Open Channel. *Proceedings of the American Society of Civil Engineers - Journal of the Hydraulics Division, 107*(HY6), 699-717.
- Chaudhry, M. H., & Bhallamudi, S. M. (1988). Computation of Critical Depth in Symmetrical Compound Channels. *Journal of Hydraulic Research - IARH, 26*(4).
- Chow, V. T. (2004). Hidráulica de Canales Abiertos. Illinois: McGRAW-GILL.
- Gardea Villegas, H. (1999). *Hidraúlica de Canales* (Vol. 3). México, DF.: Fundación ICA.
- Pérez Ostos, L. G. (2015). HIDRA-BAS Sistema computacional de hidráulica de canales. En UNAM. México D.F.
- Posey, C. J. (1947). Computation of Discharge Including Over-Bank Flow. *American Society of Civil Engineers*, 62-63.
- Rezaei, B. (2006). *Overbank Flow in Compound Channels with Prismaic and Non-Prismatic Floodplains.* The University of Birmingham.
- Sadiq, T. W., & Sturm, A. (Diciembre de 1996). Water Surface Profiles in Compound Channel with Multiple Critical Depths. *Journal of Hydraulic Engineering, 122*(12), 703-709.
- Sotelo Ávila, G. (enero-marzo de 2001). Flujo gradualmente variado en canales de sección compuesta. *Ingeniería hidráulica en México, XVI*(1), 57-62.
- Sotelo Ávila, G. (2002). *Hidráulica de Canales* (Vol. 2). México, D.F.: Limusa.
- Sotelo Ávila, G. (2015). *Hidráulica General* (Vol. 1). México, D.F.: Limusa.
- Sotelo Ávila, G., & Cafaggi Félix, A. A. (2006). Criterios de energía específica mínima y momentum mínimo en el cálculo del régimen crítico en canales de sección compuesta. *Ingeniería Investigación y Tecnología, VII*, 175-184.
- United States Enviroment Protection Agency (EPA). (2015). *Storm Water Management Model (SWMM) User´s Manual Version 5.1.*
- US Army Corps of Engineers. (2016). *HEC-RAS River Analysis System User´s Manual Version 5.0.3.* Institute for Water Resources - Hydrologic Engineering Center.
- Vatankhah, A. R. (Junio de 2013). Multiple Critical Depth Occurrence in Two-Stage Cross Sections: Effect of Side Slope Change. *Journal of Hydrologic Engineering - ASCE*, 722-728.

Villón Béjar, M. (2016). *Aplicaciones Ingenieriles con VISUAL BASIC.NET.* Costa Rica, Catargo.: Ediciones MaxSoft y Villón.

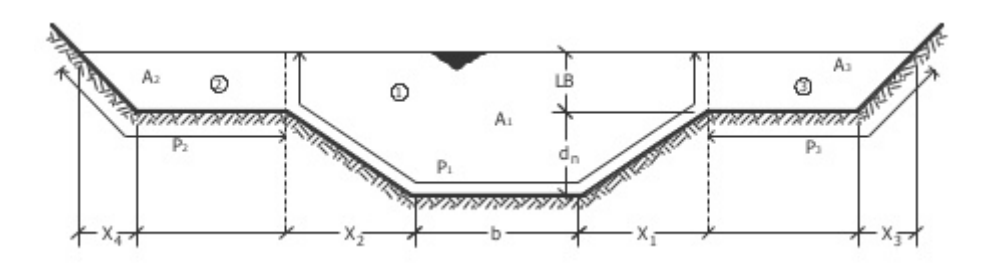

## ENLACES

<http://www.hidrojing.com/software-de-hidraulica/>

<https://www.epa.gov/water-research/storm-water-management-model-swmm>

[https://es.wikipedia.org/wiki/Ecuaciones\\_de\\_Saint-Venant\\_en\\_1D](https://es.wikipedia.org/wiki/Ecuaciones_de_Saint-Venant_en_1D)